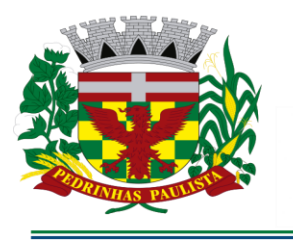

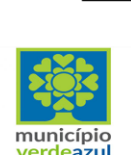

**PREFEITURA MUNICIPAL DE PEDRINHAS PAULISTA** 

ESTADO DE SÃO PAULO

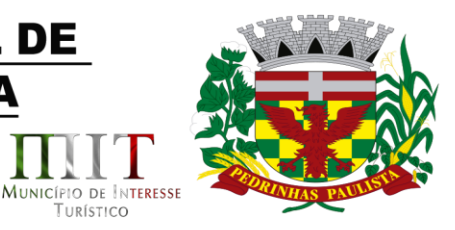

TURÍSTICO

# **PREÂMBULO**

**EDITAL COMUL Nº 49/2022 PREGÃO PRESENCIAL N° 21/2022 PROCESSO N° 3050/2022**

**TIPO DA LICITAÇÃO: MENOR PREÇO**

**REGIME DE EXECUÇÃO: EMPREITADA POR PREÇO GLOBAL**

**DATA DA REALIZAÇÃO: 14/09/2022 - HORÁRIO DE INÍCIO DA SESSÃO: 09h00min**

**LOCAL: SEDE DA PREFEITURA, LOCALIZADA NA RUA PIETRO MASCHIETTO, Nº 125 – CENTRO, NO MUNICÍPIO DE PEDRINHAS PAULISTA, ESTADO DE SÃO PAULO.**

**OBJETO: Locação de softwares para Sistema de Gestão de Saúde e Sistemas de Gestão de Educação, em ambiente WEB, para a Prefeitura do Município de Pedrinhas Paulista. Conforme especificações e condições constantes do Anexo II - Termo de Referência deste Edital.**

A **Prefeitura Municipal de Pedrinhas Paulista**, pessoa jurídica de direito público, inscrita no CNPJ sob nº 64.614.381/0001-81, com sede na Rua Pietro Maschietto, n.º 125, no município de Pedrinhas Paulista, Estado de São Paulo, por intermédio de seu Prefeito Municipal, Senhor Freddie Costa Nicolau, torna público para conhecimento dos interessados, que estará realizando **PREGÃO PRESENCIAL** do tipo **MENOR PREÇO**, tendo por finalidade a contratação descrita no Anexo II deste Edital. Este certame será regido pela Lei Federal nº 10.520, de 17 de julho de 2.002, aplicando-se, subsidiariamente, no que couberem, as disposições da Lei Federal nº 8.666, de 21 de junho de 1.993 e suas alterações e da Lei Complementar nº 123, de 14 de dezembro de 2.006, alterada pela Lei Complementar nº 147, de 7 de agosto de 2.014. As propostas deverão obedecer às especificações e exigências constantes deste instrumento convocatório. O regime de execução será o de empreitada por PREÇO GLOBAL.

 O processamento do Pregão será realizado na sede da Prefeitura Municipal de Pedrinhas Paulista localizada na Rua Pietro Maschietto, n.º 125, no município de Pedrinhas Paulista/SP, no dia 14 (quatorze) de setembro de 2022, a partir das 09h00min e será conduzido pelo Pregoeiro Oficial, com auxílio da Equipe de Apoio, designadas pelo Decreto nº 1667/2021, de 01 de fevereiro de 2021

 Ocorrendo decretação de feriado ou outro fato superveniente que impeça a realização desta licitação na data acima mencionada, o evento será automaticamente transferido para o primeiro dia útil subseqüente, no mesmo horário, independentemente de nova comunicação.

# **I - OBJETO E VALOR**

1.1. Esta licitação tem por objeto a Locação de softwares para Sistema de Gestão de Saúde e Sistemas de Gestão de Educação, em ambiente WEB, para a Prefeitura do Município de Pedrinhas Paulista. Conforme especificações e condições constantes do Anexo II - Termo de Referência deste Edital.

1.2. O objeto acima mencionado é composto por 02 (dois) LOTES, conforme especificações

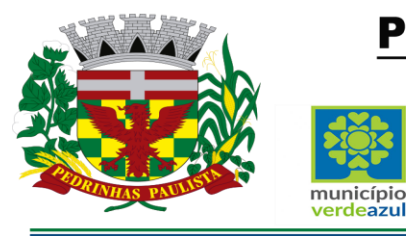

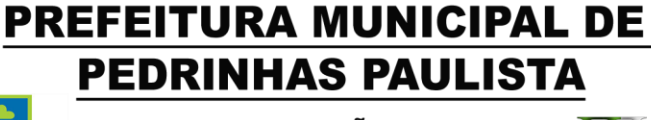

ESTADO DE SÃO PAULO

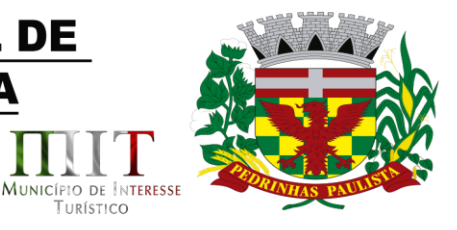

TURÍSTICO

mínimas descritas no ANEXO II.

verdeazul

1.3. O LOTE descrito acima será considerado em sua totalidade, ou seja, será composto por todos os elementos contidos nele.

1.4. A empresa participante deverá cotar a totalidade dos LOTES, e para este haverá etapas de lances.

1.4.1. A licitante somente será selecionada para ir à etapa de lances se cotar o LOTE de acordo com as especificações mínimas deste Edital;

1.5. Os serviços deverão atender aos padrões de qualidade reconhecidos no mercado nacional e normas brasileiras vigentes.

1.6. A proponente deverá atender a legislação vigente e suas alterações, bem como as exigências que venham a surgir após a assinatura do contrato sem custo adicional.

1.7. A proponente deverá disponibilizar à contratante, mesmo após o término do contrato, o programa executável para futuras consultas e impressões.

1.8. Estimativa realizada na fase inicial sinalizou valor global médio de contratação de **R\$ 166.400,00** (Cento e sessenta e seis mil e quatrocentos reais) para o período pretendido de contratação, e irá onerar os recursos orçamentários indicados na Cláusula Sexta da Minuta de Contrato - Anexo VI.

# **II - PARTICIPAÇÃO**

2.1. Poderão participar desta licitação, empresas do ramo de atividade pertinente ao objeto licitado e que atendam aos requisitos de habilitação previstos neste Edital.

2.2. Além de cooperativas e associações, não será permitida a participação de empresas:

2.2.1. Estrangeiras que não funcionem no País;

2.2.2. Reunidas sob a forma de consórcio, qualquer que seja sua forma de constituição;

2.2.3. Suspensas temporariamente para licitar e impedidas de contratar com esta Administração nos termos do inciso III do art. 87 da Lei nº 8.666/93 e suas alterações;

2.2.4. Impedidas de licitar e contratar nos termos do artigo 7º da Lei nº 10.520/02;

2.2.5. Impedidas de licitar e contratar nos termos do artigo 10 da Lei nº 9.605/98;

2.2.6. Declaradas inidôneas pelo Poder Público e não reabilitadas.

#### **III - CREDENCIAMENTO**

3.1. Por ocasião da fase de credenciamento, as licitantes deverão observar as seguintes disposições:

3.1.1. Quanto aos representantes:

a) - Tratando-se de Representante Legal (sócio, dirigente ou assemelhado), instrumento constitutivo da empresa registrado na Junta Comercial, ou tratando-se de sociedade simples, o ato constitutivo registrado no Cartório de Registro Civil de Pessoas Jurídicas, no qual estejam expressos seus poderes para exercer direitos e assumir obrigações em decorrência de tal investidura;

b) - Tratando-se de **Procurador**, instrumento público de procuração ou instrumento particular do representante legal que o assina, do qual constem poderes específicos para formular ofertas e lances, negociar preço, interpor recursos e desistir de sua interposição, bem como praticar todos os demais atos pertinentes ao certame. No caso de instrumento particular, o procurador deverá apresentar

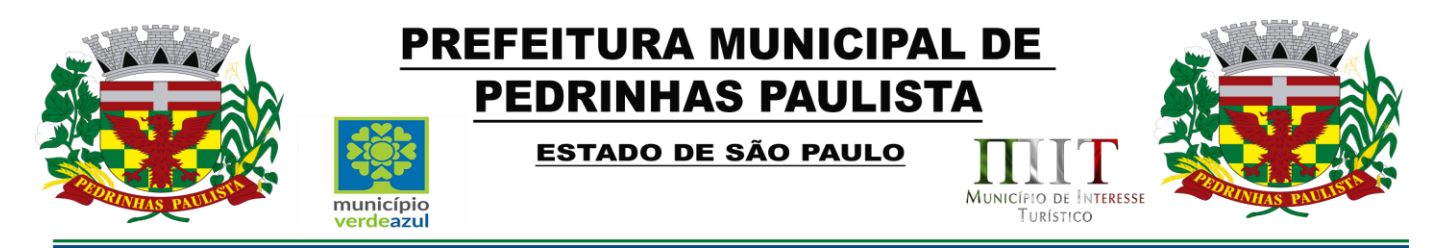

instrumento constitutivo da empresa na forma estipulada no subitem "a";

c) - O representante (legal ou procurador) da empresa interessada deverá identificar-se exibindo documento oficial que contenha foto;

d) - A licitante que não contar com representante presente na sessão ou, ainda que presente, não puder praticar atos em seu nome por conta da apresentação de documentação defeituosa, ficará impedida de participar da fase de lances verbais, de negociar preços, de declarar a intenção de interpor ou de renunciar ao direito de interpor recurso, ficando mantido, portanto, o preço apresentado na proposta escrita, que há de ser considerado para efeito de ordenação das propostas e apuração do menor preço;

e) - Encerrada a fase de credenciamento pelo Pregoeiro, não serão admitidos credenciamentos de eventuais licitantes retardatários;

f) - Será admitido apenas 1 (um) representante para cada licitante credenciado, sendo que cada um deles poderá representar apenas um licitante credenciado.

g) - Na fase de lances e de negociação do preço final será permitido o uso de celular exclusivamente para esclarecimento de caráter excepcional, devendo prevalecer os poderes outorgados ao Representante/Procurador conforme condição expressada na alínea "b" supra.

3.1.2. Quanto ao pleno atendimento aos requisitos de habilitação:

**a)** - Declaração de pleno atendimento aos requisitos de habilitação e inexistência de qualquer fato impeditivo à participação, que deverá ser feita de acordo com o modelo estabelecido no Anexo I deste Edital e apresentada **FORA** dos Envelopes nº 1 (Proposta) e nº 2 (Habilitação).

3.1.3. Quanto às microempresas e empresas de pequeno porte:

**a)** - **Declaração de microempresa ou empresa de pequeno porte juntamente com a Certidão Simplificada da Junta Comercial** visando ao exercício dos direitos previstos nos artigos 42 a 45 da Lei Complementar nº 123/06, alterada pela Lei Complementar nº 147/14, que deverá ser feita de acordo com o modelo estabelecido no Anexo V deste Edital, e apresentada **FORA** dos Envelopes nº 1 (Proposta) e nº 2 (Habilitação).

#### **IV - FORMA DE APRESENTAÇÃO DOS ENVELOPES DE PROPOSTA E DOCUMENTOS DE HABILITAÇÃO**

4.1. A proposta e os documentos para habilitação deverão ser apresentados, separadamente, em 2 (dois) envelopes não transparentes, fechados e indevassáveis, contendo em sua parte externa, além da identificação da licitante, os seguintes dizeres:

ENVELOPE N° 01 - PROPOSTA DE PREÇOS

PREGÃO PRESENCIAL N° 21/2022

PROCESSO N° 3050/2022

ENVELOPE N° 02 - DOCUMENTOS DE HABILITAÇÃO PREGÃO N° 21/2022 PROCESSO N° 3050/2022

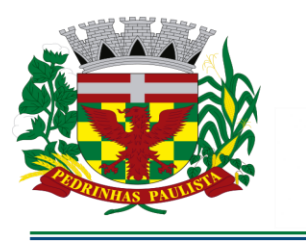

# **PREFEITURA MUNICIPAL DE PEDRINHAS PAULISTA**

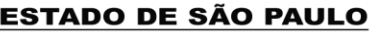

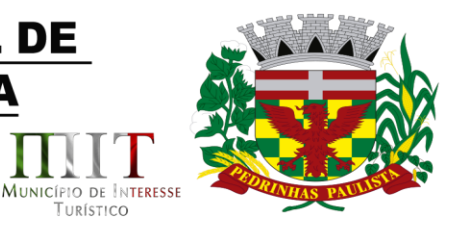

TURÍSTICO

# **V - CONTEÚDO DO ENVELOPE PROPOSTA**

município

erdeszul

5.1. A proposta poderá ser redigida na forma sugerida pelo Anexo III, digitada, impressa ou preenchida a mão de forma legível, em língua portuguesa, salvo quanto às expressões técnicas de uso corrente, sem rasuras, emendas, borrões ou entrelinhas, sem cotações alternativas, datada e assinada pelo representante legal do licitante ou pelo procurador.

5.2. Não serão admitidas, posteriormente, alegações de enganos, erros ou distrações na apresentação das propostas comerciais, como justificativas de quaisquer acréscimos ou solicitações de reembolsos e indenizações de qualquer natureza.

5.3. Deverão estar consignados na proposta:

**5.3.1. A denominação, endereço/CEP, telefone/fax, e-mail e CNPJ da licitante;**

**5.3.2. Número do Pregão e do Processo**.

**5.3.3. Valor unitário de cada software, em moeda corrente nacional, em algarismo, com até duas casas decimais, apurado à data de sua apresentação, sem inclusão de qualquer encargo financeiro ou previsão inflacionária, conforme as regras estabelecidas neste edital e seus anexos, com preços líquidos, fixos e irreajustáveis, para disponibilidade dos softwares em perfeito funcionamento, devendo constar na proposta o preço Mensal, Instalação e Conversão de cada sistema, e o valor global para o período de 12 (doze) meses, a contar a partir da implantação definitiva de cada módulo.**

**a) O preço ofertado deverá ser apresentado com precisão de duas casas decimais;**

**5.3.4. Validade da proposta de, no mínimo, 60 (sessenta) dias contados a partir da data de sua apresentação.**

**5.3.4.1 descrição completa dos SOFTWARES ofertados, com riqueza de detalhes, observados os requisitos mínimos descritos no Anexo II.**

**5.3.4.2- Quanto à implantação, funcionamento e suporte:**

**a) prazo de implantação, conversão dos dados dos softwares em uso atualmente pela PREFEITURA MUNICIPAL DE PEDRINHAS PAULISTA, para pleno funcionamento dos softwares contratados, de acordo com os requisitos estabelecidos no presente edital.**

**a1) o prazo para implantação, conversão dos dados dos softwares atualmente em uso pela PREFEITURA MUNICIPAL DE PEDRINHAS PAULISTA, e disponibilização para o pleno funcionamento, não poderá ser superior a 20 (vinte) dias corridos a contar da data de assinatura do contrato (podendo ser prorrogado por igual período a critério da Contratante).**

**5.3.5. Declaração, que poderá ser apresentada na proposta, que:**

**a) - o serviço ofertado e que será executado, atende integralmente às especificações exigidas no Anexo II - Termo de Referência;**

**b) - o preço apresentado contempla todos os custos diretos e indiretos incorridos na data da apresentação desta proposta incluindo, entre outros: salários, adicionais, dissídio, tributos, encargos sociais, despesas administrativas, transporte/locomoção, alimentação e hospedagem, seguro, lucro, dentre outros necessários ao fornecimento do objeto licitado e implantados nos locais solicitados pelo departamento de competência;**

**c) - estamos cientes de que qualquer custo ou despesa direta ou indireta mencionados anteriormente, omitidos na proposta, ou incorretamente cotados, constituem componentes do preço ofertado, não podendo ser considerados para fins de pleitos de acréscimos, a qualquer**

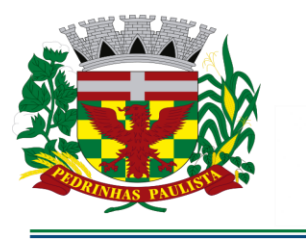

# PREFEITURA MUNICIPAL DE **PEDRINHAS PAULISTA** ESTADO DE SÃO PAULO MUNICÍPIO DE INTERESSE

TURÍSTICO

#### **título, devendo os serviços serem executados sem ônus adicionais;**

município

verdeazul

**d) - declaramos, igualmente, termos ciência que a prestação dos serviços não irá gerar vínculo empregatício ou de subordinação com a Prefeitura Municipal de Pedrinhas Paulista.**

5.4. O preço ofertado é fixo e irreajustável e deverá corresponder aos preços finais, considerados benefícios tais como isenções, imunidades ou outros de qualquer natureza.

5.4.1. Para as licitantes que fizerem lances será considerado o último valor ofertado.

#### **VI - CONTEÚDO DO ENVELOPE "DOCUMENTOS DE HABILITAÇÃO"**

6.1. Para a habilitação todas licitantes, inclusive as microempresas e empresas de pequeno porte, deverão apresentar a documentação completa, na seguinte conformidade:

# **6.1.1 - HABILITAÇÃO JURÍDICA (conforme o caso)**

a) - Em se tratando de sociedades empresárias ou simples, o ato constitutivo, estatuto ou contrato social em vigor, devidamente registrado na Junta Comercial ou no Cartório de Registro Civil de Pessoas Jurídicas, nos termos da lei e conforme o caso, e, ainda, no caso de sociedades por ações, acompanhado de documentos de eleição de seus administradores;

a.1) Os documentos descritos no item anterior deverão estar acompanhados de todas as alterações ou da consolidação respectiva, conforme legislação em vigor.

b) - Decreto de autorização e Ato de Registro ou Autorização para Funcionamento expedido pelo órgão competente, tratando-se de empresa ou sociedade estrangeira em funcionamento no país, quando a atividade assim o exigir.

c) Os documentos relacionados no subitem "a" **não** precisarão constar do **Envelope nº 2 - Habilitação** se tiverem sido apresentados para o credenciamento neste Pregão.

#### **6.1.2 - REGULARIDADE FISCAL E TRABALHISTA**

**a)** - Prova de inscrição no Cadastro Nacional de Pessoas Jurídicas do Ministério da Fazenda (CNPJ).

**b)** - Prova de inscrição no Cadastro de Contribuintes Estadual ou Municipal, se houver, relativo ao domicílio ou sede do licitante, pertinente ao seu ramo de atividade e compatível com o objeto do certame.

**c)** - Prova de regularidade para com as Fazendas Federal, Estadual e Municipal do domicílio ou sede do licitante, ou outra equivalente na forma da lei, mediante a apresentação das seguintes certidões:

**c1) -** Certidão Conjunta Negativa de Débitos **ou** Certidão Conjunta Positiva com Efeitos de Negativa, relativos a Tributos Federais e à Dívida Ativa da União, expedida pela Secretaria da Receita Federal;

**c2) -** Certidão de Regularidade de ICMS - Imposto sobre Circulação de Mercadorias e Serviços, expedida pela Secretaria da Fazenda **ou** Certidão Negativa de Débitos Tributários expedida pela Procuradoria Geral do Estado **ou** declaração de isenção ou de não incidência assinada pelo representante legal do licitante, sob as penas da lei;

**c3) -** Certidão Negativa **ou** Positiva com Efeitos de Negativa de Tributos Mobiliários, expedida pela Secretaria Municipal de Finanças.

**d) -** Prova de regularidade perante o Fundo de Garantia por Tempo de Serviço (FGTS), por meio da apresentação do CRF - Certificado de Regularidade do FGTS.

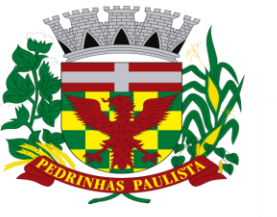

**PREFEITURA MUNICIPAL DE PEDRINHAS PAULISTA** ESTADO DE SÃO PAULO MUNICÍPIO DE INTERESSE município TURÍSTICO

**e) -** Certidão Negativa de Débitos Trabalhistas - CNDT ou Positiva de Débitos Trabalhistas com Efeitos de Negativa, em cumprimento à Lei nº 12.440/2011 e à Resolução Administrativa TST nº 1470/2011.

6.1.2.1. A comprovação de regularidade fiscal e trabalhista das microempresas e empresas de pequeno portesomente será exigida para efeito de assinatura do contrato;

6.1.2.2. As microempresas e empresas de pequeno porte, por ocasião da participação neste certame, deverão apresentar toda a documentação exigida para fins de comprovação de regularidade fiscal e trabalhista, mesmo que esta apresente alguma restrição;

6.1.2.3. Havendo alguma restrição na comprovação da regularidade fiscal e trabalhista, será assegurado o prazo de cinco dias úteis, a contar da publicação da homologação do certame, prorrogáveis por igual período, a critério desta Prefeitura, para a regularização da documentação, pagamento ou parcelamento do débito, e emissão de eventuais certidões negativas ou positivas com efeito decertidão negativa;

6.1.2.4. A não regularização da documentação, no prazo previsto no subitem anterior implicará na decadência do direito à contratação, sem prejuízo das sanções previstas neste edital, procedendose à convocação dos licitantes para, em sessão pública, retomar os atos referentes ao procedimento licitatório, nos termos do artigo 4º, inciso XXIII da Lei nº 10.520/02.

# **6.1.3 - QUALIFICAÇÃO TÉCNICA**

erdeszul

-a) Comprovação de aptidão para o desempenho de atividade pertinente e compatível, em características, quantidades e prazos com o objeto da licitação, por meio de apresentação de 01 (um) ou mais atestados, fornecidos por pessoa jurídica de direito público ou privado, de que já prestou ou presta satisfatoriamente serviço da mesma natureza ou similar ao aqui licitado. O atestado deverá conter a descrição completa do serviço, ano de início e término do contrato, caso já tenha sido finalizado, além das seguintes informações:

Nome, CNPJ , endereço completo da empresa emitente do atestado;

Nome completo da empresa que prestou o serviço ao emitente;

Data da emissão do atestado;

 Assinatura e identificação do signatário (nome, cargo ou função que exerce junto à emitente).

a.1) Qualquer informação incompleta ou inverídica constante dos documentos de capacitação técnica apurada pela Prefeitura de Pedrinhas Paulista, mediante simples conferência ou diligência, implicará na inabilitação da respectiva licitante.

a.2) Será sempre admitida a comprovação de aptidão através de certidões ou atestados de serviços similares de complexidade tecnológica e operacional equivalente ou superior, conforme artigo 30, §3º da Lei 8.666/93.

### **6.1.4 - QUALIFICAÇÃO ECONÔMICO-FINANCEIRA**

**a)** - Certidão negativa de **falência e concordata** expedida pelo distribuidor da sede da pessoa jurídica, no máximo, 60 (sessenta) dias antes da data fixada para o recebimento das propostas, se outro prazo não estiver assinalado em lei ou no próprio documento; **b)**- Certidão negativa de **recuperação judicial ou extrajudicial** expedida pelo

distribuidor da sede da pessoa jurídica;

b1) Nas hipóteses em que a certidão encaminhada for positiva, deve o licitante

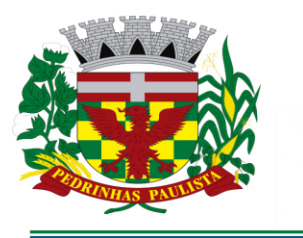

# PREFEITURA MUNICIPAL DE **PEDRINHAS PAULISTA** ESTADO DE SÃO PAULO

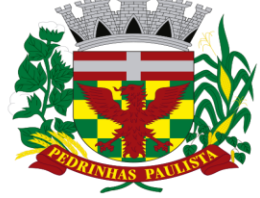

MUNICÍPIO DE INTERESSE

TURÍSTICO

apresentar comprovante da homologação/deferimento pelo juízo competente do plano de recuperação judicial/extrajudicial em vigor.

# **6.1.5 - DOCUMENTAÇÃO COMPLEMENTAR**

município

rerdeszul

6.1.5.1. Declaração da licitante, elaborada em papel timbrado e subscrita por seu representante legal, de que se encontra em situação regular perante o Ministério do Trabalho, conforme modelo (Anexo IV deste Edital).

6.1.5.2 Declaração da licitante:

a) Somente **Para o caso de empresas em recuperação judicial:** está ciente de que no momento da assinatura do contrato deverá apresentar cópia do ato de nomeação do administrador judicial ou se o administrador for pessoa jurídica, o nome do profissional responsável pela condução do processo **e, ainda,** declaração, relatório ou documento equivalente do juízo ou do administrador, de que o plano de recuperação judicial está sendo cumprido;

b) Somente **Para o caso de empresas em recuperação extrajudicial:** está ciente de que no momento da assinatura do contrato deverá apresentar comprovação documental de que as obrigações do plano de recuperação extrajudicial estão sendo cumpridas.

# **6.2. DISPOSIÇÕES GERAIS DA HABILITAÇÃO**

6.2.1. Os documentos necessários à habilitação poderão ser apresentados em original, por qualquer processo de cópia autenticada por cartório competente ou por servidor da Administração (cópias simples acompanhadas do documento original) ou publicação em órgão da imprensa oficial, ou através de impresso informatizado obtido via Internet.

6.2.2. Na hipótese de não constar prazo de validade nas certidões apresentadas, a Administração aceitará como válidas as expedidas até 90 (noventa) dias imediatamente anteriores à data de apresentação das propostas.

6.2.3. Se a licitante for a matriz, todos os documentos deverão estar em nome da matriz, e se for a filial, todos os documentos deverão estar em nome da filial, exceto aqueles documentos que, pela própria natureza, comprovadamente, forem emitidos somente em nome da matriz.

# **VII - PROCEDIMENTO E JULGAMENTO**

7.1. No horário e local indicados neste edital, será aberta a sessão de processamento do Pregão, iniciando-se com a fase de credenciamento das licitantes interessados em participar do certame, observadas as disposições da cláusula III deste edital.

7.2. Após os respectivos credenciamentos, as licitantes entregarão ao Pregoeiro a declaração de pleno atendimento aos requisitos de habilitação, de acordo com o estabelecido no Anexo I deste Edital e, em envelopes separados, a proposta de preços e os documentos de habilitação.

7.2.1. Iniciada a abertura do primeiro envelope proposta, estará encerrado o credenciamento e, por consequência, a possibilidade de admissão de novos participantes no certame.

7.3. A análise das propostas pela Pregoeira visará ao atendimento das condições estabelecidas neste Edital e seus Anexos, sendo desclassificadas as propostas:

a) - cujo objeto não atenda as especificações, prazos e condições fixados neste Edital;

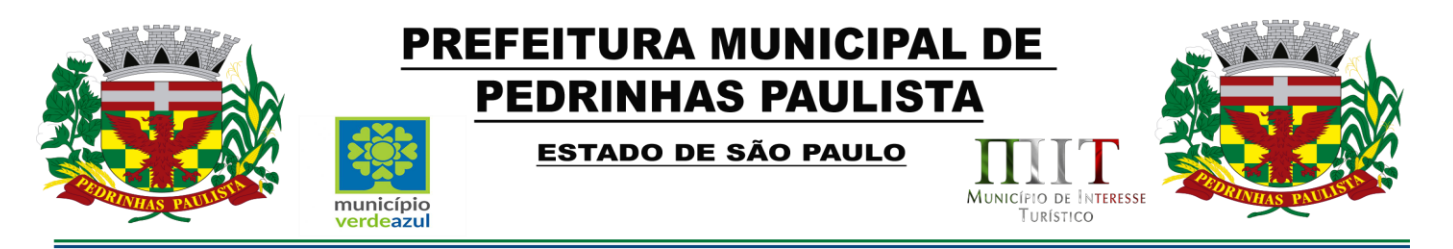

b) - que apresentem preço baseado exclusivamente em proposta das demais licitantes.

c) - que contiverem cotação de objeto diverso daquele constante neste Edital.

7.3.1. No tocante aos preços e, quando for o caso, as propostas serão verificadas quanto à exatidão das operações aritméticas que conduziram ao valor total orçado, procedendo-se às correções no caso de eventuais erros, tomando-se como correto o preço global. As correções efetuadas serão consideradas para apuração do valor da proposta.

7.4. As propostas classificadas serão selecionadas para a etapa de lances, com observância dos seguintes critérios:

a) - seleção da proposta de menor preço e das demais com preços até 10% (dez por cento) superiores àquela;

b) - não havendo pelo menos 3 (três) preços na condição definida na alínea anterior, serão selecionadas as propostas que apresentarem os menores preços, até o máximo de 3 (três). No caso de empate nos preços, serão admitidas todas as propostas empatadas, independentemente do número de licitantes.

7.4.1. Para efeito de seleção será considerado o **valor global da contratação** e o critério de julgamento será o de **menor preço**.

7.5. O Pregoeiro convidará individualmente os autores das propostas selecionadas a formular lances de forma sequencial, a partir do autor da proposta de maior preço e os demais em ordem decrescente de valor, decidindo-se por meio de sorteio no caso de empate de preços.

7.5.1. A licitante sorteada em primeiro lugar poderá escolher a posição na ordenação de lances em relação aos demais empatados, e assim sucessivamente até a definição completa da ordem de lances.

7.6. Os lances deverão ser formulados em valores distintos e decrescentes, inferiores à proposta de menor preço, observada a redução mínima entre os lances que será de **R\$ 100,00 (cem reais).**

7.7. A etapa de lances será considerada encerrada quando todas as participantes dessa etapa declinarem da formulação de lances.

7.8. Encerrada a etapa de lances, serão ordenadas as propostas selecionadas e não selecionadas para essa etapa, na ordem crescente de valores, considerando-se para as selecionadas, o último preço ofertado, elegendo a detentora do menor preço como sendo a mais bem classificada.

7.9. Com base na classificação mencionada no item 7.8 será assegurada às licitantes microempresas e empresas de pequeno porte, observado o disposto no item 3.2, o benefício do direito de preferência, nos termos da Lei Complementar n° 123/06, atualizada, observadas as seguintes regras:

7.9.1. O Pregoeiro convocará a microempresa ou empresa de pequeno porte, detentora da proposta de menor valor, dentre aquelas cujos valores sejam iguais ou superiores até 5% (cinco por cento) ao valor da proposta melhor classificada (item 7.8), para que apresente preço inferior ao da melhor classificada, no prazo de 5 (cinco) minutos, sob pena de preclusão do direito de preferência.

7.9.1.1. A convocação será feita mediante sorteio, no caso de haver propostas empatadas, nas condições do subitem 7.9.1.

7.9.2. Não havendo a apresentação de novo preço, inferior ao preço da proposta melhor classificada, serão convocadas para o exercício do direito de preferência, respeitada a ordem de classificação, as demais microempresas e empresas de pequeno porte, cujos valores das propostas, se enquadrem nas condições indicadas no subitem 7.9.1.

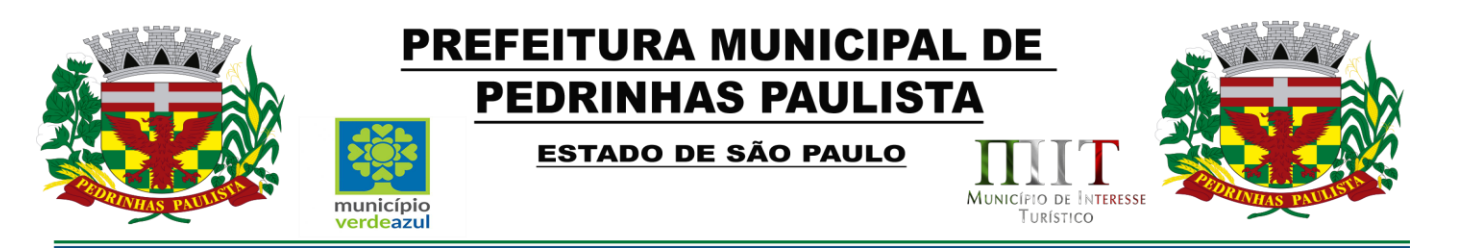

7.9.3. Caso a detentora da melhor oferta, de acordo com a classificação de que trata o subitem 7.8, seja microempresa ou empresa de pequeno porte, não será aplicado o direito de preferência, passando-se, desde logo, à negociação do preço.

7.10. O Pregoeiro poderá negociar com o autor da oferta de menor valor com vistas à redução do preço.

7.11. Após a negociação, se houver, o Pregoeiro examinará a aceitabilidade do menor preço, decidindo motivadamente a respeito.

7.11.1. A aceitabilidade será aferida a partir dos preços de mercado vigentes na data da apresentação das propostas, apurados mediante pesquisa realizada pelo órgão licitante, juntada aos autos.

7.12. Considerada aceitável a oferta de menor preço, será aberto o envelope contendo os documentos de habilitação de seu autor.

7.13. Eventuais falhas, omissões ou outras irregularidades nos documentos de habilitação poderão ser saneadas na sessão pública de processamento do Pregão, até a decisão sobre a habilitação, vedada a violação de disposições legais.

7.13.1. A verificação será certificada pelo Pregoeiro e deverão ser juntados aos autos do processo de licitação os documentos passíveis de obtenção por meio eletrônico, salvo impossibilidade devidamente justificada.

7.13.2. O licitador não se responsabilizará pela eventual indisponibilidade dos meios eletrônicos, no momento da verificação. Ocorrendo essa indisponibilidade e não sendo apresentados os documentos alcançados pela verificação, a licitante será inabilitada.

7.14. Constatado o atendimento dos requisitos de habilitação previstos neste Edital, a licitante será declarada provisoriamente classificada em primeiro lugar e deverá apresentar as demonstrações integralmente como determina o Anexo II – Termo de Referência deste Edital, respeitando as seguintes determinações:

7.14.1 Antes da adjudicação do objeto à LICITANTE, a mesma deverá fazer uma demonstração da solução que está sendo ofertada, para garantir que esta solução atende a todas as exigências do Anexo II deste edital.

7.14.2 Esta demonstração será realizada nas dependências da Prefeitura Municipal de Pedrinhas Paulista, em data e horário definidos pela comissão municipal de licitações.

7.14.3 A demonstração será realizada em equipamentos de propriedade da licitante, e deve atender todos itens exigido no Anexo II conforme segue: **Parte 3 - Especificação dos Programas - atender no mínimo 80% de cada programa**, devendo os 20% eventualmente não atendidos serem atendidos até o prazo máximo da implantação

7.14.4 O prazo para a realização da amostra será em até 5 (cinco) dias seguidos ou intercalados de acordo com a disponibilidade dos servidores da prefeitura, podendo ser prorrogado por mais 5 (cinco) dias em comum acordo com a licitante.

7.14.5 A demonstração será acompanhada por comissão formada por funcionários da Prefeitura do Município de Pedrinhas, membros das secretarias envolvidas. Esta comissão irá efetuar os questionamentos pertinentes e necessários para que através da demonstração se comprove o atendimento das exigências gerais e específicas para cada software.

7.14.6 Após o término da apresentação, a comissão efetuará uma ata, onde irá manifestar se a licitante "atendeu" ou "não atendeu", cada ítem do Termo de Referência do edital, e fará a respectiva

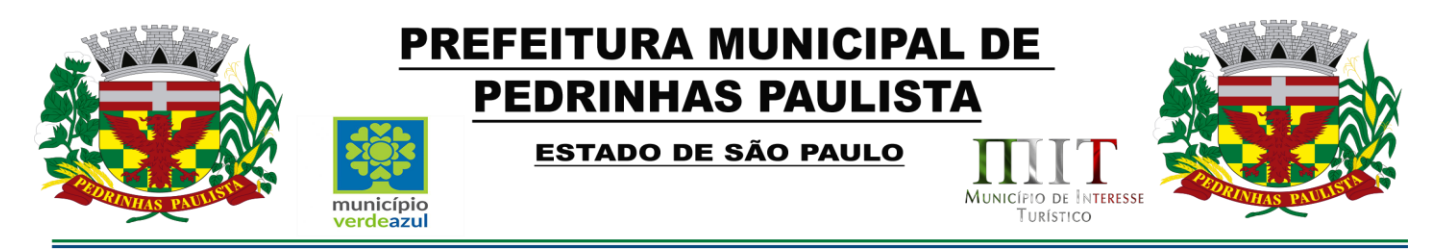

avaliação quanto à demonstração, conforme os critérios abaixo relacionados:

7.14.7 Caso a LICITANTE não atenda a estas exigências do Anexo II, prazos e condições a mesma será desclassificada, e será chamada a LICITANTE com a oferta subseqüente de MENOR PREÇO GLOBAL, verificará as condições de habilitação e assim sucessivamente, até a apuração de uma oferta aceitável cujo autor atenda os requisitos de habilitação, caso em que será declarado vencedor.

7.14.8 A demonstração é pública e poderá ser acompanhada por todos os licitantes interessados, porém não será permitida manifestação verbal durante a demonstração. Toda e qualquer manifestação ou contestação deverá ser formalizada através de documento protocolado no setor competente.

# **VIII - IMPUGNAÇÃO AO EDITAL, RECURSO, ADJUDICAÇÃO E HOMOLOGAÇÃO**

8.1. Até dois dias úteis antes da data fixada para o recebimento das propostas, qualquer pessoa poderá solicitar esclarecimentos, providências ou impugnar o ato convocatório do Pregão.

8.2. Eventual impugnação deverá ser dirigida ao subscritor deste Edital e protocolada na Sede da Prefeitura Municipal de Pedrinhas Paulista.

8.2.1. Admite-se impugnação por intermédio de e-mail [compras@pedrinhaspaulista.sp.gov.br,](mailto:compras@pedrinhaspaulista.sp.gov.br) ficando a validade do procedimento condicionada à protocolização do original no endereço acima, no prazo de **48 horas** de seu envio;

8.2.2. Acolhida a petição contra o ato convocatório, em despacho fundamentado, será designada nova data para a realização deste certame.

8.3. A entrega da proposta, sem que tenha sido tempestivamente impugnado este Edital, implicará na plena aceitação, por parte das interessadas, das condições nele estabelecidas.

8.4. Dos atos do Pregoeiro cabe recurso, devendo haver manifestação verbal imediata na própria sessão pública, com o devido registro em ata da síntese da motivação da sua intenção, abrindo-se então o prazo de três dias que começará a correr a partir do primeiro dia útil posterior ao da realização da sessão do pregão para a apresentação das razões, por meio de memoriais, ficando as demais licitantes, desde logo, intimadas para apresentar contrarrazões, em igual número de dias, que começarão a correr no término do prazo do recorrente, sendo-lhes assegurada vista imediata dos autos;

8.4.1. Na hipótese de interposição de recurso, o Pregoeiro encaminhará os autos devidamente fundamentado à autoridade competente;

8.4.2. O recurso contra decisão do Pregoeiro terá efeito suspensivo e o seu acolhimento resultará na invalidação apenas dos atos insuscetíveis de aproveitamento;

8.4.3. O recurso deve ser protocolado na sede da Prefeitura e dirigido à Autoridade Superior do órgão licitador.

8.5. Admite-se recursos por intermédio de e-mail [compras@pedrinhaspaulista.sp.gov.br](mailto:compras@pedrinhaspaulista.sp.gov.br) ficando a validade do procedimento condicionada à protocolização do original no prazo de **48 horas** de seu envio.

8.6. Uma vez decididos os recursos administrativos eventualmente interpostos e, constatada a regularidade dos atos praticados, a autoridade competente, no interesse público, adjudicará o objeto do certame ao licitante vencedor e homologará o procedimento licitatório.

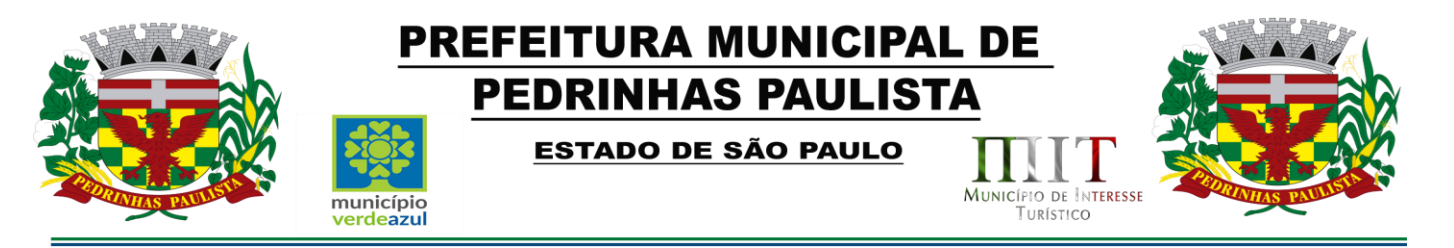

8.7. A ausência de manifestação imediata e motivada pelo licitante na sessão pública importará na decadência do direito de recurso, na adjudicação do objeto do certame ao licitante vencedor e no encaminhamento do processo à autoridade competente para a homologação.

### **CLÁUSULA IX - CONTRATO**

9.1. As obrigações decorrentes desta licitação constarão de termo de contrato a ser firmado com o vencedor do certame, do qual é anexada minuta que integra o presente edital (Anexo VI) que será ajustada a fase de sua formalização.

9.2. O contrato vigerá por 12 (doze) meses a partir da data de sua assinatura, podendo ser prorrogado por iguais e sucessivos períodos, nos termos do art. 57, inciso IV, da Lei nº 8.666/1993, até o limite de 48 (quarenta e oito) meses.

9.2.1. Em caso de prorrogação contratual o reajuste do valor mensal atenderá ao disposto no item 4.2 da Cláusula Quarta da Minuta de Contrato.

9.3. A contratada será obrigada a manter, durante toda a execução do contrato, em compatibilidade com as obrigações por ela assumidas, todas as condições de habilitação e qualificação exigidas no presente edital.

# **X - FORMA DE PAGAMENTO**

10.1. A forma e as condições de pagamento se acham descritas na Cláusula III da minuta do contrato.

# **XI - SANÇÕES PARA O CASO DE INADIMPLEMENTO**

11.1. Quem, convocado dentro do prazo de validade da sua proposta, não assinar o Contrato, deixar de entregar ou apresentar documentação falsa, ensejar o retardamento da execução de seu objeto, não mantiver a proposta, comportar-se de modo inidôneo ou cometer fraude fiscal, ficará sujeito às sanções previstas no artigo 7º da Lei Federal nº 10.520/02, demais penalidades legais, que a licitante declara conhecer integralmente.

# **XII - DOS PRAZOS, DO FORNECIMENTO E DAS CONDIÇÕES GERAIS**

12.1 - O sistema aplicativo deverá ser instalado pela contratada, na sede da PREFEITURA MUNICIPAL DE PEDRINHAS PAULISTA, Localizada na Rua Rua Pietro Maschietto, n.º 125, no município de Pedrinhas Paulista (SP), telefone (18) 3375-9090, após a assinatura do termo de contrato, observado o prazo de instalação, conversão e treinamento máximo de 15 (quinze) dias, podendo ser prorrogado por igual período a critério da Contratante..

12.2 – No caso de necessidade de atendimento in-loco, A PREFEITURA notificará a contratada para resolução do problema identificado.

12.3 – Imediatamente após a assinatura do termo de contrato, a contratada deverá dar inicio aos trabalhos de implantação do sistema.

12.3.1 - Correrá por conta da Contratada as despesas para efetivo atendimento ao objeto licitado, tais como: seguro, transporte, hospedagem, alimentação, frete, instalação, tributos, encargos trabalhistas e previdenciários, e as entregas deverão ocorrer sem prejuízo dos serviços normais desta Prefeitura Municipal.

12.4 - São obrigações da contratada, além daquelas implícitas nas cláusulas do edital, anexos e termo de contrato:

a) Implantar os SOFTWARES objeto deste contrato, de acordo com as melhores técnicas e com pessoal capacitado.

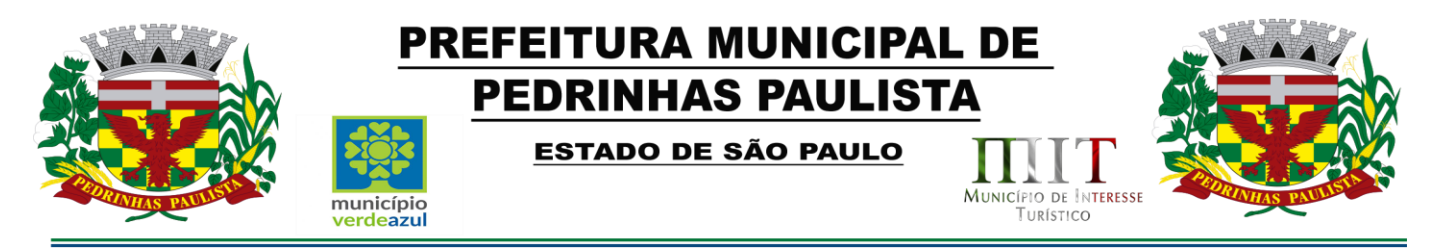

b) Manter o técnico da CONTRATANTE, encarregado de acompanhar os trabalhos, a par do andamento do projeto, prestando-se todas as informações necessárias.

c) Corrigir eventuais problemas de funcionamento do sistema.

d) Ministrar palestras e treinamento ao pessoal da CONTRATANTE, por ocasião da entrega do sistema.

e) Prestar manutenção ao sistema.

f) O fiel cumprimento de todas as cláusulas e condições expressadas no edital, anexos e termo de contrato.

g) Manter sigilo absoluto das informações processadas.

12.5 - Caso a empresa não cumprir o prazo de entrega estipulado, a mesma estará deixando de cumprir o contrato e ficará sujeita as sanções do art. 87 da Lei Federal 8.666/93 e alterações posteriores.

12.6 - O Município de Pedrinhas Paulista poderá, até o momento da emissão do pedido de compra, desistir da contratação do objeto proposto, no seu todo ou em parte, sem que caibam quaisquer direitos ao licitante vencedor.

#### **XIII - DISPOSIÇÕES FINAIS**

13.1 As normas disciplinadoras desta licitação serão interpretadas em favor da ampliação da disputa, respeitada a igualdade de oportunidade entre os licitantes, desde que não comprometam o interesse público, a finalidade e a segurança da contratação.

13.2. O resultado do presente certame será divulgado no Diário Oficial do Estado de São Paulo e no endereço eletrônico [www.pedrinhaspaulista.sp.gov.br](http://www.pedrinhaspaulista.sp.gov.br/)

13.3. Os demais atos pertinentes a esta licitação, passíveis de divulgação, serão publicados no Diário Oficial do Estado de São Paulo.

13.4. Após a publicação do extrato do contrato, os envelopes contendo os documentos de habilitação das demais licitantes ficarão à disposição para retirada, pelo prazo de cinco dias, findo o qual serão inutilizados.

13.5. Os casos omissos do presente Pregão serão solucionados pelo Pregoeiro.

13.6. Para dirimir quaisquer questões decorrentes da licitação, não resolvidas na esfera administrativa, será competente o foro da Comarca de Maracaí/SP, com renúncia de qualquer outro por mais privilegiado que seja.

13.7. Informações complementares que se fizerem necessárias poderão ser procuradas pelo interessado no Departamento de Compras e Licitações, no endereço acima, ou pelo telefone (18) 3375-9090 ou pelo e-mail [compras@pedrinhaspaulista.sp.gov.br](mailto:compras@pedrinhaspaulista.sp.gov.br)

13.8. Integram o presente Edital:

Anexo I - Modelo de declaração de pleno atendimento aos requisitos de habilitação;

Anexo II - Termo de Referência - descrição do objeto do certame;

Anexo III - Modelo de Proposta;

Anexo IV - Modelo de declaração de regularidade para com o Ministério do Trabalho; Anexo V - Declaração de microempresa ou empresa de pequeno porte; Anexo VI – Minuta de Contrato;

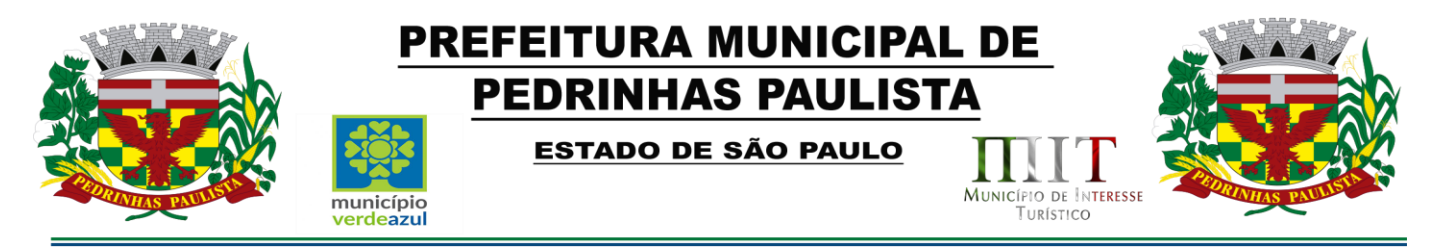

Anexo VII - Termo de Ciência e de Notificação Anexo VIII – Declaração para casos de recuperação judicial ou extrajudicial.

Pedrinhas Paulista, 31 de agosto de 2022.

**Freddie Costa Nicolau Prefeito Municipal**

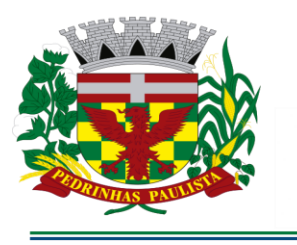

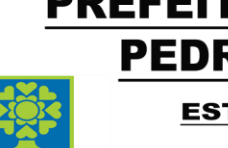

município

ierdeszu

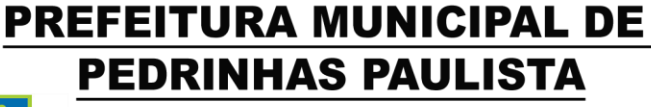

**ESTADO DE SÃO PAULO** 

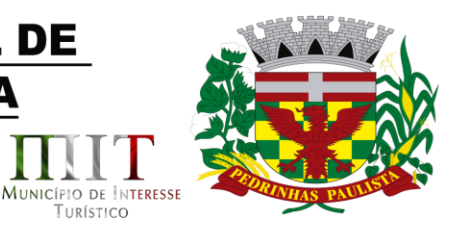

TURÍSTICO

# **ANEXO I**

# (MODELO DE DECLARAÇÃO DE PLENO ATENDIMENTO AOS REQUISITOS DE HABILITAÇÃO)

"DECLARAÇÃO"

À

Prefeitura Municipal de Pedrinhas Paulista At. - Pregoeira Oficial

Ref. - Pregão Presencial nº .../2022 - Processo nº ../2022

(Razão Social da Empresa), estabelecida na ....(endereço completo)...., inscrita no CNPJ sob n° ......................, neste ato representada pelo seu (representante/sócio/procurador), no uso de suas atribuições legais, vem DECLARAR sob as penas da Lei, **que a empresa cumpre plenamente as exigências e os requisitos de habilitação previstos no instrumento convocatório do Pregão referenciado realizado por essa Prefeitura Municipal, inexistindo qualquer fato impeditivo de sua participação neste certame**.

Por ser verdade assina a presente.

..................., ............... de.................................de 2022.

............................................

Razão Social da Empresa

Nome do esponsável/procurador

N° do documento de identidade

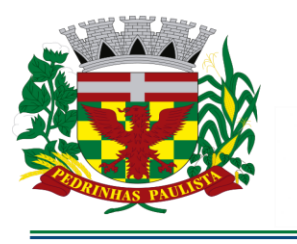

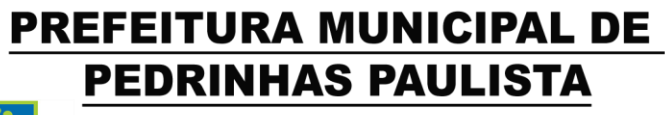

ESTADO DE SÃO PAULO

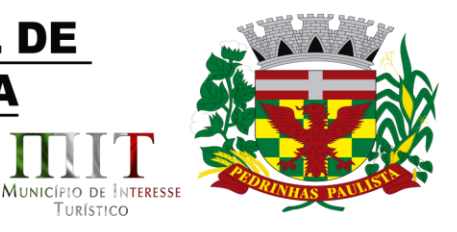

TURÍSTICO

# **ANEXO II TERMO DE REFERÊNCIA**

# **Ref. - PREGÃO PREENCIAL Nº 21/2022**

município

erdeszu

# **PROCESSO Nº 3050/2022**

# **JUSTIFICATIVA**

Facilitar o serviço da Gestão da Saúde e Educação em seus atendimentos a população, gerenciamento e armazenando dados, oferecendo informações, indicadores referentes ao Município, e também interligando os dados entre os setores.

# **I - OBJETO E DESCRIÇÃO DOS SERVIÇOS**

1.1. A licitação tem por objeto a Locação de softwares para Sistema de Gestão de Saúde e Sistemas de Gestão de Educação, em ambiente WEB, para a Prefeitura do Município de Pedrinhas Paulista. Conforme especificações e condições constantes deste Termo de Referência**.**

# **Especificações técnicas dos serviços licitados**

# **Parte 1 - Implantação de Programas**

#### **01 - Conversão de Bases de Dados**

Os dados que compõem as bases de informações atualmente existentes deverão ser convertidos para a nova estrutura de dados proposta pelo licitante que for vencedor do certame no prazo de até 15 (quinze) dias corridos.

A Prefeitura fornecerá os dados no formato e arquitetura existentes atualmente. O licitante vencedor deverá usar sua engenharia e know how para extração e transferência dos dados das bases atuais utilizadas. Esses dados serão disponibilizados imediatamente após a assinatura de contrato ou a critério da contratante.

O sistema deverá integrar os módulos, proporcionando aos profissionais responsáveis administrar os serviços oferecidos pela Prefeitura de maneira centralizada, além de agilizar e melhorar todo o processo.

#### **02 - Implantação de Programas**

A implantação dos programas deverá ser no prazo máximo de 5 (cinco) dias corridos, já com as bases contendo os dados convertidos.

# **Parte 2 - Treinamento de pessoal**

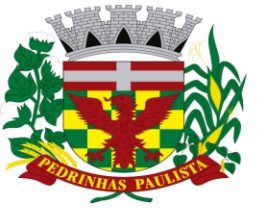

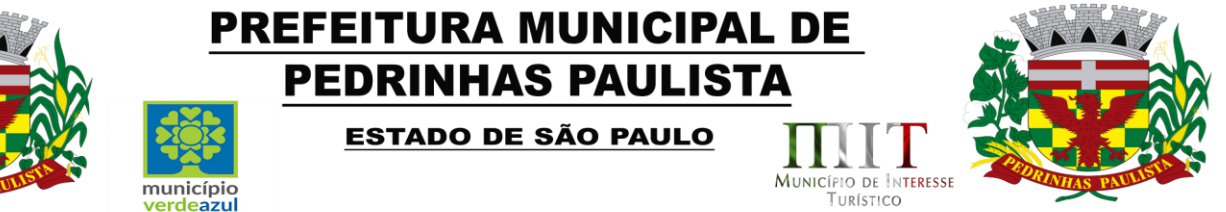

Simultaneamente à implantação dos programas, deverá ser feito o treinamento do pessoal no mínimo 30 (trinta) servidores.

A Contratante disponibilizara o local, data e condições adequadas para o treinamento do pessoal. Os treinamentos serão realizados em turmas de no máximo 50% do total de servidores de cada setor envolvido de acordo com o departamento que receberá o treinamento e o local que será efetivamente realizado o treinamento.

A Contratada fará o treinamento para os funcionários indicados pela Prefeitura de acordo com a necessidade do setor sendo no mínimo 40 horas para cada sistema contratado. Deverão ser demonstrados no treinamento as funcionalidades e os recursos operacionais dos sistemas contratados. Os funcionários indicados para o treinamento deverão ter a disponibilidade necessária, evitando interrupções durante os treinamentos. Durante a execução do contrato deverão serão realizados novos treinamentos sempre que necessário.

# **Parte 3 - Especificação dos Programas**

Os proponentes não precisam possuir programas com os nomes indicados, nem distribuídos na forma abaixo especificada, entretanto, os programas ou módulos apresentados pelo proponente deverão atender todas as exigências especificadas nos itens que compõem esta parte.

# **Especificações para o Sotware - SISTEMA DE GESTÃO DE SAÚDE EM AMBIENTE WEB**

Utilizar em todo o Sistema, o ano com quatro algarismos.

O sistema deve gravar todos os movimentos feitos pelos usuários, desde as buscas, cadastros, alterações e até mesmo os relatórios que foram impressos pelos usuários, deve ser disponibilizada uma tela para consulta dos acessos dentro do próprio sistema para o usuário administrador.

Realizar atualização da estrutura da base de dados automaticamente, assim que disponibilizada a atualização para o cliente, quando iniciar o sistema a base deve ser atualizada automaticamente.

Permitir personalizar os relatórios com a identificação da Unidade.

Permitir a visualização dos relatórios em tela, bem como a gravação opcional dos mesmos em arquivos com formato PDF, para que possam ser visualizados ou impressos posteriormente.

Permitir consultar as tabelas do sistema, sem perda das informações já registradas na tela corrente e permitindo recuperar dados nela contidos para preenchimento automático de campos. Ex: Combo Box, Autocomplete entre outros.

Deve haver consultas para todos os cadastros existentes no sistema, todos devem conter níveis de filtros para cada consulta, e deve ser possível ordenar cada coluna exibida na tela, mostrando o total de registro localizado.

Assegurar a integridade de dados do sistema, garantindo que a informação seja alimentada uma única vez, independentemente do módulo que esteja sendo executado.

O sistema e todos os seus módulos, deverão ser construídos para serem utilizados em navegador WEB. Não serão admitidos aplicativos com interface gráfica ou caracter, emulados em browser.

Permitir que janelas modais possam ser abertas para melhorar a acessibilidade do sistema de acordo com a necessidade das aplicações.

A integridade dos dados deve ser realizada pelo banco de dados, através de chaves estrangeiras, e não permitindo o usuário excluir registros que possuam dependências em outras tabelas.

Garantir que o sistema possua integração total entre seus módulos e funções.

Os relatórios devem ter totalização a cada quebra de item e geral para todos os valores monetários ou que necessitarem deste tipo de informação.

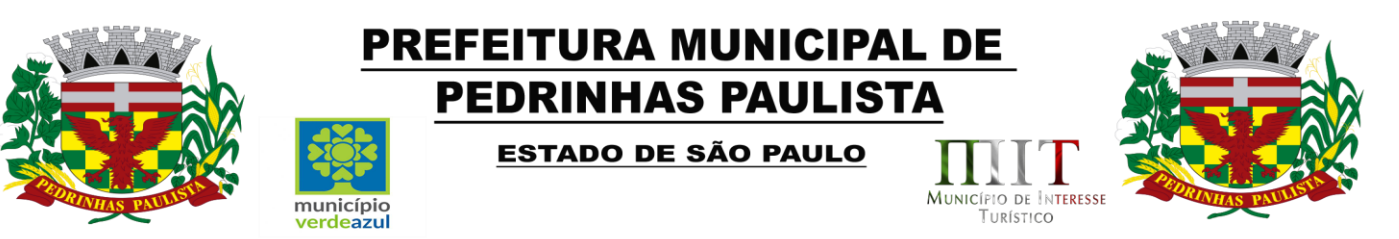

Apresentar ícones em botões e opções de menu de modo diferenciado caso eles estejam habilitados ou não.

Apresentar o conteúdo das telas organizado em áreas funcionais bem delimitadas. Ex: legenda da janela, área para menus, área para botões, área de apresentação de campos, área para mensagens de orientação.

Exibir mensagens de advertência ou mensagens de aviso de erro informando ao usuário um determinado risco ao executar funções e solicitando sua confirmação para dar prosseguimento à tarefa.

O aplicativo deverá ser desenvolvido em multi plataforma com interface totalmente web.

Os Servidores de banco dados e de aplicação deverão suportar Sistemas Operacionais Linux.

Sistema Gerenciador de Banco de Dados deverá ser open source, não sendo permitido o uso de artifícios técnicos como emuladores e máquinas virtuais para simular sua execução.

Possuir modo de agendamento automático para a realização de backup´s seja direto banco de dados ou através de aplicação de terceiros.

Permitir realizar chamados técnicos para tirar dúvidas sobre o sistema, ou enviar sugestões, que devem ser realizadas de qualquer tela do sistema, enviadas diretamente para o suporte técnico do sistema que entrará em contato com o usuário caso necessário, sem necessidade do usuário ligar para o suporte.

Possuir cadastro de nível de acesso para os usuários do sistema de acordo com o trabalho exercido, possibilitando que seja inserido novos níveis por unidade, esse nível definirá em quais telas do sistema esse usuário terá acesso.

O sistema deve bloquear o acesso de máquinas desconhecidas, mesmo com usuário e senha válidos. O sistema deve reconhecer a máquina que está tentando logar, e apenas permitir o acesso das máquinas cadastradas no sistema gerenciador, que deve ser administrado pela provedora do sistema, todos os desbloqueios de máquina apenas podem ser feitos através de contato com a empresa contratada, apenas com ordem do profissional responsável pelo setor.

O sistema deve possuir o certificado SSL (https), garantindo a troca de informações entre o servidor e o computador do usuário, protegendo contra interceptação de terceiros.

O sistema deve permitir que ao logar, o usuário coloque o número de setor correspondente, permitindo que ele acesse vários setores de um mesmo computador. Digitando um setor inválido ou que o usuário não tenha acesso, não deve permitir a entrada do mesmo.

O sistema deve permitir exibir comunicados quando realizado login no sistema.

Os comunicados são gerenciados pela empresa contratada. O usuário poderá marcar esta mensagem para não ser exibida, quando este efetuar o login novamente.

O sistema deve permitir receber mensagens de aviso sobre atualizações no sistema enviadas pela empresa contratada.

O sistema deve mostrar quanto tempo a sessão deve expirar, e quando cair por causa tempo ou ausência de internet, deve aparecer uma mensagem informando que o usuário esta desconectado.

Todos os arquivos, imagens, pdf, documentos, etc. que são inseridos no sistema, nos anexos e fotos, devem ser armazenados em banco de dados não relacional, não podendo ser armazenados em pastas ou diretórios do computador local.

Possuir rotina que reduza o tamanho dos arquivos, antes de serem armazenado no banco de dados.

O sistema deve possuir um manual interativo que deverá ser acessado dentro do próprio sistema. O manual deve conter explicações detalhadas do funcionamento de cada tela do sistema, o manual deve também permitir o usuário buscar por palavras chaves, assim buscando em todo conteúdo do manual a palavra desejada. O manual deve também contar com vídeos demonstrando, narrando e explanando o funcionamento dos principais controles.

Permitir que as operações realizadas no sistema grave o registro das informações, para eventuais auditorias.

Permitir registrar no mínimo as seguintes informações: a data/hora, ip, código do usuário/profissional, código da unidade do usuário/profissional, controle utilizado, tabelas manipuladas, os campos das tabelas que foram alterados, o valor original e alterado dos campos, qual o tipo de operação (Insert, Delete,

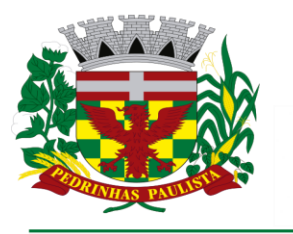

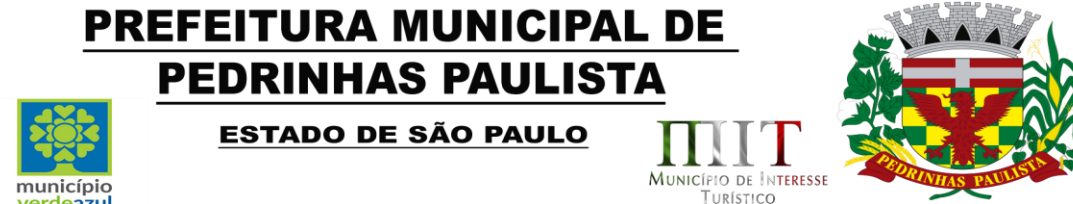

#### Update), e detalhes da operação.

Permitir realizar a auditoria com base no período de data, período de data e hora, usuário/profissional, controle, controle e campo(s) manipulado(s), detalhes das operações, tipo de operação.

Permitir realizar a partir dos itens citados acima, a auditoria com base em um único item ou itens combinados.

Permitir a realização da auditoria e o acesso ao resultado apenas a pessoas autorizadas e mediante solicitação devidamente documentada.

Integrações:

Deve conter um módulo integrado ao sistema para realizar a importação das tabelas de competência disponibilizadas pelo SIGTAP.

Deve conter um módulo para a integração do CNES, possibilitando a importação e atualização dos dados de profissionais, equipes, especialidades e postos através de arquivos xml.

Deve conter um modulo para importar os dados dos procedimentos realizados nas unidades para o BPA Magnético.

Deve conter um módulo para exportar todas as fichas preenchidas pelos profissionais de cada unidade, dentro de um período específico, utilizando o Layout e-SUS APS de Dados e Interface, possibilitando que essas fichas sejam importadas no e-SUS PEC, exibindo as inconsistências que possam ocorrer.

Acesso através de telas às fichas do e-SUS, para gerenciamento e conferência se necessários, dentre as quais estão à ficha de atendimento individual, ficha de atendimento odontológico, ficha de atividade coletiva, ficha de consumo alimentar, ficha de avaliação de elegibilidade, ficha de atendimento domiciliar, ficha de visita domiciliar, ficha de vacinação e outras que venham a surgir por conta da evolução do e-SUS.

Emissão de relatórios acerca das fichas do e-SUS citadas no item anterior.

Emissão de relatórios de inconsistências.

Disponibilização para criação de relatórios personalizados, de acordo com as necessidades territoriais.

O sistema deve realizar a integração das informações da secretaria da assistência social, exibindo informações pertinentes de cada departamento.

O sistema deve apresentar referente à secretaria social as informações de programas sociais, vulnerabilidades, benefícios cedidos à família, atendimentos, visitas, encaminhamentos e risco social.

Menu

Permitir visualizar de forma expansível os controles e recursos do sistema, exibindo, ou não, os itens de acordo com o perfil de acesso do usuário.

Possibilitar, através de um campo busca, filtrar os itens do menu, de acordo com o que é digitado.

#### Acesso rápido

Permitir na tela principal do sistema, a configuração de atalhos para acesso rápido aos departamentos. Permitir posicionar o atalho de acesso rápido.

Permitir manter a posição do atalho no local desejado.

Permitir ao acessar o sistema, que o atalho esteja na mesma posição configurada.

#### Brasão

Permitir exibir o brasão do município.

#### Tema

O Sistema deverá possuir um esquema de cor padrão e disponibilizar ao usuário a alteração para temas pré-definidos, porém não poderá ter a inclusão de imagens nem dizeres, apenas mudança de cores para não dificultar a utilização do sistema.

#### Unificação

O sistema deverá disponibilizar ferramentas de unificação para cadastro de paciente, bairro, rua, e micro

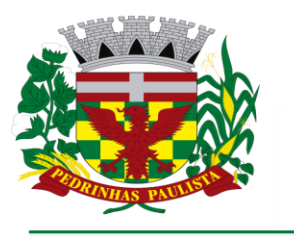

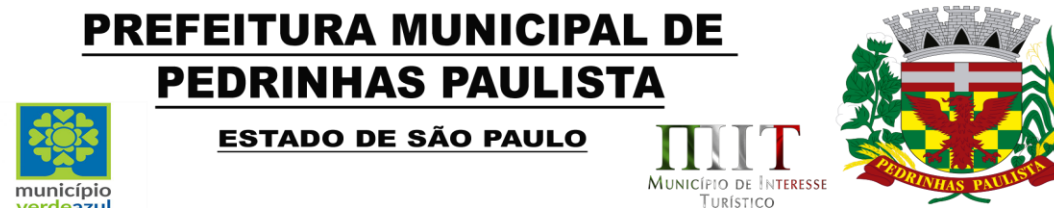

#### área.

Permitir selecionar o cadastro de origem e o cadastro de destino.

Não permitir que o cadastro de origem seja o mesmo de destino.

Permitir exibir as mesmas informações citadas acima quando da indicação do cadastro de destino.

Permitir ao acionar o mecanismo, a exibição de uma mensagem de alerta, solicitando a confirmação da operação.

Permitir a execução da unificação apenas se houver a confirmação por parte do usuário.

### Dashboard

Trata-se de um local com apresentação visual das informações mais relevantes, voltados aos gestores municipais, no auxílio à tomada de decisões.

Quantidade de pacientes, famílias referenciadas na unidade junto com a quantidade de atendimentos e pacientes atendidos.

Dados da população cadastrada mostrando quantidades por sexo, crianças, idosos, hipertensos, diabéticos, obesos e gestantes.

Deve mostrar as quantidades de atendimentos por especialidade junto com a classificação de risco.

Deve possuir os dados da requisição de exames e agendamento dos mesmos e quantidades de pessoas esperando na fila do exame.

Deve possuir gráfico de entradas/saídas de medicamentos dispensados a população na farmácia municipal e unidades de saúde da cidade.

Dashboard – Previna Brasil (Ministério da Saúde)

Deverá demonstrar os indicadores/metas relacionados ao pagamento por desempenho da APS – Brasil, Ministério da Saúde (Previna Brasil).

Deverá permitir o cálculo de indicadores de no mínimo para os itens classificatórios da Mulher, Criança, Doenças Crônicas, e/ou outros indicadores a serem solicitados pelo Ministério Público. Dashboard Pré-Natal

Tenha em seu conteúdo informações sobre o controle do pré-natal no de acordo com o manual do e-SUS para o apontamento do SISAB.

Possibilitar a visualização das informações por área/unidade de atendimento ou de todas.

Possuir informações de gestantes cadastradas, acompanhadas e não acompanhadas.

Exibir indicadores de gestante com CNS inválido, sem atendimento pré-natal e DUM faltando ou inválido.

Possuir indicador de gestante, sem atendimento odontológico realizado, controle de pré natal sem desfecho, endereço desatualizado, falta de pré-natal até a 12ª semana e até a 20ª semana, sem a realização de teste de HIV e Sífilis no primeiro, segundo e terceiro trimestre gestacional e até a 20ª semana, sem exame de Glicemia, Hemograma e Urina/Cultura até a 20ª semana e para estes exibir o percentual.

Possuir indicador de gestante com resultado reagente para sífilis e sua condição de tratamento.

Permitir visualizar os pacientes associados a cada indicador.

# Dashboard COVID-19

Deverá possuir contadores com dados da população, referentes ao COVID-19.

Deverá exibir dados sobre os casos de COVID-19 no município, como casos positivos, em isolamento, internados e óbitos;

Deverá exibir em gráficos, dados relacionados a vacinação contra o COVID-19, como porcentagem da população vacinada com 1ª e 2ª dose, porcentagem de infectados após a vacinação.

Anotação

Permitir o envio de anotação entre os profissionais.

Permitir visualizar de forma rápida a quantidade de anotações recebidas e sem visto.

Permitir visualizar as anotações enviadas e recebidas.

Permitir, para a anotação recebida, informar que foi vista.

Permitir, para anotação enviada, verificar que foi visualizada pelo destinatário.

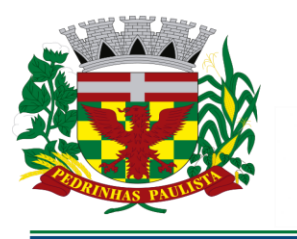

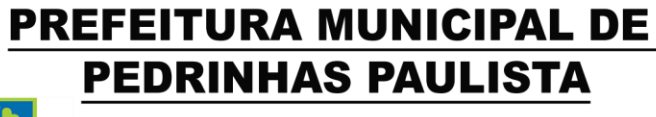

ESTADO DE SÃO PAULO

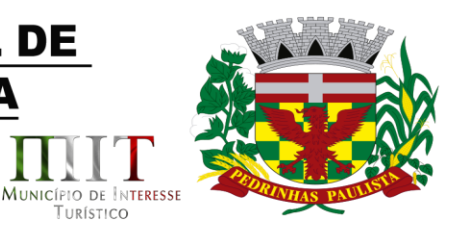

TURÍSTICO

### **Pacientes**

Permitir a inclusão e atualização de pacientes com todos os campos existentes na ficha de cadastro individual do e-SUS, devendo obedecer à obrigatoriedade de campos segundo descreve o Layout e-SUS APS de Dados e Interface (LEDI APS) na versão mínima 4.1.8 e conforme atualizações vigentes.

Permitir visualizar no momento da inclusão do nome do paciente na tela de cadastro se já existe cadastro do mesmo ou se existem homônimos.

Permitir consultar diretamente no sistema em tempo real os dados de pacientes no CADWEB, tanto para a realização de novos cadastros no sistema, quanto para a atualização de dados.

Permitir configurar se o cadastramento de pacientes será iniciado por uma busca do cartão SUS ou CPF integrado ao CADWEB, onde o sistema verifica a existência dos dados no sistema e bloqueia caso já exista algum registro com esses dados, ou prossegue no cadastro com os dados obtidos no CADWEB já preenchidos no formulário.

Permitir que exista uma validação do cartão SUS, onde o sistema retorne se o número é inválido, provisório ou definitivo.

Permitir informar o número de prontuário familiar e individual de forma sequencial, mas consiga inserir um número manualmente caso desejar. Não permitir inserir o mesmo número de prontuário para duas pessoas ou famílias diferentes.

Permitir informa pacientes eventuais, e quando for eventual, crie uma sequencia específica de prontuário.

Permitir que ao realizar a saída do cidadão do cadastro, o sistema inative automaticamente o cadastro do paciente, impossibilitando a realização de atendimentos no nome do mesmo.

O sistema deve impedir cadastros de pacientes duplicados, verificando os dados como nome, data de nascimento, CNS, CPF e RG. Identificando um cadastro com os mesmos dados, alertar o usuário de que já existe cadastro da pessoa.

Profissionais

Permitir cadastrar os profissionais, aonde deve ser possível cadastrar suas especialidades (CBO) e vinculá-los ao setor onde serão realizados os seus atendimentos.

Permitir configurar agenda e cotas de atendimento diárias para cada profissional, e da mesma forma configurar cotas de atendimentos excedentes e de emergência e consultar a taxa de absenteísmo.

Permitir configurar bloqueio de dias de atendimento.

município

erdeszul

Recepção

O sistema deve apresentar uma tela para que o recepcionista consiga visualizar os atendimentos de um determinado profissional e especialidade em uma data específica.

Deverá permitir, dentre os pacientes agendados, indicar aqueles que compareceram e estão aguardando o acolhimento ou a pré-consulta. Ainda gerar o número de ordem de atendimento ao indicar que compareceu e que esse número seja alterado sempre que haja necessidade. Também ser possível inserir os pacientes que são prioridade de atendimento, alterando a ordem quando ocorrer. O sistema deverá impedir a alteração do comparecimento caso já tenha sido registrado o atendimento do paciente.

Permitir, se o paciente compareceu e posteriormente indicar que Não Compareceu, permitir manter ou não o paciente na fila de espera. Se optar por não manter, a ordem de atendimento deve ser atualizada automaticamente.

Permitir, se o paciente não tem agendamento, realizá-lo no ato, desde que exista disponibilidade de vagas.

Permitir, exibir para a data, profissional e especialidade informando, a quantidade de Agendamentos separados por período.

Permitir indicar caso seja acidente de trabalho, a data do acidente, o local de trabalho, a data de admissão e a profissão do paciente, gerando assim relatórios que possam ser utilizados para levantamentos específicos.

Deverá possuir um controle para cadastrar os feriados, municipal, estadual e/ou federal, bloqueando a agenda nos dias cadastrados.

Permitir também o remanejamento do(s) agendamento(s) de determinado profissional para outra data. Ou

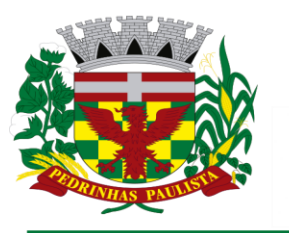

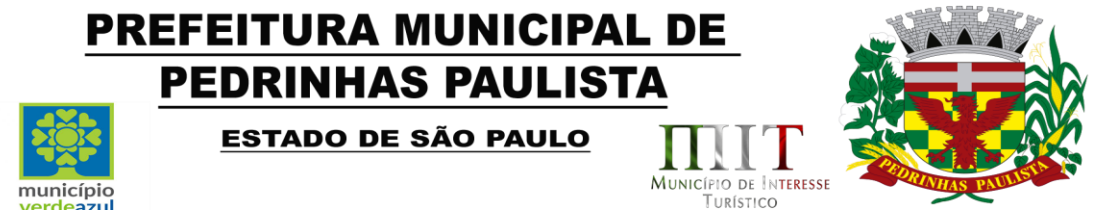

seja, caso um profissional não for atender por algum motivo, seja possível enviar os pacientes para outro profissional ou outra unidade na mesma data ou em outra que selecionar.

Possibilitar um local onde o usuário consiga visualizar os agendamentos que foram ou não impressos a FAA.

Possibilidade de acessar a lista de agendamento dos profissionais habilitados da unidade contendo Profissional, Especialidade e Quantidade de pacientes agendados para ele(a).

Deve ser possível visualizar as datas, dias da semana e quantidade de pacientes agendados, além da cota e as vagas disponíveis para aquele dia. Lembrando que as cotas devem ser previamente configuradas no cadastro do profissional.

Não permitir inserir em dias que o profissional não atende.

Permitir inserir pessoas acima da cota desde que haja uma autorização prévia para tal ação.

Deverá ser possível também visualizar a quantidade de agendamentos separados por período.

Possibilitar também um controle onde a recepção pode encaminhar o paciente para um departamento específico. Esse processo poderá ser feito a partir de uma agenda pré-cadastrada, ou diretamente no controle. Deverá existir uma notificação visual e sonora para os profissionais do departamento que receberem o paciente encaminhado, podendo assim realizar a chamada e autorização de entrada do mesmo.

Ficha de Atendimento Ambulatorial (FAA)

Possibilidade de cadastrar a ficha de atendimento ambulatório (FAA), aonde será possível informar os procedimentos feitos pelos profissionais ao realizar o atendimento do paciente, assim permitindo ser gerado o faturamento da unidade.

O sistema somente deve permitir registrar CID's compatíveis com o procedimento de acordo com a tabela unificada de procedimentos SUS (SIGTAP).

Permitir gerar em forma de relatório sintético e analítico a produção dos profissionais de cada setor ou todos os setores no caso de impressão pelo gestor.

Enfermagem

Conter um controle para enfermagem aonde será possível realizar qualquer tipo de atendimento vinculado à área.

Emitir alerta caso o paciente não tenha realizado Papanicolau ou esteja a mais de 01 ano sem realizar Mamografia.

Possuir um módulo para o registro das informações iniciais de atendimento (acolhimento/pré-consulta), permitindo inserir no mínimo os campos de IMC, frequência cardíaca, saturação de o², perímetro cefálico, perímetro do quadril, perímetro da cintura, cálculo do ICQ, e além desses campos, o nível de dor do paciente a partir de uma escala de cores, classificando a dor entre leve, moderada e intensa, contendo também o sistema de triagem de Manchester.

Possuir um módulo para o registro de orientações realizadas pelo profissional de enfermagem ao paciente após o atendimento médico. No mesmo controle deve apresentar o calendário com as datas que tem vagas disponíveis permitindo ao usuário agendar o retorno do paciente.

Possuir um módulo para o registro de atendimentos da enfermagem aonde o sistema deve gerar a ficha de procedimentos para o E-SUS. Essa tela de atendimento deve ter, no mínimo, todos os campos requisitados na ficha de procedimentos do e-SUS.

Possuir um módulo para o registro de Consulta de Processo de Enfermagem (PE), contendo todos os campos necessários para realização do atendimento, por tipo de clientela, utilizando a Classificação Internacional para Prática de Enfermagem – CIPE, para a definição dos diagnósticos/resultados e intervenções de enfermagem. Quando o paciente retornar para uma nova consulta de Enfermagem (PE), o sistema deverá copiar os dados do atendimento anterior para agilizar o processo.

Possuir um módulo para o registro da consulta de enfermagem, aonde deve ser gerada tanto a ficha de procedimento quanto a ficha de atendimento individual, dependendo dos procedimentos executados, todos os dados devem gerar as fichas para o E-SUS.

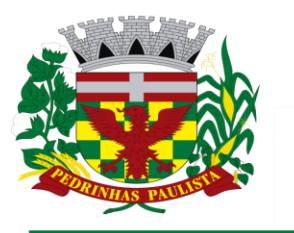

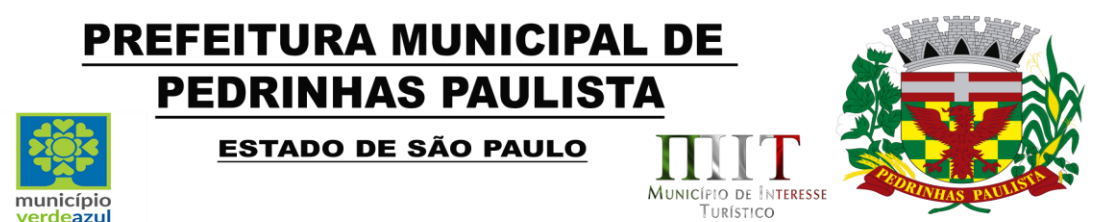

Possuir um módulo para o registro do pré-natal, aonde é possível acompanhar toda a gestação, todos os exames realizados e resultados de exames, todos os testes rápidos realizados, todos atendimentos realizados e por qual profissional, suplementações de sulfato ferroso e ácido fólico de cada mês que foi realizada, além dos gráficos de acompanhamento nutricional baseado no IMC de cada atendimento da gestante, gráfico de curva de altura uterina por idade gestacional e gráficos de pressão arterial e glicemia. Por fim deverá contar um local para o usuário realizar o desfecho da gestação.

Deve ser possível visualizar e anexar resultados de exames previamente requisitados por outros profissionais.

Possuir um módulo para controlar o estoque de enfermagem, dando saída de produtos utilizados nos atendimentos. Esse controle pode ser tanto por sala, ou por procedimento, indicando com precisão os materiais utilizados em cada atendimento.

Possuir um módulo para lançar a coleta do Papanicolau, informando no mínimo todas as informações contidas na ficha de requisição de exame citopatológico – colo do útero, do Ministério da Saúde. O controle deverá gerar as fichas de atendimento individual e procedimentos, contendo as informações das duas fichas para o preenchimento do profissional. O controle deverá emitir a ficha de requisição com os dados preenchidos.

O sistema deve alertar quando o enfermeiro for fazer um atendimento de paciente em idade de risco e que não tenha registro de Papanicolau no ano. Desse modo, o Enfermeiro poderá fazer a busca ativa do mesmo.

O sistema deve alertar quando o enfermeiro for fazer um atendimento de paciente em idade de risco e que não tenha registro de Mamografia no ano. Desse modo, o Enfermeiro poderá fazer a busca ativa do mesmo.

Deve ser possível realizar a impressão de declaração de comparecimento para os pacientes que requererem a mesma.

Deve ser possível acessar o prontuário do paciente de forma rápida no controle de enfermagem. Também deve ser possível visualizar as vacinas e gráficos de pressão arterial e glicemia.

Possuir um módulo para o acompanhamento de crescimento, contendo um histórico de todas as coletas de peso e altura da pessoa selecionada. O controle deve exibir com esses valores os gráficos de crescimento da OMS, do sexo masculino e feminino para altura, das idades de 0 a 5 anos e 5 a 19 anos, peso de 0 a 5 anos, IMC de 5 a 19 anos e perímetro cefálico.

Deve ser possível visualizar na tela todos os medicamentos de uso continuo que o paciente utiliza que estejam em uso ou suspensos.

Possuir um módulo para cadastrar relatos sobre pacientes, mesmo que não estejam em atendimento.

Possuir um módulo para gerar a Reunião dos Grupos (Hipertensos, Diabéticos, etc), através de grupos previamente cadastrados. Nesse controle deve ser possível imprimir receitas para cada um dos integrantes do grupo, e deve também possuir uma lista de presença.

Possuir um módulo para encaminhar para o sistema da secretaria de assistência social as crianças que foram pesadas e medidas para o acompanhamento do programa Viva Leite e Bolsa Família.

Possuir um módulo para registro das fichas SINAN, separando cada CID e imprimindo sua respectiva ficha.

Possuir um módulo para registro do Escore de Framingham, onde é possível informar os dados e o sistema realizar o cálculo da pontuação juntamente com a porcentagem de risco em 10 anos. Exibir de forma gráfica o histórico de pontuações registradas para o paciente.

Permitir gerar em forma de relatório analítico a relação de medições de peso e altura realizadas contendo a classificação de IMC.

Permitir gerar em forma de relatório sintético e analítico dados de pré-natal, tanto de gestantes acompanhadas quanto dos acompanhamentos concluídos.

Médico

Possuir a visualização de todos os pacientes acolhidos na data atual, contendo as informações do nível de dor e a classificação de urgência segundo a triagem de Manchester. Ter a opção também do usuário

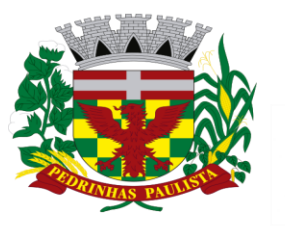

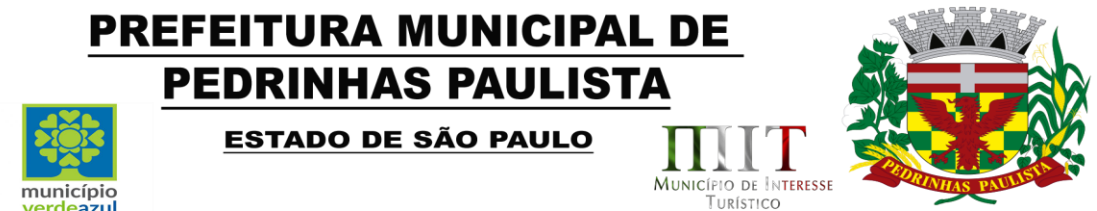

inserir diretamente na tela um paciente para ser atendido. Ter a opção de registrar pacientes atendidos no domicílio, informando os sinais vitais, e dando sequência na tela do atendimento.

Possibilitar a ordenação da lista de pacientes através de prioridades, sendo elas de idosos, crianças e gestantes.

Ao iniciar o atendimento, tenha em seu conteúdo um controle aonde o médico realizará a consulta ao paciente contendo todos os módulos necessários para o atendimento somente em uma tela, sem a necessidade de sair dela para realizar outras ações referentes ao atendimento.

Nesse controle deve ser possível visualizar os dados da pré-consulta que foi realizada, mostrando os sinais vitais e queixas do paciente que foram previamente cadastradas. Deve ser possível visualizar também as informações de situações de saúde que o paciente possui. Deve ser possível visualizar de forma rápida o resultado do último Escore de Framingham registrado para o paciente.

Deve ser possível informar/alterar o motivo da consulta de acordo com a [Classificação Internacional de](http://www.sbmfc.org.br/default.asp?paginaId=72)  [Atenção Primária](http://www.sbmfc.org.br/default.asp?paginaId=72) (CIAP2).

Deve ser possível cadastrar/alterar ou finalizar um problema ou condição de saúde do(a) paciente.

Informar no atendimento o SOAP(Subjetivo, Objetivo, Avaliação e Plano).

Inserir os procedimentos administrativos automaticamente de acordo com o motivo da consulta, profissional e especialidade do atendimento.

Na avaliação deve ser possível informar a CIAP2 e a CID (Classificação Internacional de Doenças).

Deve ser possível informar os dados da conduta médica e dados a respeito da avaliação do paciente. Ao continuar o atendimento deve ser preenchida a ficha de atendimento individual do e-SUS. O sistema deverá preencher o máximo de dados de forma automática, utilizando-se das informações já inseridas no atendimento. Ao profissional caberá inserir todos os procedimentos realizados no paciente e/ou qualquer outra informação pertinente, nessa mesma ficha.

No mesmo controle deve ser possível visualizar o prontuário e a evolução do paciente, com todos os atendimentos já registrados para o mesmo.

Nesse controle deve haver possibilidade para o médico gerar pedidos de exames (SADT) e exames de alto custo. Esses pedidos devem ser enviados automaticamente para a central de regulação, aonde o exame irá entrar em uma fila para ser agendado posteriormente.

No pedido de exames, deve ser possível criar/alterar grupos de exames podendo eles serem individuais (será utilizado apenas para o profissional que criar) ou padrão (será utilizado por todos os profissionais). Facilitando a solicitação de exames de acordo com o grupo a qual o(a) paciente se enquadre.

Deve ser possível visualizar e inserir resultado de todos os exames que já foram solicitados para o paciente, tendo a opção de anexar o resultado do exame. Ser possível também anexar resultados de exames solicitados fora do sistema, da mesma forma podendo anexar esses resultados.

Deve ser possível realizar Guias de Referência (encaminhamento para especialidades). Esses pedidos devem ser enviados automaticamente para a central de regulação, aonde o encaminhamento entra em uma fila para ser agendado posteriormente.

Deve ser possível cadastrar os medicamentos de uso contínuo utilizado pelo paciente. Esse cadastro deve ser visível para todos os médicos que realizarão atendimento ao paciente.

Deve ser possível prescrever medicamentos para o paciente. Também deve ser possível utilizar o cadastro dos medicamentos de uso contínuo, para a geração das receitas de medicamentos de uso continuo, podendo selecionar quais irão ser impressos na receita.

Deve ser possível realizar o cadastro e impressão de atestados e declarações de todos os tipos: Justificativa, Geral, Trabalhista, Gestante, Covid-19, Atestado INSS, Atestado Saúde e Comparecimento. Deve ter uma tela para cadastrar os laudos médicos realizados pelo médico.

Deve ser possível registrar o Laudo de Solicitação, Avaliação e Autorização de Medicamento do Componente Especializado da Assistência Farmacêutica (LME), nos modelos de 3 e 6 meses, onde o usuário terá a possibilidade de preencher todos os campos contidos no laudo, respeitando os campos obrigatórios do mesmo. Exibir um histórico de laudos gerados anteriormente.

Deve ser possível realizar o cadastro da APAC.

Deve ter uma tela para realizar o acompanhamento da pressão arterial, Glicemia e o acompanhamento de

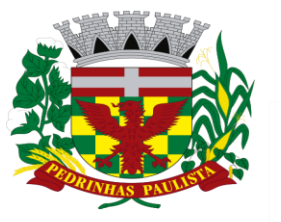

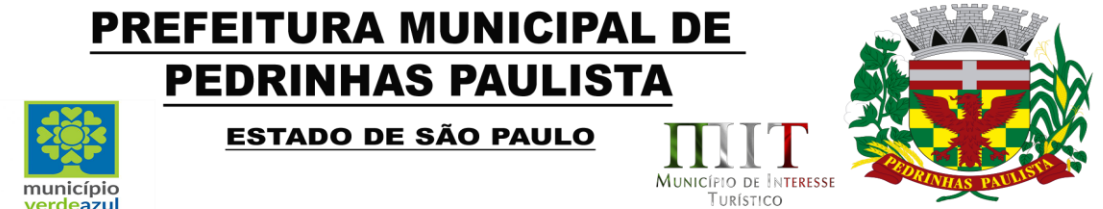

crescimento com os mesmos gráficos descritos no que se refere ao acompanhamento de crescimento no item da enfermagem.

Deve ser possível fazer e acompanhar o pré-natal com todos os recursos descritos no que se refere ao pré-natal no item da enfermagem.

Permitir gerar em forma de relatório analítico a relação de pacientes atendidos em cada dia pelo profissional informado.

Permitir gerar em forma de relatório analítico a relação de pacientes atendidos com CIDs para agravos de doenças.

#### Coronavírus

Permitir controlar as notificações de casos de coronavírus seguindo o modelo da Ficha de Notificação de Síndrome Gripal – Coronavírus – ESUS-VE, e possibilitar o acompanhamento do caso até o seu desfecho. Permitir controlar casos de isolamento domiciliar e contato com pessoas notificadas pelo vírus.

Permitir registrar os testes rápidos realizados nas unidades de saúde, gerando automaticamente uma ficha de procedimentos do e-SUS.

Permitir que apenas usuários com uma configuração exclusiva consigam ter acesso a visualização e controle das informações.

Possibilitar a configuração de mensagens nos locais de informações do paciente para que o usuário tenha permissão ou não de visualizar se o paciente foi registrado como confirmado ou suspeito e a data de notificação.

Permitir o controle de distribuição de máscaras descartáveis.

Exibir de forma numérica com base nos acompanhamentos a quantidade total ou parcial de casos positivos, positivos internados em UTI, positivos internados em enfermaria, positivos em isolamento domiciliar, recuperados, ativos, óbitos, suspeitos, suspeitos internados em UTI, suspeitos internados em enfermaria, suspeitos em isolamento domiciliar, descartados e notificados.

Permitir gerar e imprimir atestados médicos para pessoas que tiveram contado intra-domiciliar com casos da síndrome gripal.

Visualizar de forma gráfica a curva de crescimento de casos positivos de todo o período ou parcialmente. Visualizar de forma gráfica a quantidade de casos positivos por dia de todo o período ou parcialmente.

Visualizar de forma gráfica a quantidade de casos positivos, recuperados e óbitos por semana epidemiológica de todo o período ou parcialmente.

Visualizar de forma numérica a quantidade de novos casos por mês e a média por dia do respectivo mês. Dengue

Permitir controlar as notificações de casos de dengue seguindo o modelo da Ficha de Notificação de Dengue - SINAN, e possibilitar o acompanhamento do caso até o seu desfecho.

Exibir de forma numérica com base nos acompanhamentos a quantidade total ou parcial de casos positivos, ativos, recuperados, óbitos, suspeitos, inconclusivos, descartados e notificados.

Visualizar de forma gráfica a quantidade de casos positivos por mês de todo o período ou parcialmente.

Visualizar de forma gráfica a quantidade de casos positivos e recuperados por semana epidemiológica de todo o período ou parcialmente.

Visualizar de forma gráfica a quantidade de casos positivos separando por bairro, de todo o período ou parcialmente.

#### Agendamento de Exames

Realizar o controle e cadastramento dos agendamentos de exames dos pacientes, podendo controlar a fila de espera para realização dos exames.

Esse controle deve trazer automaticamente todas as SADTs que foram feitas pelos profissionais no ato da consulta, separando-as por unidade e por procedimento. O controlador deve direcionar cada um dos pedidos para uma fila especifica. Esse processo deve poder ser automatizado.

Nesse controle deve ser possível cadastrar as cotas de exames permitidas para cada tipo de fila, auxiliando o auditor a respeitar as cotas, sejam elas cotas por quantidade de exames ou por valor máximo

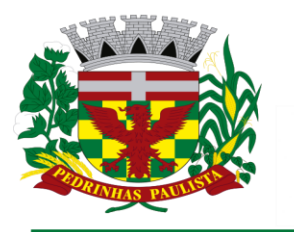

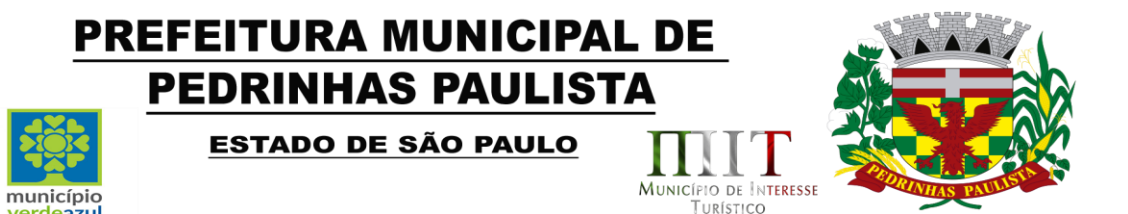

permitido. Essas cotas devem ser separadas por dia, mês e ano.

Deve ser possível manipular a fila para cada tipo de exame, alterando a posição do pedido na fila, dependendo do grau de urgência.

Deve possuir a opção de não permitir agendar pacientes que não reside no município.

Deve ser possível atualizar o endereço do paciente.

Agendamento de Consultas Externas

Realizar o controle e cadastramento dos agendamentos de consultas dos pacientes, podendo controlar a fila de espera para a realização das consultas.

Esse controle deve trazer automaticamente todas as Guias de Referência que foram feitas pelos profissionais no ato da consulta, separando-as por unidade e por especialidade. O sistema deve direcionar cada um dos pedidos para uma fila especifica, esse processo deve ser automatizado.

Nesse controle deve ser possível cadastrar as cotas de consultas permitidas para cada tipo de fila, auxiliando o auditor a respeitar as cotas, sejam elas cotas por quantidade de consultas ou por valor máximo permitido, essas cotas devem ser separadas por dia, mês e ano.

Deve ser possível manipular a fila para cada tipo de consulta, alterando a posição do pedido na fila, dependendo do grau de urgência da mesma.

Deve possuir a opção de não permitir agendar pacientes que não reside no município.

Deve ser possível atualizar o endereço do paciente.

Almoxarifado

Deve ser possível realizar o cadastro e controle dos produtos e seus respectivos estoques.

Permitir o controle de produtos por lote e validade.

Deve ser possível realizar a entrada dos produtos, aonde serão lançados os produtos e quantidades, que automaticamente serão adicionadas ao estoque do almoxarifado.

Deve ser possível registrar a perca de produtos informando o motivo e quantidade de produto que foi perdida e, automaticamente, realizar a baixa do estoque.

Deve ser possível registrar a transferência dos produtos para outra unidade, informando os produtos, quantidades, data da transferência. A baixa no estoque deverá ser automática.

Deve ser possível realizar a transferência interna dos produtos do almoxarifado para os setores de enfermagem e odontologia, realizando a baixa no almoxarifado e acrescentando nos estoques da enfermagem e da odontologia.

Deve ser possível fazer requisição de produtos no almoxarifado alertando quais as unidades, profissionais, medicamento e quantidade requerida.

Deve ser possível calcular o custo de cada unidade que retira os produtos.

Deve ser permitido gerar o fluxo dos produtos de forma sintética e analítica.

Deve ser possível gerar a lista de compra dos produtos a serem comprados.

Deve ser possível gerar a média das saídas e das entradas dos produtos.

Deve possibilitar os departamentos de Enfermagem, Odontologia, Fisioterapia, Farmácia e Almoxarifado de qualquer unidade realizar pedidos de produtos para o almoxarifado central, esses pedidos devem ser mostrados em alertas visíveis em qualquer tela do sistema, o almoxarifado deve verificar o pedido, validando se existe estoque para atender o mesmo e se a quantidade requisitada é próxima da média pedida historicamente pelo setor. Ao aceitar o pedido as quantidades de produto devem ser transferidas automaticamente para a unidade e departamento requisitante.

Permitir gerar em forma de relatório sintético e analítico o fluxo dos produtos.

Permitir gerar em forma de relatório o estoque de um ou todos os produtos.

Farmácia

Deve ser possível realizar o cadastro e controle dos medicamentos e seus respectivos estoques.

Deve ser possível realizar a entrada dos medicamentos, lançando-se os medicamentos e suas quantidades, que automaticamente serão adicionadas ao estoque da farmácia.

Permitir acompanhar a posição de estoque dos produtos.

Permitir o controle de produtos por lote e validade.

Permitir o controle produtos por código de barras.

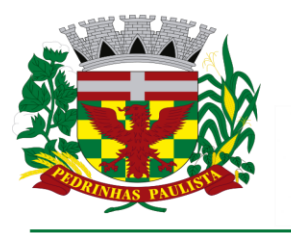

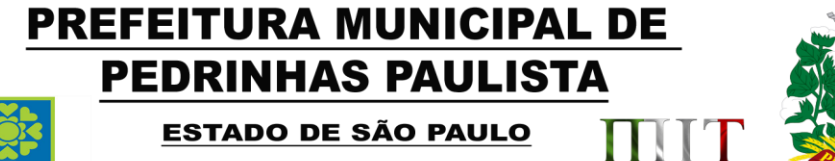

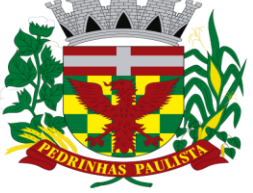

MUNICÍPIO DE INTERESSE

TURÍSTICO

Permitir registrar nota de entrada.

Não permitir registrar mais de uma nota de entrada com o mesmo número de nota.

Permitir entrar com os itens da nota.

Permitir emitir alerta caso o estoque venha a superar o estoque máximo.

Não permitir excluir item de entrada se ele já teve movimentação.

Se controlado envio ao BNAFAR, não permitir alterar ou excluir a nota de entrada se já enviada ao BNAFAR.

Permitir entrar com anexos relacionados à entrada.

município

erdeszul

Permitir emitir etiqueta dos itens da nota de entrada.

Deve ser possível registrar a saída dos medicamentos para os pacientes e, automaticamente realizar a baixa no estoque da farmácia. Nessa saída também deve ser possível colocar o tempo de uso do medicamento, alertando no caso de pacientes que tentem retirar o mesmo medicamento antes da data prevista.

O sistema deve mostrar na tela de saída, todos os medicamentos retirados pelo paciente anteriormente. Permitir registrar a saída de produtos por meio de código de barras.

Não permitir registrar saída do produto com quantidade maior que a disponível no lote.

Permitir alerta e bloqueio na saída caso a quantidade de estoque do lote seja menor que a informada.

Permitir emitir alerta em caso estoque abaixo do mínimo.

Permitir informar o tempo de uso do produto.

Permitir emitir alerta em caso de conflito de tempo de uso de produto já retirado como que está sendo retirado.

Não permitir inserir o mesmo produto e lote mais de uma vez.

Permitir controlar CNES da Unidade e do Médico solicitante, peso e altura do paciente, CID, em caso de saída de medicamento especializado.

Permitir imprimir recibo.

Permitir imprimir etiqueta na dispensação de psicotrópicos e antibióticos.

Se controlado envio ao BNAFAR, não permitir alterar ou excluir a nota de saída se já enviada ao BNAFAR. Deve ser possível registrar a perca de medicamentos informando o motivo e quantidade de medicamento que foi perdida, e automaticamente realizando a baixa do estoque.

Permitir tipificar o tipo de perca de produtos.

Permitir incluir os produtos da perca.

Não permitir incluir um produto com quantidade superior à disponível no lote.

Permitir alerta e bloqueio da perca caso a quantidade de estoque do lote seja menor que a informada.

Não permitir incluir o mesmo produto e lote mais de uma vez.

Se controlado envio ao BNAFAR, não permitir alterar ou excluir a perca se já enviada ao BNAFAR.

Permitir registra transferência.

Permitir tipificar a transferência.

Permitir incluir os produtos da transferência.

Não permitir incluir produto com quantidade superior a do lote.

Permitir alerta e bloqueio na transferência caso a quantidade de estoque do lote seja menor que a informada.

Não permitir incluir o mesmo produto e lote mais de uma vez.

Permitir emitir alerta em caso estoque abaixo do mínimo.

Permitir emitir alerta em caso de estoque insuficiente.

Se controlado envio ao BNAFAR, não permitir alterar ou excluir a transferência se já enviada ao BNAFAR. Permitir imprimir termo de transferência.

Permitir a correção de estoque de produto.

Permitir informar a quantidade para o lote do produto.

Permitir gerar em forma de relatório sintético e analítico o Livro Psicotrópico, com os respectivos medicamentos.

Permitir gerar em forma de relatório sintético e analítico o fluxo dos medicamentos.

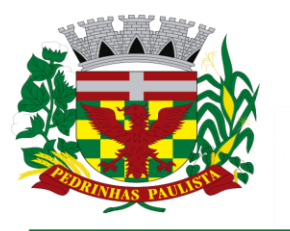

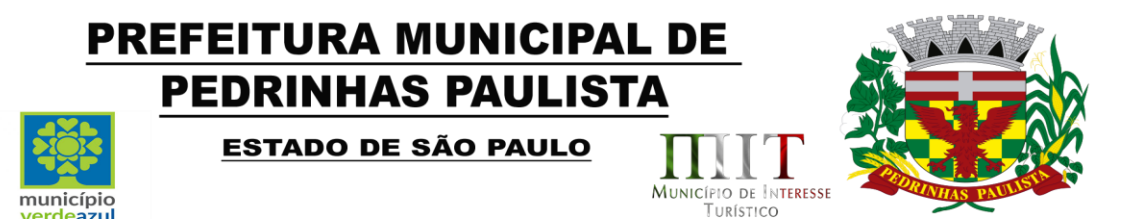

Permitir gerar em forma de relatório analítico a lista de compra dos medicamentos a serem adquiridos. Permitir gerar em forma de relatório analítico a média das saídas e entradas dos medicamentos. Envio BNAFAR

Possibilitar a configuração das unidades de saúde que farão o envio de dados ao BNAFAR (Base Nacional da Assistência Farmacêutica).

O sistema deve realizar diariamente e automaticamente o envio dos dados de toda a produção da farmácia (entradas, saídas, percas, transferências) para a BNAFAR através do Web Service oficial do Ministério da saúde.

Permitir que o usuário visualize os envios diários e mensais e confirme a validade dos dados enviados, e em casos de inconsistências, visualize qual o motivo rejeição, podendo realizar um novo envio após a correção.

Manipulados

Permitir realizar o controle de pedido, chegada e entrega de medicamentos manipulados.

Permitir que o usuário visualize a condição de cada medicamento solicitado para cada pedido gerado, sendo possível saber se o item está aguardando, chegou, foi entregue ou foi perdido por não ter sido retirado pelo paciente.

Permitir vincular o número de uma receita gerada no sistema para a realização do pedido de manipulação, e possibilitar que o usuário encontre um pedido através dessa receita.

Permitir gerar etiquetas com código de barras para que seja feita a identificação de cada medicamento do pedido, e possibilitar que o usuário encontre o medicamento através do código de barras gerado.

Permitir gerar um recibo de entrega em duas vias onde aparecem os dados do pedido juntamente com os medicamentos solicitados.

Medicamento de Uso Contínuo.

Possuir um controle de medicamento de uso contínuo onde o profissional poderá inserir todos os medicamentos que o paciente faz utilização de forma contínua.

Esse controle deve permitir que seja gerado receitas a partir dos medicamentos configurados no controle.

O usuário poderá selecionar qual modelo de impressão ele deseja por meio de um perfil previamente criado por ele mesmo. Também poderá selecionar se o medicamento ainda se encontra em uso pelo paciente ou foi suspenso pelo profissional responsável.

Deverá ser possível imprimir a posologia desses medicamentos

Deverá ser possível identificar os medicamentos que são da rede municipal.

Pedido de Transferência.

Possuir um controle de transferência de produtos e medicamentos para toda a rede de saúde onde poderá ser selecionada a unidade de saúde, o departamento e a data que precisa.

Depois de transferir, ter a opção de visualizar essas transferências enviadas e recebidas. O setor que receber um pedido de transferência deverá receber um alerta de todos os pedidos pendentes.

O setor que recebeu deverá aceitar essa transferência e os produtos/medicamentos só poderão mudar um status de aguardando para aceito ou enviado ou até rejeitado.

Possibilitar que o setor transfira uma quantidade diferente da solicitada, sendo obrigatório o preenchimento de uma justificativa.

Não será possível transferir medicamentos ou produtos além do estoque disponível no lote.

Transferência

A transferência é o ato de enviar medicamentos ou produtos para um setor da rede sem a necessidade de uma solicitação.

O sistema deverá controlar essa transferência tirando do estoque do setor de origem e inserindo no estoque do setor destino.

Deverá ser possível transferir para qualquer unidade da rede de saúde do município.

Deverá ser possível importar uma nota de entrada cadastrada para que o usuário não precise preencher essa transferência direta, trazendo todos os dados da nota selecionada.

Deverá ser possível imprimir uma lista com todos os medicamentos transferidos.

Não poderá ser possível transferir medicamentos ou produtos que além do estoque disponível no lote.

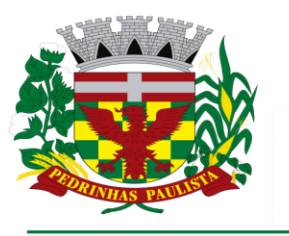

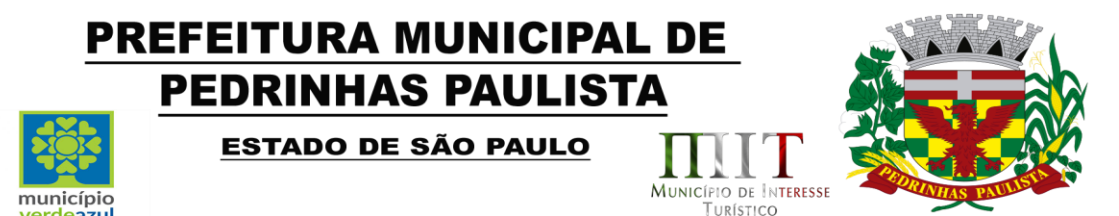

# Ordem Judicial

Permitir registrar os pedidos a partir de Ordem Judicial de medicamentos no município.

Deverá ser possível inserir os medicamentos de ordem judicial e as receitas de ordem judicial.

Deverá ser possível inserir os processos e as observações referentes a essa ordem com todo o histórico das observações inseridas.

Deverá existir um controle de dispensação de medicamentos de ordem judicial. Pregão

O pregão é uma das modalidades de compra realizada pelo Município. Esse processo serve na compra de medicamentos ou produtos.

Deverá ser possível inserir as informações do pregão e os medicamentos ou produtos que deverão entrar nesse processo.

Poderá fazer uma solicitação de compra com os medicamentos ou produtos inseridos.

Permitir visualizar a ata, que deverá constar o(s) fornecedor(es) licitado(s), histórico de requisições, lista de item licitado e lista de item da requisição.

Deverá ser possível indicar se algum item do pregão teve sua compra fracassada.

Permitir visualizar a homologação desse controle.

erdeszul

Autorização de Fornecimento

Ter um controle de autorização de fornecimento de produtos e medicamentos que já foram licitados.

Deverá ter a possibilidade de inserir as informações do pregão e do processo licitatório e o número da autorização.

Deverá ter o controle de saldo conferindo o que foi licitado, o que está na autorização de fornecimento e o que sobrou.

Deverá gerar uma nota de entrada automática sempre que inserir uma entrega de produtos ou medicamentos.

Ter a possibilidade de visualizar as entregas e o histórico de medicamentos autorizados pelo fornecimento.

Não deverá ser possível criar uma autorização de fornecimento de um medicamento ou produto que não tem estoque. Ou seja, já foi totalmente entregue.

Controle Temperatura

Possuir um controle de temperatura da geladeira que tenha produtos e medicamentos.

Permitir que seja inserido os controles em mais de um momento tanto da geladeira quanto da sala. **CEAF** 

Ter a possibilidade de controlar o pedido de medicamentos do CEAF pela rede.

Possibilitar o controle dos Protocolos Clínicos e Diretrizes Terapêuticas (PCDT), relacionando os CIDs, exames e medicamentos que o paciente está habilitado a receber.

Controlar o status do paciente, sendo que ele pode ser novo, geral, 4ª retirada e renovação onde será necessário refazer todos os exames para a continuação do processo.

Possibilitar a geração do Laudo de Solicitação, Avaliação e Autorização de Medicamento do Componente Especializado da Assistência Farmacêutica (LME), nos modelos de 3 e 6 meses, onde o usuário terá a possibilidade de preencher todos os campos contidos no laudo, respeitando os campos obrigatórios do mesmo.

Possibilitar a visualização e impressão de todos os LME gerados para o paciente dentro do controle CEAF. A impressão deve seguir o modelo oficial do LME.

Controlar as entradas dos medicamentos CEAF solicitados.

Ter necessariamente que deferir o processo do CEAF para que seja liberado o paciente para ser dada a entrada do(s) medicamento(s).

Deverão aparecer somente os pacientes com status deferido.

Depois de selecionar o paciente, poderá ser incluído apenas o(s) medicamento(s) que estão no Controle CEAF do paciente.

Deverá ser possível inserir a dispensação, desde que o medicamento já tenha entrado para o paciente selecionado. Ainda na dispensação, deverá ser possível inserir a data da retirada e o tempo de uso

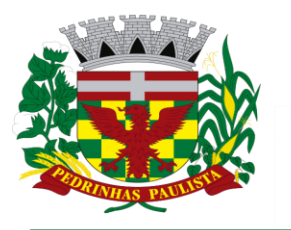

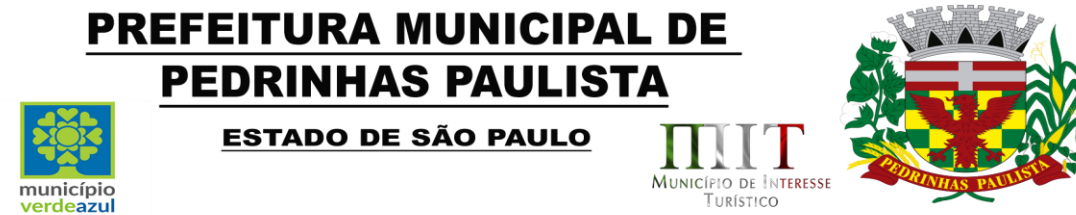

daquele medicamento por aquele paciente.

Deverá ser obrigatório colocar a data da remessa e consequentemente a pessoa que retirou o medicamento da farmácia.

Agente Comunitário de Saúde

Permitir que o usuário consiga visualizar de forma rápida todas os domicílios atribuídos à(s) micro área(s) habilitada(s) para o mesmo. Ter a visão de quais pessoas residem em cada domicílio, quais domicílios se encontram desocupados e quais foram visitados no mês selecionado pelo usuário.

Permitir controlar a atribuição de micro áreas para os profissionais, possibilitando que um profissional possua mais de uma microárea.

Permitir controlar as famílias vinculadas a cada microárea, possibilitando que o usuário inclua ou remova os domicílios das micro áreas.

Permitir controlar o número de prontuário familiar, impossibilitando que sejam registrados prontuários iguais na mesma micro área.

Permitir configurar se um usuário pode alterar ou não registros referentes a endereço dos pacientes, deixando somente o profissional que possui vínculo à micro área realizar a alteração.

Permitir cadastrar e alterar domicílios com todos os dados contidos na ficha de cadastro domiciliar do e-SUS.

Permitir incluir e remover os cadastros individuais dos membros de cada domicílio das micro áreas que o usuário possui acesso.

Permitir solicitar alteração de endereço para pacientes que não pertencem à micro área do usuário solicitante.

Permitir receber solicitações de alteração de endereço de pacientes onde o solicitante não possui acesso, possibilitando que o responsável por essa micro área possa liberar ou rejeitar a solicitação.

Permitir que seja realizado o cadastro das fichas individuais contendo todas as informações da ficha de cadastro individual do e-SUS.

Permitir registrar as visitas domiciliares realizadas, contendo todas as informações contidas na ficha de visita domiciliar do e-SUS. Cada membro da família selecionada terá a opção para o preenchimento dessa ficha.

Permitir registrar um controle de rastreamento de vetores.

Permitir realizar o preenchimento da ficha de atividade coletiva do e-SUS, contendo todas as informações da mesma.

Permitir visualizar o histórico de visitas realizadas a uma família quando selecionada.

Permitir o controle da Escala de Risco Familiar de Coelho e determinar automaticamente o grau de risco.

Os módulos de controle das famílias e realização de visitas deverão ter uma versão mobile totalmente offline para o registro dos profissionais no local de atendimento, realizando posteriormente uma sincronização com o sistema.

Permitir gerar em forma de relatório sintético e analítico as visitas realizadas por um ou todos agentes comunitários.

Vetores

Permitir o registro de informações de Controle de Vetores

Permitir informar no mínimo, Profissional e Especialidade.

Permitir a busca do local por Nº Prontuário Família, Endereço, Paciente, Pontos Estratégicos, Imóveis Especiais.

Permitir pesquisa por Ponto Estratégico somente quando a atividade se referir a Ponto Estratégico.

Permitir pesquisa por Imóveis Especiais somente quando a atividade se referir a Imóveis Especiais.

Permitir gerenciar Setor Censitário.

Permitir informar uso de tratamento Químico.

Permitir informar tipo e Larvas.

Permitir informar Recipientes e Providências.

Não permitir incluir sem informar o recipiente e a quantidade de recipientes existente.

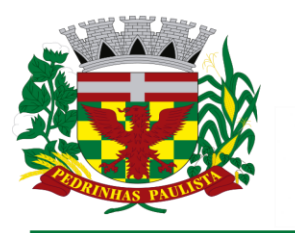

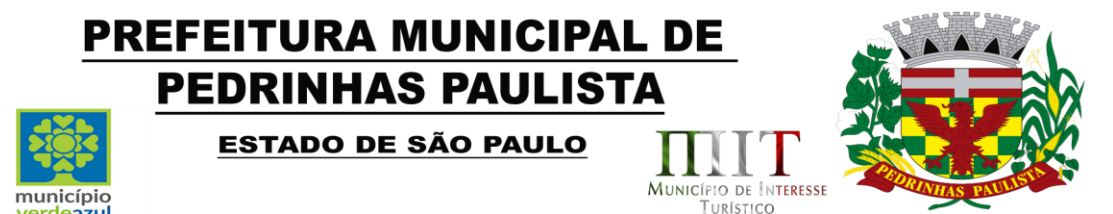

Permitir excluir Recipientes e Providências.

erdeazul

Vigilância Sanitária

Permitir o registro de informações relacionadas às visitas da Vigilância Sanitária aos estabelecimentos. Permitir cadastrar estabelecimento.

Permitir informar no mínimo, o Estabelecimento/Imóvel e um Profissional.

Permitir informar o motivo da visita.

Permitir informar e imprimir o recibo quando o motivo Licença Inicial.

Permitir informar Número de dias concedidos pela equipe executora para a adequação do estabelecimento, quando a conclusão é Satisfatória com Restrições, insatisfatória, insatisfatória com Interdição Parcial ou Insatisfatória com Interdição Total.

Permitir procedimentos conforme tabela de procedimentos do Ministério da Saúde.

Permitir vincular procedimentos a visita.

Permitir renovar a licença.

Permitir cancelar a licença.

Permitir excluir registro da Vigilância Sanitária.

Vacina

Permitir registrar a entrada de vacina.

Permitir registrar a entrada de materiais de vacinação.

Permitir registrar a saída de materiais de vacinação.

Permitir registrar pedido de transferência.

Permitir registrar a perca de vacina.

Permitir registrar dose indisponível.

Permitir registrar transferência.

Permitir controle de vacina por lote e validade.

Permitir registrar controle de temperatura da geladeira.

Permitir registrar as atividades relacionadas à vacinação.

Permitir registrar a vacinação do paciente, desde o seu nascimento.

Permitir registrar rotina e com isso, inserir automaticamente as vacinas relacionadas.

Não permitir inserir se paciente com CPF e/ou CNS não informado.

Permitir visualizar a Estratégia e a idade.

Permitir registrar a vacinação.

Permitir indicar profissional responsável pela aplicação.

Permitir informar a dose e estratégia.

Permitir a manipulação de estoque.

Permitir indicar materiais utilizados na aplicação.

Permitir indicar se refere apenas à atualização de caderneta.

Não permitir manipulação de estoque quando atualização de caderneta.

Não permitir indicar materiais utilizados quando atualização de caderneta.

Permitir distinguir vacina aplicada, não aplicada, futura, suspensa e não informada.

Permitir Acompanhar Crescimento por meio de gráfico.

Permitir visualizar Calendário Vacinal, conforme calendário nacional de vacinação.

O sistema deve automaticamente avisar quais vacinas o paciente tem em atraso e quais ainda serão aplicadas e quando serão, também deve ser possível cadastrar rotinas de campanha de vacinação.

Deve possuir integração com o sistema VACIVIDA, atualizando automaticamente as aplicações de vacinações de COVID-19.

Deve ser possível realizar o lançamento de doses indisponíveis utilizando quando for necessário mandar um lote para análise.

Deve ser possível atualizar automaticamente o calendário vacinal e cadastro de vacinas de acordo com a versão do ESUS PEC vigente.

Todos os registros de vacinação deverão ser enviados para o ESUS.

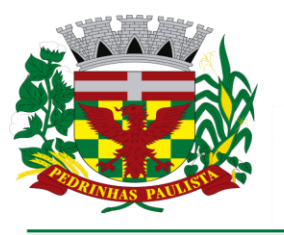

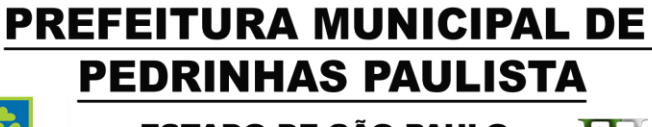

ESTADO DE SÃO PAULO

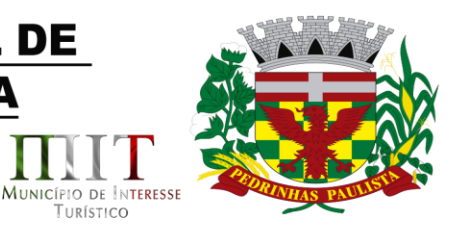

TURÍSTICO

# **Odontologia**

Permitir registrar atividades da Odontologia.

município

Permitir agendar o Paciente.

Permitir registrar o Plano Odontológico, por meio do odontograma.

Permitir no odontograma indicar por cor os dentes que deverão ser tratados. Permitir no odontograma indicar por cor os dentes que já tratados.

Permitir registrar falta para o paciente.

Permitir registrar atendimento para o paciente.

Permitir visualizar no atendimento o odontograma.

Permitir indicar o CIAP.

Permitir indicar o CID.

Permitir indicar o procedimento, conforme tabela de procedimentos do Ministério da Saúde.

Permitir indicar o serviço realizado.

Permitir quando realizado o procedimento, gerar automaticamente as fichas do E-SUS e os procedimentos para o BPA.

Permitir realizar a entrada e saída de medicamentos.

Permitir realizar a entrada e saída de produtos.

Permitir controlar o estoque de medicamentos e produtos utilizados nos atendimentos.

Permitir gerar e imprimir declarações de comparecimento e atestado.

Permitir realizar e imprimir pedidos de exame (SADT).

Permitir realizar e imprimir encaminhamentos (Guia de Referência).

Permitir prescrever receitas.

Permitir fazer a anamnese do paciente.

Permitir cadastrar as visitas domiciliares realizadas pelo profissional de odontologia.

Permitir gerar e imprimir a ficha de atendimento odontológico e coletiva, de acordo com as especificações do M. da Saúde (https://aps.saude.gov.br/ape/esus/Documentos/fichas).

Assistência Social

Permitir os atendimentos feitos pelo assistente social da saúde.

Permitir informar paciente.

Permitir visualizar dados sociais e escolares do paciente informado.

Permitir registrar atendimento para o paciente informado, com no mínimo, Profissional, Especialidade, Encaminhamento CID Principal, Procedimento.

Permitir excluir procedimento.

Permitir imprimir.

Permitir acesso rápido a Agenda Profissional, para realizar agendamento a profissional de outra especialidade.

Permitir visualizar a Ficha de Atendimento Ambulatorial.

Permitir realizar a Doação de Produtos.

Permitir realizar Triagem.

Permitir realizar Visita.

Permitir realizar encaminhamento.

Permitir realizar o Controle de Planejamento Familiar, com no mínimo Dados Familiares, Planejamento, Avaliação Psicológica, Ficha de Acompanhamento, Planejamento Familiar (Ambos os sexos, Ficha de Encaminhamento.

Permitir visualizar o prontuário do paciente.

Permitir realizar requisições.

Permitir declaração de comparecimento ao Plantão Social.

Permitir solicitação de medicamento.

Deve ser possível gerar e imprimir a ficha de atendimento individual, de acordo com as especificações do ministério da saúde (https://aps.saude.gov.br/ape/esus/Documentos/fichas).

Educador Físico

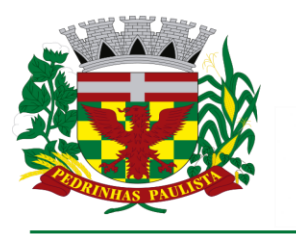

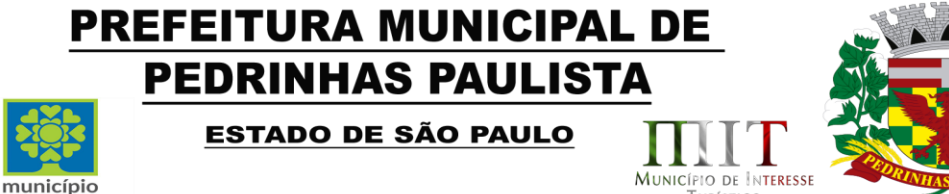

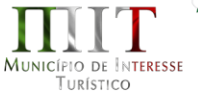

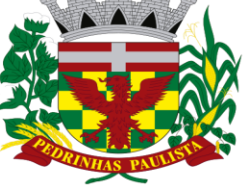

Permitir atendimento vinculado ao Educador Físico.

Permitir agendar o paciente, ficando este disponível no ato para atendimento.

Permitir identificar os pacientes com atendimento realizado no dia.

Permitir controlar a Ficha de Atendimento Individual.

Permitir realizar o preenchimento da Ficha de Atendimento Individual, de acordo com as especificações do Ministério da Saúde [\(https://aps.saude.gov.br/ape/esus/Documentos/fichas\)](https://aps.saude.gov.br/ape/esus/documentos/fichas).

Permitir no preenchimento da Ficha de Atendimento Individual, alerta em caso de Problema / Condição avaliada incompatível com a especialidade do profissional.

Permitir no preenchimento da Ficha de Atendimento Individual, alerta em caso de Problema / Condição avaliada incompatível com o gênero do paciente.

Permitir cadastrar a ficha da avaliação física.

Permitir na ficha da avaliação física, obter automaticamente a classificação do IMC do paciente.

Permitir na ficha da avaliação física, obter automaticamente a classificação da RCQ do paciente.

Permitir na ficha da avaliação física, obter automaticamente a classificação do % do paciente.

Permitir realizar o preenchimento da Ficha de Atendimento Coletiva, de acordo com as especificações do Ministério da Saúde [\(https://aps.saude.gov.br/ape/esus/Documentos/fichas\)](https://aps.saude.gov.br/ape/esus/documentos/fichas).

Permitir visualizar os procedimentos vinculados ao atendimento.

Permitir realizar encaminhamento do paciente.

**Psicologia** 

Permitir realizar o gerenciamento da fila de espera de pacientes da psicologia, com no mínimo, a fila, data do pedido e paciente.

Permitir gerenciar a ordem dos pacientes na fila.

Não permitir o mesmo número de ordem para pacientes diferentes.

Permitir alterar a ordem do paciente na fila de espera.

Permitir dar prioridade no atendimento.

Permitir gerar agendamento para atendimento.

Permitir que o paciente agendado para atendimento esteja disponível para, no dia e hora estipulado.

Permitir excluir um paciente da lista de espera.

Permitir registrar ligações realizada para o paciente para avisar o paciente da vaga. Permitir, caso o contato falhe três vezes, que o paciente possa ser enviado novamente para o final da fila.

Permitir realizar os atendimentos do paciente, com no mínimo, a queixa, AVD, tratamentos realizados, objetivo, conduta, evolução prognóstica, conclusão/resultado, orientação, análise do caso. Deve ser possível cadastrar os procedimentos realizados em cada sessão junto com a evolução e orientação diária.

Permitir procedimentos, serviços, classificação e cid conforme tabela de procedimentos do Ministério da Saúde.

Permitir para o procedimento, apenas Serviço, Classificação e CID relacionado a ele, conforme tabela de procedimentos do Ministério da Saúde.

Permitir indicar o(s) procedimento(s) realizado(s), com no mínimo, data, hora, procedimento, serviço, classificação e quantidade.

Permitir controlar o(s) procedimento(s) permitidos.

Permitir, conforme configuração padrão na especialidade do profissional, incluir procedimento padrão.

Permitir se solicitado, vincular CID ao atendimento realizado.

Permitir controlar a inclusão duplicada de procedimento no mesmo atendimento.

Permitir incluir procedimento.

Permitir vincular um anexo ao procedimento incluído.

Permitir excluir procedimento.

Permitir controlar a Ficha de Atendimento Individual.

Permitir realizar o preenchimento da Ficha de Atendimento Individual, de acordo com as especificações do Ministério da Saúde [\(https://aps.saude.gov.br/ape/esus/Documentos/fichas\)](https://aps.saude.gov.br/ape/esus/documentos/fichas).

Permitir no preenchimento da Ficha de Atendimento Individual, alerta em caso de Problema / Condição avaliada incompatível com a especialidade do profissional.

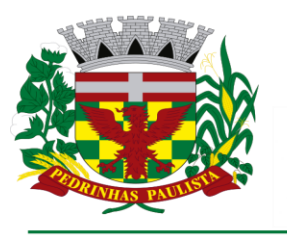

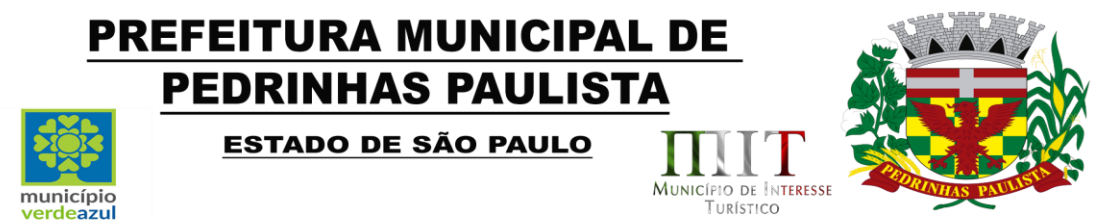

Permitir no preenchimento da Ficha de Atendimento Individual, alerta em caso de Problema / Condição avaliada incompatível com o gênero do paciente.

Permitir agendar as próximas sessões do paciente.

Permitir no preenchimento da Ficha de Atendimento Individual, inclusão automática do procedimento relacionado ao Problema / Condição Avaliada.

Permitir que as próximas sessões estejam disponíveis para atendimento do profissional na data e hora estipuladas.

Permitir visualizar o histórico de tratamentos.

Permitir cadastrar a reunião e atendimentos em grupo.

Permitir realizar encaminhamento.

Permitir encaminhar por meio da Guia de Referência.

Permitir cadastrar atestado e declaração, no mínimo, Justificativa, Geral, Trabalhista, Estudantil, Gestante, Atestado INSS, Atestado Saúde, Comparecimento.

Permitir excluir atestado e declaração

Permitir imprimir Relatório da Fisioterapia.

Permitir imprimir Agendamento.

Permitir realizar a Triagem.

Permitir realizar a anamnese do paciente, com no mínimo informações principais, antecedentes, desenvolvimento, antecedentes familiares, relacionamento familiar, escolaridade e outras informações. Permitir acessar o prontuário do paciente.

Fonoaudiologia

Permitir realizar o gerenciamento da fila de espera de pacientes da fonoaudiologia, com no mínimo, a fila, data do pedido e paciente.

Permitir gerenciar a ordem dos pacientes na fila.

Não permitir o mesmo número de ordem para pacientes diferentes.

Permitir alterar a ordem do paciente na fila de espera.

Permitir dar prioridade no atendimento.

Permitir gerar agendamento para atendimento.

Permitir que o paciente agendado para atendimento esteja disponível para, no dia e hora estipulado.

Permitir excluir um paciente da lista de espera.

Permitir registrar ligações realizada para o paciente para avisar o paciente da vaga. Permitir, caso o contato falhe três vezes, que o paciente possa ser enviado novamente para o final da fila.

Permitir realizar os atendimentos do paciente, com no mínimo, a queixa, AVD, tratamentos realizados, objetivo, conduta, evolução prognóstica, conclusão/resultado, orientação, análise do caso. Deve ser possível cadastrar os procedimentos realizados em cada sessão junto com a evolução e orientação diária. Permitir procedimentos, serviços, classificação e CID conforme tabela de procedimentos do Ministério da Saúde.

Permitir para o procedimento, apenas Serviço, Classificação e CID relacionado a ele, conforme tabela de procedimentos do Ministério da Saúde.

Permitir indicar o(s) procedimento(s) realizado(s), com no mínimo, data, hora, procedimento, serviço, classificação e quantidade.

Permitir controlar o(s) procedimento(s) permitidos.

Permitir, conforme configuração padrão na especialidade do profissional, incluir procedimento padrão.

Permitir se solicitado, vincular CID ao atendimento realizado.

Permitir controlar a inclusão duplicada de procedimento no mesmo atendimento.

Permitir incluir procedimento.

Permitir vincular um anexo ao procedimento incluído.

Permitir excluir procedimento.

Permitir controlar a Ficha de Atendimento Individual.

Permitir realizar o preenchimento da Ficha de Atendimento Individual, de acordo com as especificações do

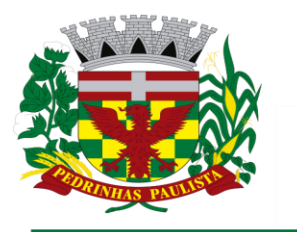

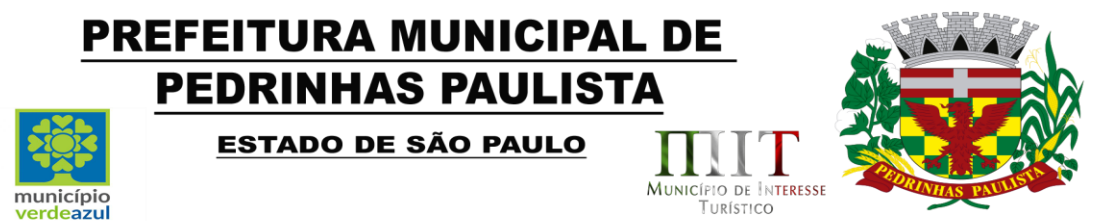

Ministério da Saúde [\(https://aps.saude.gov.br/ape/esus/Documentos/fichas\)](https://aps.saude.gov.br/ape/esus/documentos/fichas).

Permitir no preenchimento da Ficha de Atendimento Individual, alerta em caso de Problema / Condição avaliada incompatível com a especialidade do profissional.

Permitir no preenchimento da Ficha de Atendimento Individual, alerta em caso de Problema / Condição avaliada incompatível com o gênero do paciente.

Permitir no preenchimento da Ficha de Atendimento Individual, inclusão automática do procedimento relacionado ao Problema / Condição Avaliada.

Permitir agendar as próximas sessões do paciente.

Permitir que as próximas sessões estejam disponíveis para atendimento do profissional na data e hora estipuladas.

Permitir visualizar o histórico de tratamentos.

Permitir cadastrar a reunião e atendimentos em grupo.

Permitir cadastrar atestado e declaração.

Permitir excluir atestado e declaração

Permitir imprimir Relatório da Fisioterapia.

Permitir imprimir Agendamento.

**Nutricionista** 

Permitir atendimento vinculado ao nutricionista.

Permitir cadastrar a Ficha Nutricional.

Permitir cadastrar a Avaliação Antropométrica

Permitir acompanhar o histórico de pesagens.

Permitir realizar Controle Antropométrico.

Permitir emitir receita nutricionista.

Permitir acompanhar e registrar Relato.

Permitir acompanhamento de crescimento.

Permitir acompanhamento de crescimento em gráficos, de 0 a 5 anos, 5 a 18 anos.

Permitir visualizar a lista de pacientes para retorno no mês.

Permitir resultado de exame.

Permitir vincular anexo ao resultado de exame.

Permitir cadastrar Ficha de Atendimento Individual conforme especificações do ministério da saúde (https://aps.saude.gov.br/ape/esus/Documentos/fichas).

Permitir cadastrar a Ficha de Consumo Alimentar conforme especificações do ministério da saúde [\(https://aps.saude.gov.br/ape/esus/Documentos/fichas\)](https://aps.saude.gov.br/ape/esus/documentos/fichas).

Permitir cadastrar a Ficha Nutricional conforme especificações do ministério da saúde (https://aps.saude.gov.br/ape/esus/Documentos/fichas).

Fisioterapia

Permitir realizar o gerenciamento da fila de espera de pacientes da fisioterapia, com no mínimo, a fila, data do pedido e paciente.

Permitir gerenciar a ordem dos pacientes na fila.

Não permitir o mesmo número de ordem para pacientes diferentes.

Permitir alterar a ordem do paciente na fila de espera.

Permitir dar prioridade no atendimento.

Permitir gerar agendamento para atendimento.

Permitir que o paciente agendado para atendimento esteja disponível para, no dia e hora estipulado.

Permitir excluir um paciente da lista de espera.

Permitir registrar ligações realizada para o paciente para avisar o paciente da vaga. Permitir, caso o contato falhe três vezes, que o paciente possa ser enviado novamente para o final da fila.

Permitir realizar os atendimentos do paciente, com no mínimo, a queixa, AVD, tratamentos realizados, objetivo, conduta, evolução prognóstica, conclusão/resultado, orientação, análise do caso. Deve ser possível cadastrar os procedimentos realizados em cada sessão junto com a evolução e orientação diária.

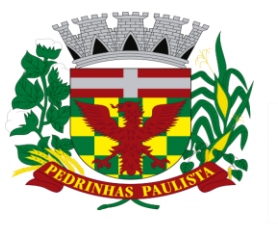

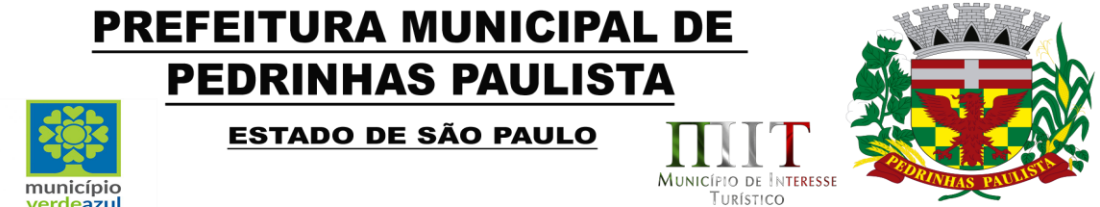

Permitir procedimentos, serviços, classificação e CID conforme tabela de procedimentos do Ministério da Saúde.

Permitir para o procedimento, apenas Serviço, Classificação e CID relacionado a ele, conforme tabela de procedimentos do Ministério da Saúde.

Permitir indicar o(s) procedimento(s) realizado(s), com no mínimo, data, hora, procedimento, serviço, classificação e quantidade.

Não permitir indicar sem quantidade.

Permitir controlar o(s) procedimento(s) permitidos.

Permitir, conforme configuração padrão na especialidade do profissional, incluir procedimento padrão. Permitir vincular CID ao atendimento realizado.

Permitir controlar a inclusão duplicada de procedimento no mesmo atendimento.

Permitir incluir procedimento.

Permitir vincular um anexo ao procedimento incluído.

Permitir excluir procedimento.

Permitir controlar a Ficha de Atendimento Individual.

Permitir realizar o preenchimento da Ficha de Atendimento Individual, de acordo com as especificações do Ministério da Saúde [\(https://aps.saude.gov.br/ape/esus/Documentos/fichas\)](https://aps.saude.gov.br/ape/esus/documentos/fichas).

Permitir no preenchimento da Ficha de Atendimento Individual, alerta em caso de Problema / Condição avaliada incompatível com a especialidade do profissional.

Permitir no preenchimento da Ficha de Atendimento Individual, alerta em caso de Problema / Condição avaliada incompatível com o gênero do paciente.

Permitir no preenchimento da Ficha de Atendimento Individual, inclusão automática do procedimento relacionado ao Problema / Condição Avaliada.

Permitir agendar as próximas sessões do paciente.

Permitir que as próximas sessões estejam disponíveis para atendimento do profissional na data e hora estipuladas.

Permitir visualizar o histórico de tratamentos.

Permitir cadastrar a reunião e atendimentos em grupo.

Permitir cadastrar atestado e declaração.

Permitir excluir atestado e declaração

Permitir imprimir Relatório da Fisioterapia.

Permitir imprimir Agendamento.

#### R.H

Permitir o controle de colaboradores da unidade.

Permitir o controle de férias.

Permitir o controle de faltas abonadas

Permitir o controle de faltas injustificadas

Permitir o controle de faltas justificadas

Permitir o controle de licença saúde

Permitir o controle licença por doença em pessoas da família.

Permitir controlar e acompanhar os abonos vencidos e os a vencer.

Permitir imprimir requerimento.

Ambulância

Permitir realizar o controle de ambulância e os pacientes que utilizarão o serviço.

Permitir cadastrar Motorista.

Permitir cadastrar Ambulância.

Permitir informar no mínimo, a data e a hora da saída, tipo da viagem, motorista, ambulância.

Permitir entrar com informações de despesa.

Permitir informar se a despesa necessita reembolso.

Permitir informar o valor total.

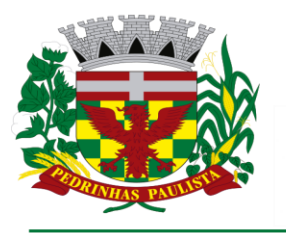

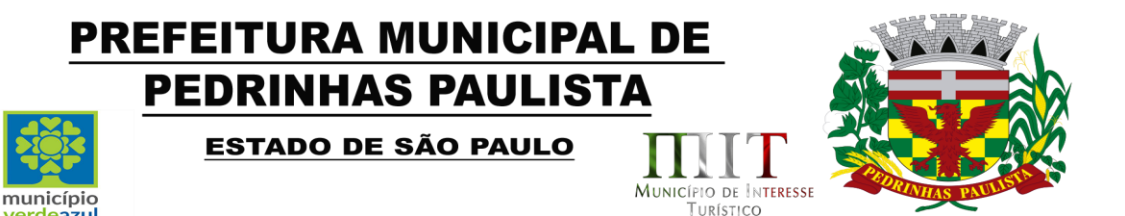

Permitir calcular automaticamente o valor das despesas e possíveis diferenças em relação ao valor total. Permitir imprimir as despesas informadas.

Permitir gerar as despesas em formato EXCEL.

Permitir informar e imprimir Observação para entrega ao motorista.

Permitir incluir o paciente que utilizará o serviço da ambulância.

Não permitir incluir o paciente mais de uma vez.

Permitir realizar o agendamento do paciente e incluir no controle.

Permitir imprimir o Boletim de Transporte de Pacientes, indicando o modelo desejado e a forma de ordenação das informações.

Permitir imprimir as informações da Ambulância.

Permitir faturar, gerando a produção para o BPA conforme a quilometragem percorrida.

Não permitir faturar sem informar profissional, especialidade e CID.

Permitir propagar o faturamento para vários Ambulâncias.

Permitir distinguir as ambulâncias: Faturadas, Aguardando e Não Faturável.

Permitir controlar faturamento de viagem para Unidade Externa.

Não permitir faturar viagem com distância inferior a 50 quilômetros.

Não permitir faturar viagem para Unidade Externa indicada para não gerar faturamento.

#### Prontuário do paciente

O sistema deverá disponibilizar um local para a visualização de todo o histórico do paciente, podendo ser filtrado por um período específico. Deverá existir uma configuração no perfil para definir quais departamentos o usuário terá acesso às informações.

#### **Fila Espera**

- 547 Deve ser possível a fila de espera dos pacientes que passam por atendimento.
- 548 A fila de espera deve informar o nome do paciente e o departamento que sera atendido.
- 549 Todas as chamadas devem ser feitas por video e som, ou seja, deve ouvir o nome do paciente ao chama-ló.
- 550 Deve gerar relatorio do tempo que cada paciente aguardou desde o momento que chegou na unidade de saude.

#### **Mobile**

- 551 O sistema deve possuir um módulo para sistemas mobile.Esse módulo deve oferecer a possibilidade de realizar toda a produção dos profissionais agentes comunitários e enfermeiros.
- 552 Deve permitir realizar o cadastramento e atualização dos domicílios, famílias e pessoas.
- 553 Deve ser possível registrar atendimentos e consultas de enfermagem com os respectivos procedimentos executados.
- 554 Deve ser possível registrar as visitas ao domicílio e famílias, armazenando as coordenadas geográficas do local visitado.
- 555 O sistema mobile não deve necessitar de internet para o seu funcionamento e operação, deve funcionar off-line, sem qualquer tipo de conexão de dados (dados móveis ou wi-fi) para os registros das informações em campo.
- 556 Deve realizar a sincronização com o a base de dados principal, enviando assim todos os registros digitados em campo. Mantendo atualizadas asinformações na base principal e do sistema mobile.
- 557 O sistema mobile também deve receber registros cadastrados ou atualizados no sistema principal, mantendo suas informações atualizadas.
- 558 A sincronização deverá ser efetuada através da rede

# **Relatórios**
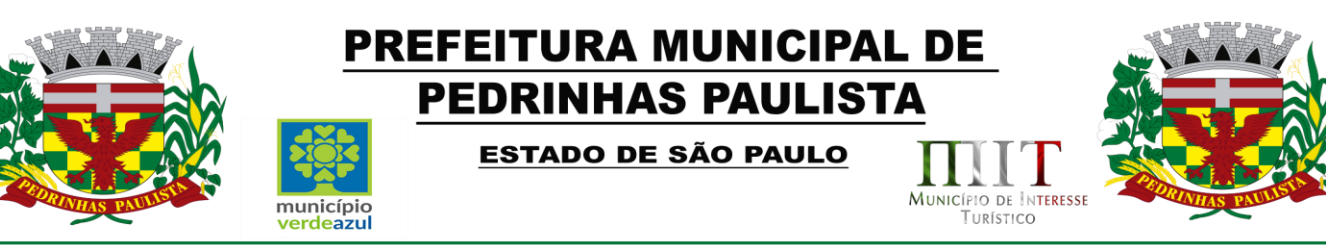

- 559 Somente serão exibidos os relatórios que o usuário possui acesso, configurado através do perfil de acesso.
- 560 O sistema deve oferecer Relatórios de todos os cadastros, pois serão necessários para total eficiência e controle das ações realizadas no setor, sendo relatórios Sintéticos, Analíticos e Estatísticos.
- 561 Permitir a visualização primeiramente dos resultados de relatórios em tela, bem como a gravação opcional dos mesmos em arquivos com saída para disco rígido HD em formato PDF ou impressora.
- 562 O sistema deverágerar os relatórios, no mínimo no formato PDF, com a possibilidade de impressão.
- 563 Deve ter uma busca para facilitar e agilizar a localização dos relatórios.
- 564 O sistema deve possuir os seguintes relatórios:

# **AGENDAMENTO CONSULTAS/ATENDIMENTOS:**

- 565 Listagem geral de agendamentos, com no mínimo os filtros: Data inicial, data final, unidade de atendimento, profissional, especialidade e paciente.
- 566 Listagem de agendamentos por demanda, com no mínimo os filtros: Data Inicial, data final, unidade de atendimento, profissional e especialidade.
- 567 Listagem de agendamentos por acidente de trabalho, com no mínimo os filtros: Data inicial e final.

# **AGENDAMENTO EXTERNO DE EXAMES:**

- 568 Listagem geral de agendamento externo de exames, com no mínimo os filtros: Data inicial, data final, unidade de saúde, unidade externa, exame, status e paciente;
- 569 Listagem geral de agendamento externo de exames, por fila de espera, com no mínimo os filtros: Data inicial, data final, unidade de saúde, unidade externa, exame, status e fila de espera;
- 570 Listagem de agendamentos de exame externo, por demanda, com no mínimo os filtros: Data inicial e data final;
- 571 Quantidade mensal de agendamento externo de exames, por exame, com no mínimo os filtros: Ano, mês inicial e mês final;
- 572 Quantidade mensal de agendamento externo de exames, por município, com no mínimo os filtros: Ano, mês inicial, mês final e município.
- 573 Gráfico estatístico de pessoas na fila de espera de exames, com no mínimo os filtros: Data inicial e data final;
- 574 Gráfico estatístico de pessoas na fila de espera de consultas especializadas, com no mínimo os filtros: Data inicial e data final;

#### **AGENDAMENTO EXTERNO DE CONSULTAS:**

- 575 Listagem geral de agendamento externo de consultas, com no mínimo os filtros: Data inicial, data final, unidade de saúde, unidade externa, especialidade, status e paciente;
- 576 Listagem geral de agendamento externo de consultas, por fila de espera, com no mínimo os filtros: Data inicial, data final, unidade de saúde, unidade externa, exame, status e fila de espera;

# **AMBULÂNCIA:**

- 577 Listagem geral de agendamentos de ambulância, com no mínimo os filtros: Data inicial, data final e motivo do agendamento;
- 578 Listagem geral de viagens, com no mínimo os filtros: Data inicial, data final, unidade de saúde requisitante, cidade de destino, status da viagem e paciente;
- 579 Viagens realizadas por horário, com no mínimo os filtros: Data inicial, data final, horário inicial, horário final e motorista;
- 580 Viagens realizadas por veículo, com no mínimo os filtros: Data inicial e data final;

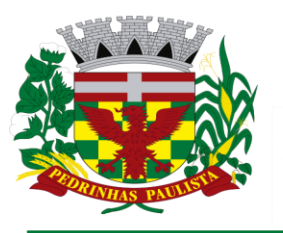

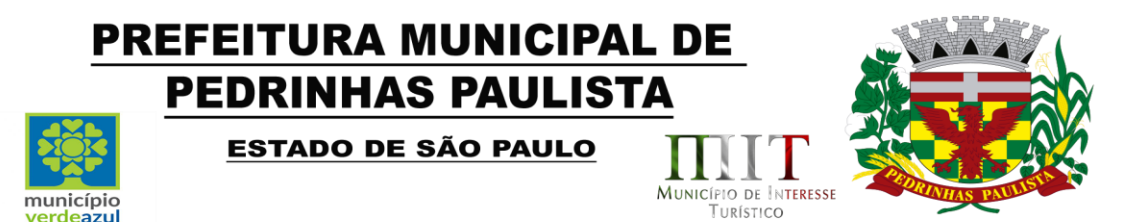

- 581 Adiantamento e empenho de viagens, com no mínimo os filtros: Data inicial, data final, motorista e cidade de destino;
- 582 Listagem de motoristas cadastrados;
- 583 Listagem de veículos cadastrados;
- 584 Relatório de despesas de viagens, com no mínimo os filtros: Data inicial e final da viagem, tipo de refeição e funcionário;
- 585 Relatório mensal de diárias pagas a motoristas, com no mínimo o filtro ano.
- 586 Relatório de viagens internas, com no mínimo os filtros: Data inicial e final;

# **AGENTE COMUNITÁRIO:**

- 587 Listagem geral de famílias, com no mínimo os filtros: Área, micro área e localização(urbana ou rural);
- 588 Listagem de geral de famílias por responsável, com no mínimo os filtros: prontuário, endereço e micro área;
- 589 Listagem de pessoas por micro área, com no mínimo o filtro de micro área;
- 590 Listagem de pessoas com cadastro desatualizado, com no mínimo filtro de micro área;
- 591 Listagem de família por grau de risco na escala coelho, com no mínimo os filtros: Grau de risco e ano;
- 592 Relatório geral de visitas domiciliares por área e micro área com no mínimo os filtros: Data inicial, data final, agente visitador e desfecho da visita(realizada, recusada, ausente)
- 593 Relatório de visitas domiciliares realizadas a pacientes com alguma condição de saúde, com no mínimo os filtros: Data inicial, data final, miro área e condição de saúde.

# **ASSISTÊNCIA SOCIAL:**

594 Relatório de doações, com no mínimo os filtros: Data inicial, data final, pessoa e produto;

595 Relatório de visitas com no mínimo os filtros: Data inicial e data final;

- 596 Relatório de encaminhamentos com no mínimo os filtros: Data inicial e data final;
- 597 Relatório de triagens com no mínimo os filtros: Data inicial e data final;
- 598 Relatório de requisições com no mínimo os filtros: Data inicial e data final;

599 Relatório geral de atendimentos com no mínimo os filtros: Data inicial, data final e profissional;

# **ATENDIMENTO:**

- 600 Relatório geral de atendimentos com no mínimo os filtros: Data inicial, data final, unidade de saúde, profissional e especialidade;
- 601 Relatório de atendimento a pessoas com alguma condição de saúde, com no mínimo os filtros: Data inicial, data final, profissional e condição de saúde;
- 602 Relatório com a quantidade de atendimentos mensal, com no mínimo os filtros: Ano, unidade de saúde, profissional e especialidade;
- 603 Relatório de atendimentos por dia e horário, com no mínimo os filtros: Data inicial e data final;
- 604 Relatório geral de atendimentos por CID, com no mínimo os filtros: Data inicial, data final, profissional e unidade de saúde;
- 605 Gráfico estatístico de atendimentos por unidade de saúde, com no mínimo os filtros: Data inicial, data final e profissional;
- 606 Gráfico estatístico de atendimentos por gênero, com no mínimo os filtros: Data inicial, data final e unidade de saúde;
- 607 Gráfico estatístico de atendimentos por faixa etária, com no mínimo os filtros: Data inicial, data final e unidade de saúde;
- 608 Gráfico estatístico de atendimentos por condição de saúde, com no mínimo os filtros: Data inicial, data final e unidade de saúde;

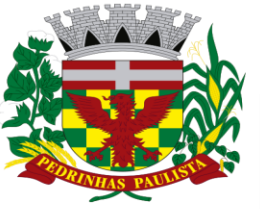

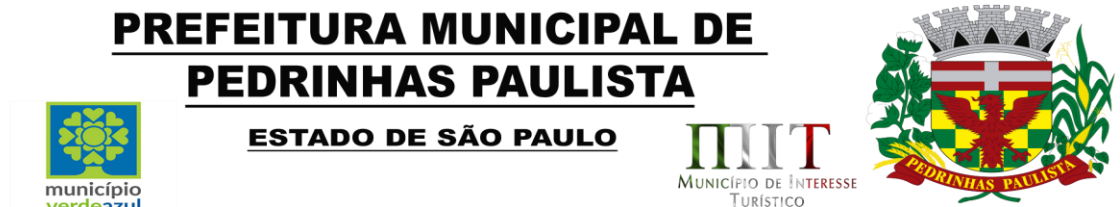

- 609 Gráfico estatístico de atendimentos por especialidade, com no mínimo os filtros: Data inicial, data final e unidade de saúde;
- 610 Gráfico estatístico de atendimentos por bairro, com no mínimo os filtros: Data inicial, data final e unidade de saúde;
- 611 Gráfico estatístico de atendimentos de outros municípios, com no mínimo os filtros: Data inicial, data final e unidade de saúde;

#### **SADT:**

612 Listagem de solicitações de exames, sadt, com no mínimo os filtros: Data inicial, data final, paciente, profissional e exame;

# **GUIA DE REFERÊNCIA:**

613 Listagem geral de solicitações de consultas especializadas, guias de referência, com no mínimo os filtros: Data inicial, data final e especialidade;

# **RECEITA:**

- 614 Listagem geral de receitas com no mínimo os filtros: Data inicial, data final, unidade de saúde, paciente e profissional;
- 615 Relatório de média mensal de medicamentos receitados, com no mínimo os filtros: Ano e setor;

# **FICHA DE NOTIFICAÇÃO:**

616 Listagem geral das notificações realizadas, com no mínimo os filtros: Data inicial, data fina, tipo (Conjuntivite, diarreia, etc.) e unidade de saúde;

# **RELATO:**

617 Listagem geral de relatos, com no mínimo os filtros: Data inicial, data final e profissional;

# **ENFERMAGEM:**

- 618 Listagem de medições de peso e altura, com no mínimo os filtros: Data inicial e data final;
- 619 Listagem de aferições de pressão e dextro com no mínimo os filtros: Data inicial, data final e condição de saúde (Hipertensos, Diabético);
- 620 Relatório de acompanhamento pré-natal, com no mínimo os filtros: Data inicial, data final, unidade de saúde e status(em acompanhamento, finalizado);
- 621 Relatório de pós-consultas, com no mínimo os filtros: Data inicial, data final e unidade de saúde;
- 622 Relatório de pré-consulta(acolhimento) com no mínimo os filtros: Data inicial, data final e profissional;
- 623 Relatório de coletas para exame de Papanicolau, com no mínimo os filtros: Data Inicial, data final, idade e unidade de saúde;
- 624 Relatório de movimentações de materiais utilizados na enfermagem, com no mínimo os filtros: Data inicial, data final, unidade de saúde e produto;
- 625 Listagem geral de materiais em estoque;
- 626 Listagem de materiais utilizados por procedimento, com no mínimo os filtros: Data inicial, data final e procedimento;
- 627 Relatório de fluxo de materiais de enfermagem, com no mínimo os filtros: Data inicial, data final e produto;
- 628 Gráfico estatístico de aferição de pressão, com no mínimo os filtros: Data inicial e data final;
- 629 Gráfico estatístico de medição de dextro, com no mínimo os filtros: Data inicial e data final;

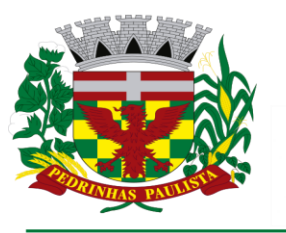

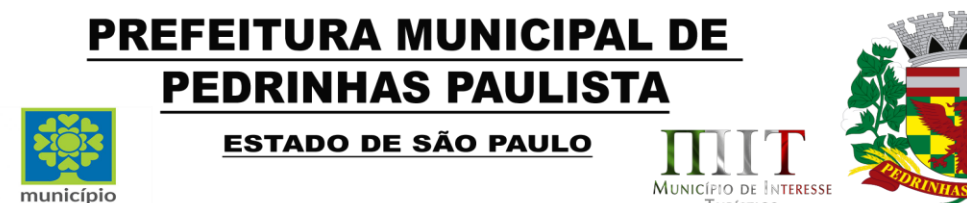

TURÍSTICO

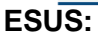

- 630 Relatório de fichas CDS enviadas ao ESUS-PEC, com no mínimo os filtros: Data inicial e data final;
- 631 Relatório de inconsistências das fichas CDS geradas, com no mínimo os filtros: Data inicial, data final, unidade de saúde e tipo de ficha;
- 632 Relatório de cadastros de pacientes enviados ao ESUS-PEC, com no mínimo os filtros: Data inicial, data final e micro área;

# **FARMÁCIA:**

- 633 Relatório de movimentações de produtos com no mínimo os filtros: Data inicial, data final, unidade de saúde, produto, categoria;
- 634 Relatório de fluxo detalhado (entrada e saída) de produtos com no mínimo os filtros: Data Inicial, data final, categoria e produto;
- 635 Listagem geral dos produtos cadastrados com no mínimo os filtros: Categoria e status;
- 636 Listagem geral de produtos por validade com no mínimo os filtros: Data inicial, data final, categoria e produto;
- 637 Listagem de fornecedores;
- 638 Gerar lista de compras;
- 639 Listagem de medicamentos em uso com no mínimo os filtros: Data inicial, data final, medicamento e profissional;
- 640 Listagem de medicamentos não entregues, com no mínimo os filtros: Data inicial e data final;
- 641 Listagem de pacientes com maior retirada de medicamentos, com no mínimo os filtros: Data inicial e data final;
- 642 Relatório mensal de quantidade de medicamentos retirados com no mínimo os filtros: Ano e setor;
- 643 Relatório mensal de quantidade de pacientes retiraram medicamentos com no mínimo os filtros: Ano e setor;
- 644 Listagem de retirada de medicamentos por paciente com no mínimo os filtros: Data inicial, data final e medicamento;
- 645 Relatório de custo mensal de dispensação de medicamentos, com no mínimo os filtros: Ano e setor;
- 646 Relatório de custo mensal de compra de medicamentos, com no mínimo os filtros: Ano e setor.
- 647 Relatório de pedidos de transferência de medicamentos, com no mínimo os filtros: Data inicial, data final, unidade solicitante e unidade requisitada;
- 648 Relatório de médias de entrada e saída de medicamentos, com no mínimo os filtros: Data inicial, data final e setor;
- 649 Relatório geral de compra de medicamentos manipulados com no mínimo os filtros: Data inicial, data final, setor e medicamento;
- 650 Relatório geral de entrega de medicamentos manipulados, com no mínimo os filtros: Data inicial, data final, setor, paciente e medicamento;
- 651 Relatório balancete mensal em valores de entradas e saídas de medicamentos, com no mínimo os filtros: Data inicial, data final e setor;
- 652 Relatório mensal de atendimentos por usuário, com no mínimo os filtros: Ano e setor;
- 653 Listagem de autorizações de fornecimento, com no mínimo os campos: Data inicial da final, fornecedor e produto;
- 654 Relatório geral do CEAF(Alto custo), com no mínimo os filtros: Data inicial, data final e paciente;
- 655 Gráfico estatístico de produtos com maior saída, com no mínimo os filtros: Data inicial, data final e unidade de saúde;

# **PREGÃO:**

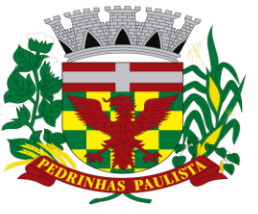

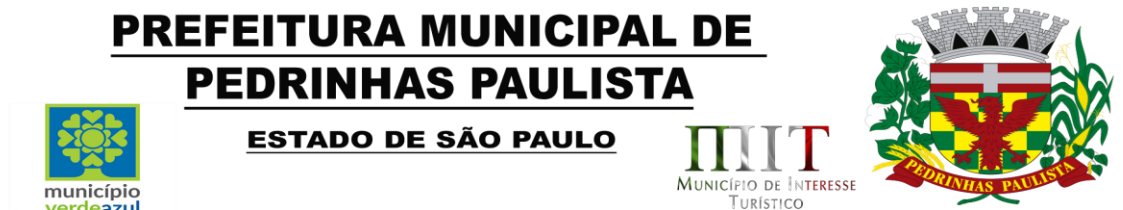

- 656 Listagem de pregões e produtos licitados, com no mínimo os filtros: Data inicial, data final, produto, fornecedor e número do pregão;
- 657 Listagem de atas e requisições de produtos licitados, com no mínimo os filtros: Data inicial, data final, produto, fornecedor, numero do pregão e numero da ATA;

# **FATURAMENTO:**

- 658 Relatório geral de procedimentos realizados, com no mínimo os filtros: Data inicial, data final, unidade de saúde, profissional, especialidade, paciente e procedimento;
- 659 Relatório sintético(quantitativo) de procedimentos realizados, com no mínimo os filtros: Data inicial, data final, unidade de saúde, profissional, especialidade, paciente e procedimento;
- 660 Listagem de procedimentos cadastrados;
- 661 Listagem de CID cadastrados;
- 662 Relatório sintético(quantitativo) mensal de procedimentos realizados, com no mínimo os filtros: Data inicial, data final, unidade de saúde e procedimento;
- 663 Média mensal de procedimentos realizados com no mínimo os filtros: Ano, mês inicial, mês final e unidade de saúde;

# **FISIOTERAPIA:**

- 664 Relatório geral de atendimentos com no mínimo os filtros: Data inicial, data final, profissional e paciente;
- 665 Listagem de pessoas na fila de espera, com no mínimo os filtros: Data inicial, data final, status e gravidade;
- 666 Relatório geral de movimentação de produtos utilizados na fisioterapia, com no mínimo os filtros: Data inicial, data final e produto;

# **FONOAUDIOLOGIA:**

- 667 Relatório geral de atendimentos com no mínimo os filtros: Data inicial, data final, profissional e paciente;
- 668 Listagem de pessoas na fila de espera, com no mínimo os filtros: Data inicial, data final, status e gravidade;

# **NUTRICIONISTA:**

669 Relatório geral de atendimentos com no mínimo os filtros: Data inicial, data final, profissional e paciente;

# **ODONTOLÓGICO:**

- 670 Relatório geral de atendimentos por conduta, com no mínimo os filtros: Data inicial, data final, profissional e conduta;
- 671 Relatório geral de atendimentos por condição de saúde, com no mínimo os filtros: Data inicial, data final, profissional e condição de saúde;
- 672 Relatório geral de atendimentos a gestantes, com no mínimo os filtros: Data inicial, data final e profissional;
- 673 Relatório de pacientes não atendidos, com no mínimo os filtros: Data inicial e data final;
- 674 Relatório de procedimentos realizados, com no mínimo os filtros: Data inicial de data final;

#### **PSICOLOGIA**:

675 Relatório geral de atendimentos com no mínimos os filtros: Data inicial, data final e profissional;

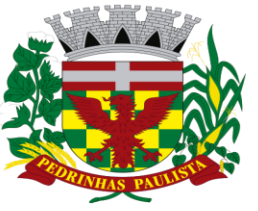

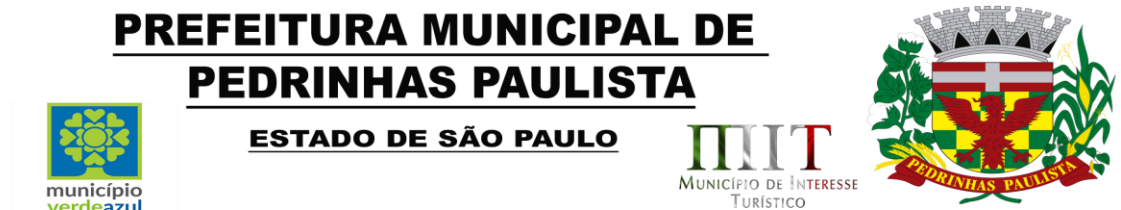

676 Listagem de pessoas na fila de espera, com no mínimo os filtros: Data inicial, data final, status e gravidade;

# **PACIENTE:**

- 677 Listagem geral de pacientes com no mínimo os filtros: Idade inicial, idade final, sexo, status, condições de saúde e micro área;
- 678 Lista de contato dos pacientes com no mínimo os filtros: Micro área, idade inicial e idade final;
- 679 Listagem de pacientes por classificação de risco, com no mínimo os filtros: Classificação (Baixo, médio, alto e muito alto) e micro área;
- 680 Listagem de pacientes em óbito, com no mínimo os filtros: Data inicial e data final;
- 681 Listagem de pacientes por bairro;
- 682 Listagem de pacientes por unidade saúde;
- 683 Gráfico estatístico da população por sexo;
- 684 Gráfico estatístico da população por natalidade e mortalidade;
- 685 Gráfico estatístico da população por raça/cor;
- 686 Gráfico estatístico da população diabética e hipertensa;

# **VACINA:**

- 687 Relatório geral de vacinação, com no mínimo os filtros: Data inicial, data final, vacina, dose, paciente, idade inicial e idade final;
- 688 Relatório de movimentação mensal de estoque com no mínimo os filtros: Data inicial, data final, fornecedor e vacina;
- 689 Relatório de doses em estoque;
- 690 Relatório de doses em estoque por validade, com no mínimo os filtros: Data inicial de data final;
- 691 Relatório de transferência de vacinas entre unidades, com no mínimo os filtros: Data inicial, data final, vacina e unidade;

# **RELATÓRIOS DE GESTÃO:**

- 692 Relatório geral de atendimentos por unidade, com no mínimo os filtros: Data inicial, data final e unidade de saúde;
- 693 Relatório mensal de pacientes atendidos por unidade de saúde, com no mínimo os filtros: Ano e unidade de saúde;
- 694 Relatório de custo dos atendimentos, com no mínimo os filtros: Data inicial, data final e unidade de saúde;
- 695 Custo mensal de medicamentos entregues com no mínimo os filtros: Ano e unidade saúde;
- 696 Custo mensal de compra de medicamentos com no mínimo os filtros: Ano, procedência e unidade de saúde;
- 697 Relatório sintético (quantitativo) da população do município, por: Sexo, estado civil, raça/cor, escolaridade, doença ou condição referida, idosos(acima de 60) e crianças(abaixo de 12 anos);
- 698 Relatório de utilização do sistema por recurso, com no mínimo os filtros: Data inicial e data final, setor, usuário e recurso;
- 699 Relatório de consultas especializadas solicitadas por unidade, com no mínimo os filtros: Data inicial e data final;
- 700 Relatório de exames solicitados por unidade, com no mínimo os filtros: Data inicial e data final;

Relatório de atendimentos a gestantes por unidade, com no mínimo os filtros: Data inicial, data final e unidade de saúde

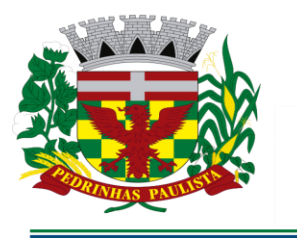

município

verdeszul

# PREFEITURA MUNICIPAL DE **PEDRINHAS PAULISTA**

ESTADO DE SÃO PAULO

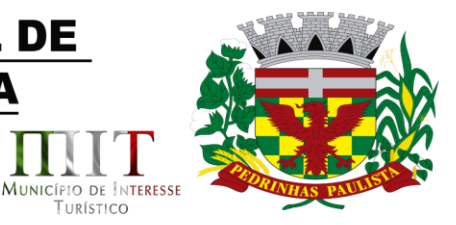

TURÍSTICO

### **Especificações para o Sotware - SISTEMA DE GESTÃO DE EDUCAÇÃO EM AMBIENTE WEB**

O software deverá ter ferramentas que permitam a organização dos Serviços da Educação como um todo e que no mínimo contenham as seguintes ferramentas para cada Sessão da Unidade de Educação. Assegurar a integração de dados do sistema, garantindo que a informação seja alimentada uma única vez, independentemente do módulo que esteja sendo executado.

O sistema deve possuir o certificado SSL (https), garantindo a troca de informações entre o servidor e o computador do usuário, protegendo contra interceptação de terceiros.

O sistema deve mostrar quanto tempo a sessão deve expirar, e quando cair por causa tempo ou ausência de internet, deve aparecer uma mensagem informando que o usuário esta desconectado.

Deverá ser utilizado banco de dados relacional, garantindo assim a integridade dos dados, por meio de chaves estrangeiras, e não permitindo o usuário excluir registros que tenham dependências em outras tabelas.

Todos os Módulos da aplicação deverão ser desenvolvidos para uso na WEB, através de browser, sem utilização de emuladores;

Permitir importar os dados dos alunos junto a SED – Secretaria Digital Escolar do Estado de São Paulo (interação com a PRODESP – Companhia de Processamento de Dados do Estado de São Paulo);

Possuir modo de agendamento automático para a realização de backups, seja diretamente via banco de dados ou através de aplicação de terceiros.

#### **Funcionalidades**

Dentre outras especificações o software deve conter as seguintes rotinas.

#### **Consultas**

Deve haver consultas para todos os cadastros existentes no sistema, todos devem conter níveis de filtros para cada consulta, e deve ser possível ordenar a filtragem pelas colunas, mostrando o total de registrosencontrados.

#### **Atualização Automática**

Realizar atualização da estrutura da base de dados automaticamente, assim que disponibilizada a atualização para o cliente, quando iniciar o sistema a base deve ser atualizada automaticamente.

#### **Atualização**

Permitir receber mensagens sobre atualizações no sistema enviadas pela empresa contratada.

#### **Tema**

Ser possível alterar as cores do sistema, por usuário. Cada usuário do sistema poderá escolher uma cor diferente.

#### **Menu**

Permitir a busca de todos os itens presentes no menu.

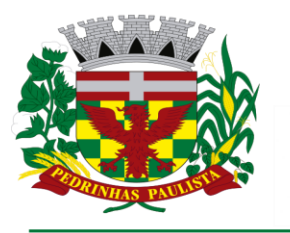

# PREFEITURA MUNICIPAL DE **PEDRINHAS PAULISTA** ESTADO DE SÃO PAULO MUNICÍPIO DE INTERESSE município

TURÍSTICO

Somente serão exibidos os itens que o usuário possui acesso, configurado através do perfil de acesso.

#### **Comunicado**

O sistema deve permitir exibir comunicados quando realizado login no sistema.

Os comunicados são gerenciados pela empresa contratada.O usuário poderá marcar esta mensagem para não ser exibida, quando este efetuar o login novamente.

#### **Perfil de Acesso**

Permitir cadastrar níveis de acesso.

erdeazul

Permitir separar os níveis de acesso de forma organizada com os respectivos recursos.

Permitir Habilitar ou Desabilitar todos os recursos.

Permitir indicar para cada recurso do sistema de forma unitária, se há ou não permissão de acesso. Permitir bloquear o acesso e emitir alerta em caso de tentativa de acesso não autorizado ao recurso.

Permitir associar o nível de acesso a um ou mais utilizadores do sistema.

Permitir associar ao utilizador apenas um nível de acesso.

Permitir alterar o nível de acesso de um utilizador quando necessário e mediante solicitação.

Não permitir excluir um nível de acesso que esteja em uso.

Não permitir cadastrar um novo nível de acesso se ele já existir.

# **Chamado Técnico (Help Desk) Interno do Sistema**

Permitir realizar chamados técnicos para tirar dúvidas sobre o sistema, ou enviar sugestões, que devem ser realizadas de qualquer tela do sistema, enviadas diretamente para o suporte técnico do sistema que entrará em contato com o usuário caso necessário, sem necessidade do usuário ligar para o suporte.

#### **Controle de Entrega de Requisitos**

Permitir a visualização de todas as solicitações feitas pelo profissional como inclusão ou alteração de recursos existentes no sistema.

O usuário deverá ter a possibilidade de visualizar a data e a hora do pedido, a descrição completa da solicitação, a resposta da empresa em relação a sua solicitação e o status que deverá ser as opções: entregue ou aguardado.

O usuário também poderá dar um feedback indicando se sua solicitação foi atendida de acordo com a descrição ou não.

#### **Log de Utilização do Sistema**

O sistema deve gravar todos os movimentos feitos pelos usuários, desde buscas, cadastros, alterações e até mesmo os relatórios que foram impressos pelos usuários, deve ser disponibilizada uma tela para consulta dos logs dentro do próprio sistema para o usuário administrador.

Permitir consultar por período, setor e usuário.

O sistema deve informar a data, hora, usuário, quais controles foram alterados e qual informação foi inserida.

Permitir gerar o relatório de usuários que utilizaram o sistema e ter opção de agrupar por mês.

Permitir gerar relatórios de usuários que não utilizou o sistema.

Permitir gerar relatório detalhado com opção de agrupar informação por mês.

#### **Segurança contra acesso de máquinas desconhecidas.**

O sistema deve bloquear o acesso de máquinas desconhecidas, mesmo com usuário e senha válidos.

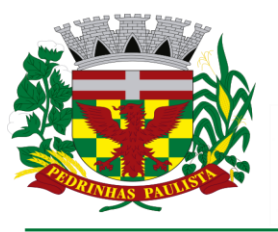

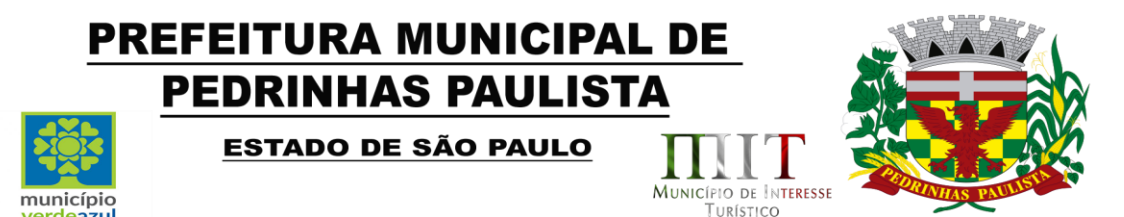

O sistema deve reconhecer a máquina que está tentando logar, e apenas permitir o acesso das máquinas cadastradas no sistema gerenciador, que deve ser administrado pela provedora do sistema, todos os desbloqueio de máquina apenas pode ser feito através de contato com a empresa contratada, apenas com ordem do profissional responsável pelo setor. Todas as senhas de usuários cadastrados devem ser criptografadas.

#### **Mensagens**

Permitir o cadastramento de mensagens - Comunicador Interno, que devem estar na tela principal do sistema, com a possibilidade de enviar a mensagem para todos os usuários ou para usuário específico das unidades.

#### **Mensagem instantânea com o suporte**

Permitir que o usuáriose comunique diretamente com o suporte por meio de mensagem instantânea, acessado diretamente pelo sistema.

Permitir enviar e receber mensagem em tempo real.

Permitir registrar histórico de mensagens enviadas e recebidas.

Permitir que o sistema a exibição de notificações de mensagens recebidas.

#### **Manual interativo**

Possuir manual explicativo de cada recurso do sistema através de textos, imagense vídeos. Ter opção de pesquisar um recurso ou controle do manual por qualquer palavra.

#### **Unificação**

Permitir a unificação de pessoa duplicada.

Permitir selecionar a pessoa de origem e a pessoa de destino.

Não permitir que a pessoa de origem seja a mesma de destino.

Permitir exibir as mesmas informações citadas acima quando da indicação da pessoa de destino.

Permitir ao acionar o mecanismo, a exibição de uma mensagem de alerta, solicitando a confirmação da operação.

Permitir a execução da unificação apenas se houver a confirmação por parte do usuário.

Permitir exibir no controle a relação de pessoas unificadas.

Permitir, em caso de erro por parte do usuário na indicação da pessoa de origem e de destino, a restauração de todos os dados de uma pessoa unificada.

#### **Agenda de Contatos**

Permitir inserir um contato.

Permitir visualizar os contatos inseridos por ordem alfabética.

Permitir pesquisar um contato cadastrado.

Permitir inserir um contato novo informando nome, sobrenome, observação e todos os contatos que ele tem.

Permitir alterar um contato.

Permitir inserir atendimentos para os contatos inseridos selecionando o status do atendimento, o telefone e a anotação.

Permitir excluir um contato, desde que não tenha dependência com nenhum outro cadastro do sistema.

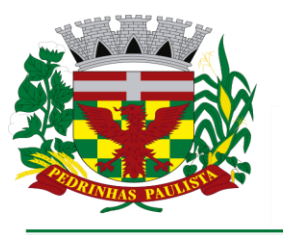

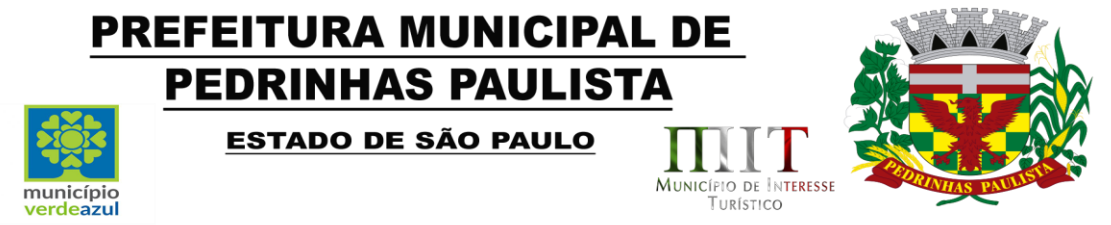

#### **Função**

Permitir pesquisar, cadastrar, alterar e excluir Função.

A Função será utilizada para determinar a função ou cargo de um usuário do sistema.

#### **Setores**

Permitir pesquisar, cadastrar, alterar e excluir setores.

Os setores podem ser de diferentes tipos como: Unidade Escolar, Almoxarifado, Cozinha, Secretaria, etc.

Para setores do tipo Unidade Escolar, o cadastro deverá possuir no mínimo: código do INEP, nome do responsável, cpf do responsável, e-mail do responsável e o cargo do responsável e demais informações obrigatórias, de acordo com layout de formulários disponibilizados pelo INEP, utilizadas na migração de dados.

Deverá ser possível realizar configurações distintas para cada setor, que serão utilizadas em todo o sistema.

Ser possível informar no setor, do tipo unidade escolar, qual tipo de cálculo será utilizado na média: Média aritmética ou Média Ponderada; ser possível indicar qual a nota de corte por Bimestre e a nota de corte Final.

Deve ser possível cadastrar imagens do brasão do município e do brasão do estado, que serão exibidas em relatórios e documentos diversos.

#### **Usuários**

Possuir cadastro de usuários do sistema, contendo no mínimo os campos: nome completo, login, senha, nível de acesso e setor a qual o usuário está vinculado.

Permitir que um usuário possa ter acesso a vários setores diferentes com perfis de acesso diferentes.

Permitir que o usuário, no momento do login, possa selecionar, através de uma lista, qual setor será efetuado o acesso.

O sistema deve possuir um processo automático de inativação de usuários. Caso o mesmo não acesse por um período pré-definido, deve ser inativado e só poderá retomar o acesso por meio de um pedido formal de ativação ou criação de uma nova senha.

Exibir, em qualquer tela do sistema, uma mensagem quando a sessão do usuário logado expirar, obrigando-o a efetuar novamente o login.

Exibir, em qualquer tela do sistema, uma mensagem quando ocorrer uma perda de conexão.

#### **Alunos**

Possuir cadastro de alunos, contendo dados obrigatórios de acordo com layout do arquivo de identificação de matricula inicial, disponibilizado noportal do INEP.

Permitir visualizar no momento da inclusão do nome do aluno, na tela de cadastro, se já existe cadastro do mesmo ou se existem homônimos.

O sistema deve impedir cadastros de alunos duplicados, verificando os dados como nome, data de nascimento, RA, CPF e RG. Identificando um cadastro com os mesmos dados, alertar o usuário de que já existe cadastro da pessoa.

Ser possível cadastrar documentos, integrantes da família, dados informativos referentes aos responsáveis da família, contatos de telefônicos, meio de transporte utilizado para ir à escola e os históricos das escolas em que já estudou.

Deve permitir incluir a foto do aluno.

Permitir gerar a carteirinha do aluno com nome completo, data de nascimento, sexo, número do registro do aluno e dados da escola.

Ser possível cadastrar doenças e/ou deficiências do aluno.

Ser possível cadastrar programas sociais, a qual o aluno pertence.

Permitir inserir se o aluno recebe escolarização em outro espaço (fora da escola).

Permitir inserir se o aluno utiliza transporte público.

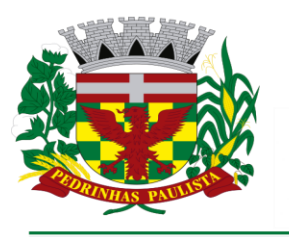

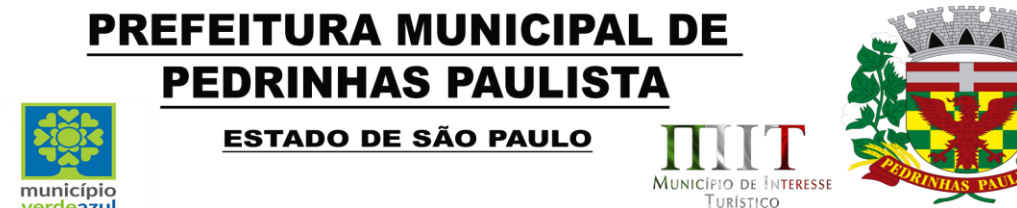

Permitir inserir a forma de ingresso do aluno.

Permitir inserir o poder público responsável pelo transporte.

Permitir inserir os responsáveis por buscar e levar o Aluno na Escola.

Permitir cadastrar e visualizar o anexos relativos ao Aluno, como: documentos, comprovantes, atestados, etc.

Permitir incluir as entregas de uniforme tendo no mínimo as informações como data de entrega, o tamanho do uniforme e a quantidade entregue. Deve mostrar um histórico das entregas realizadas.

#### **Graduação**

Permitir pesquisar, cadastrar, alterare excluir Graduações.

Esta informação deverá ser atribuída aos cadastros dos profissionais.

#### **Agenda Compromisso**

Permitir pesquisar compromissos cadastrados por filtros.

Permitir cadastrar um novo compromisso informando a data, o título e a descrição do compromisso. Permitir indicar se o compromisso é público.

Permitir indicar se o compromisso poderá aparecer em forma de alerta para o profissional.

Permitir alterar um compromisso cadastrado.

Permitir excluir um compromisso cadastrado.

#### **Endereço**

Permitir pesquisar endereços cadastrados por filtros.

Permitir cadastrar o novo endereço informando a descrição, o tipo (rua, avenida,etc.) e CEP.

Permitir alterar um endereço cadastrado.

Permitir excluir um endereço cadastrado, desde que não tenha dependência com nenhum outro cadastro do sistema.

#### **Bairro**

Permitir cadastrar um bairro informando a descrição.

Permitir alterar um bairro cadastrado.

Permitir pesquisar bairros por filtros.

Permitir excluir um bairro cadastrado, desde que não tenha dependência com nenhum outro cadastro do sistema.

#### **Material Didático**

Permitir pesquisar os Materiais por filtros.

Permitir cadastrar um Material Didático informando a Descrição e uma observação.

Permitir alterar um Material Didático cadastrado.

Permitir excluir um Material Didático cadastrado, desde que não tenha dependência com nenhum outro cadastro do sistema.

# **Deficiência/Doença**

Permitir pesquisar as Deficiências ou Doenças por filtros.

Permitir cadastrar uma Deficiência ou Doença informando a Descrição.

Permitir Alterar uma Deficiência/Doença.

Permitir excluir uma Deficiência/Doença cadastrada, desde que não tenha dependência com nenhum outro cadastro do sistema.

#### **Turma**

Permitir pesquisar as Turmas por filtros.

Permitir cadastrar uma Turma informando os dados exigidos pelo Educacenso para cada tipo de

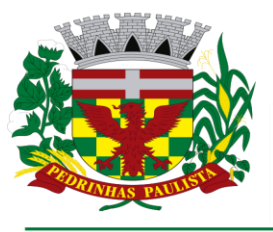

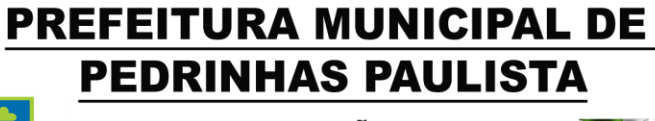

ESTADO DE SÃO PAULO

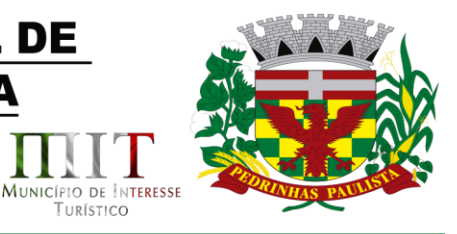

TURÍSTICO

#### turma.

Permitir alterar uma Turma.

Permitir excluir uma Turma cadastrada, desde que não tenha dependência com nenhum outro cadastro do sistema.

#### **Ano**

Permitir pesquisar os Anos por filtros.

município

Permitir cadastrar um Ano informando a data, a hora, a descrição, o curso e o tipo de frequência.

Permitir indicar se o ano é da modalidade de ensino EJA.

Permitir imprimir a lista de materiais daquele ano.

Permitir alterar um Ano cadastrado.

Permitir excluir um Ano cadastrado, desde que não tenha dependência com nenhum outro cadastro do sistema.

#### **Conteúdo Disciplinar**

Permitir pesquisar os Conteúdos cadastrados por filtros.

Permitir ordenar o resultado da pesquisa por código, classe, disciplina ou profissional.

Permitir cadastrar um Conteúdo Disciplinar informando a data, hora, ano letivo, classe, disciplina, bimestre e conteúdo.

Permitir indicar alterar um Conteúdo disciplinar cadastrado.

Permitir excluir um Conteúdo Disciplinar, desde que não tenha dependência com nenhum outro cadastro do sistema.

#### **Reunião de Pais**

Permitir pesquisar as reuniões de Pais cadastradas por filtros.

Permitir cadastrar uma Reunião de Pais informando a(s) classe (s) podendo informar uma ou mais.

Permitir visualizar todos os alunos da(s) sala(s) selecionada(s).

Permitir selecionar os pais de qual aluno vai participar da reunião.

Permitir inserir uma descrição individual para cada aluno.

Permitir inserir as datas das chamadas, podendo inserir até três registros.

Permitir alterar uma Reunião de Pais cadastrada.

Permitir excluir uma Reunião de Pais, desde que não tenha dependência com nenhum outro cadastro do sistema.

#### **Controle Recursos Humanos**

Permitir pesquisar as Controles de RH por filtros.

Permitir ordenar o resultado da pesquisa por código, profissional, data do cadastro e data de admissão.

Permitir cadastrar um Controle de informando a data de admissão, a data de desligamento, o nome da pessoa, o tempo de serviço baseado na data de admissão.

Permitir controlar as férias e faltas do profissional.

Permitir inserir um motivo de falta do profissional, se será descontado ou não nos dias de trabalho.

Permitir visualizar as férias já tiradas pelo profissional.

Permitir visualizar as próximas férias do profissional.

Permitir imprimir o registro de frequência do profissional.

Permitir alterar um Controle de RHcadastrado.

Permitir excluir Controle de RH, desde que não tenha dependência com nenhum outro cadastro do sistema.

#### **Histórico Escolar**

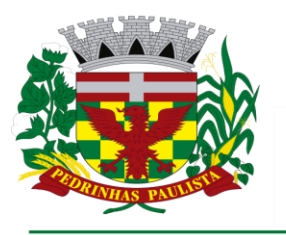

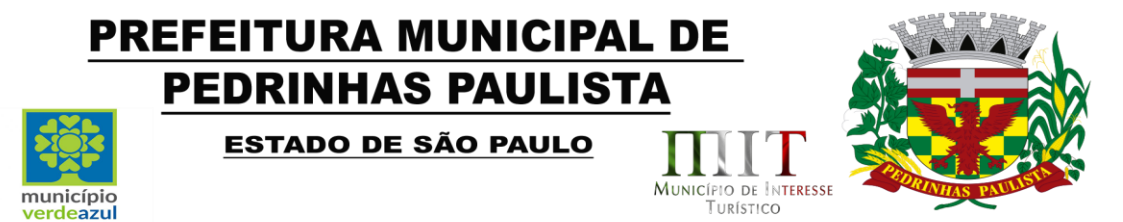

O sistema deve possuir o histórico escolar do aluno, permitindo selecionar o aluno e o período. Possuir o histórico das matriculas e transferências.

Permitir visualizar as reuniões de pais.

Possuir o histórico das escolas em que estudou mostrando o ano letivo, escola, classe, turma, período, matérias, notas, médias e resultado final.

Possuir o histórico de frequência com as quantidades de presenças, faltas e quantidade de aulas letiva.

Possuir o histórico das avaliações do AMA tendo as datas em que foram realizadas, quantidade de questões, acertos obtidos e a classe.

Possui o histórico da avaliação comportamental.

Possuir o histórico dos apontamentos (Pré-Silábico, Silábico sem valor, Silábico com valor, Silábico alfabético e Alfabético).

#### **Boletim Escolar**

O sistema deve permitir gerar o impresso do boletim escolar do aluno.

Permitir gerar o impresso do boletim por aluno ou por classe.

Permitir gerar relatórios que mostre os nomes dos alunos e as notas de cada matéria por bimestre, e tenha como filtros o ano, escola, bimestre, disciplina e classe.

Permitir gerar relatórios de alunos com baixo desempenho.

Permitir gerar relatórios de médias nas disciplinas.

Permitir gerar relatórios estatísticos por disciplinas e classe.

Permitir gerar relatórios das avaliações do AMA.

Permitir gerar relatórios dos simulados.

#### **Cadastro de Cursos**

Possuir cadastro dos cursos, sendo possível adicionar, editar e excluir cursos do sistema. Este cadastro deve estar integrado com os controles do sistema, sendo possível o dinamismo de informações e gerar relatórios.

#### **Cadastro de Ano**

Possuir cadastro do Ano, sendo possível adicionar a descrição, ensino (pré-escola/infantil/fundamental I/fundamental II – ter opção de criar caso necessário), vincular as disciplinas, material didático, e informações complementares (tipos de atividades/Atividades do Atendimento Educacional Especializado – AEE/ disciplina com docente vinculado).

Este cadastro deve estar integrado com os controles do sistema, sendo possível o dinamismo de informações e gerar relatórios.

#### **Cadastro de Disciplinas**

Possuir cadastro das disciplinas, sendo possível adicionar, editar e excluir disciplinas do sistema. Deve ser possível informar quais os professores aplicam a disciplina cadastrada, podendo ser mais de um professor por disciplina.

#### **Cadastro do Cronograma das Series**

Possuir cadastro dos cronogramas das séries, sendo possível adicionar, editar e excluir os cronogramas do sistema. Este cadastro deve informar no mínimo a data inicial e final do ano letivo, ensino, duração da aula em minutos, o hora inicial e final do 1° tempo (antes do intervalo) e 2 ° tempo (depois do intervalo).

Permitir cadastro por período (manhã/tarde/noite/integral)

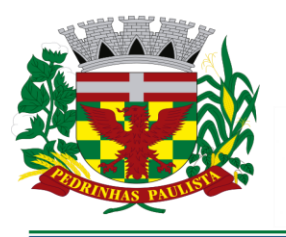

# PREFEITURA MUNICIPAL DE **PEDRINHAS PAULISTA** ESTADO DE SÃO PAULO

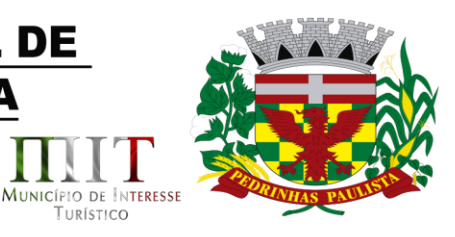

TURÍSTICO

#### **Cadastro horário de aula**

Possuir cadastro das grades de horários de aula dos professores, sendo possível adicionar, editar e excluir as grades de horários do sistema. O controle deve ter as informações do período, matéria, ano, classe, grade de aula e os dias da semana.

Permitir o cadastro por classe.

município

O sistema deve permitir que o professor possa alterar seu horário, desde que não coincidem com o horário de outro professor.

Possuir uma tela para que os professores vejam os horários da semana de todas as classes.

Possuir controle de nível de acesso para que o administrativo, diretores e coordenadores ter acesso para alterar o horário de todos os professores.

Permitir importar o horário de aula de acordo com o que foi atribuído no controle do cronograma das séries.

Deve ter opção de gerar o impresso da grade do horário de aula do professor.

#### **Cadastro dos Profissionais**

Possuir cadastro de profissionais no sistema, sendo possível cadastrar seus dados pessoais e especialidades. Este cadastro deve vincular a especialidade à escola, atribuindo a essa especialidade diferentes níveis de acesso no sistema.

O sistema deve impedir cadastros de profissionais duplicados, verificando os dados como nome, data de nascimento, CPF e RG. Identificando um cadastro com os mesmos dados, alertar o usuário de que já existe cadastro da pessoa.

Permitir visualizar no momento da inclusão do nome do profissional na tela de cadastro se já existe cadastro do mesmo ou se existem homônimos.

Permitir cadastrar as disciplinas que o profissional leciona em todas as unidades escolares do município.

Permitir cadastro de informações complementares sobre a área acadêmica do profissional.

Permitir inserir as graduações, sendo possível informar o ano, escola e a graduação.

Permitir cadastro da pontuação do professor.

Permitir cadastrar todos os dados que são obrigatórios para a migração ao INEP de acordo com layout disponibilizado pelo órgão.

Permitir gerar a carteirinha do profissional.

Permitir gerar relatórios dos profissionais ativos na escola.

Permitir gerar impresso da ficha do profissional.

#### **Controle Rh do profissional**

Possuir o controle dos recursos humanos no sistema, sendo possível cadastrar a data de admissão, faltas e data de desligamento.

Permitir controle as férias do profissional.

Possuir avisos das próximas férias.

Permitir gerar relatório da frequência do profissional.

#### **Matrícula**

O sistema deve possuir o controle de matrículas com informações detalhadas do aluno, série e situação da matrícula. O controle deve gerar informações para relatórios de diversos tipos e a possibilidade de imprimir o comprovante da matrícula que foi efetuada.

Possuir número de matricula sequencial.

Deve mostrar os alunos que estão em espera ao selecionar o ensino.

Possuir impresso da matricula realizada.

Possuir impresso de declaração de frequência.

#### **Rematrícula**

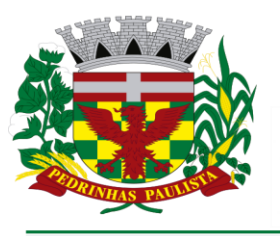

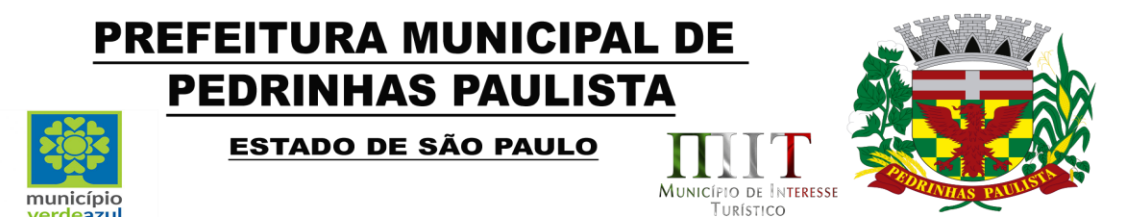

O sistema deve possuir um controle que permita rematricular os alunos aproveitando os dados das classes nos anos anteriores, possibilitando selecionar qual aluno da classe será rematriculado para o ano atual.

#### **Transferência**

O sistema deve possuir um controle para transferir os alunos entre as escolas do município, e ao realizar a inserção do registro, deve ser atualizado o status na lista de frequência da classe. Permitir imprimir comprovante de transferência.

Permitir imprimir declaração de transferência.

#### **Reserva Matrícula**

Possuir um controle que permite reservar as matrículas informações detalhada do aluno, ano, data da reserva e o ensino. O controle deve gerar informações para relatórios de diversos tipos e a possibilidade de imprimir o comprovante da reserva da matrícula que foi efetuada.

#### **Requerimento**

Possuir um controle de requerimentos que permita cadastro, alteração e a exclusão, e que seja possível informarem a data, profissional, aluno, a solicitação e o status (aguardando, executando, finalizado, cancelado).

Possuir impresso do requerimento.

#### **Classes**

Possuir o recurso de formar as classes de uma maneira que não haja duplicidade nas informações.

O sistema deve permitir que profissional com moderação e nível de acesso hábil, altere as classes, incluindo, editando e excluindo informações como o horário, descrição, sala, período, capacidade, dentre outros campos.

Deve possuir o número da matrícula, número da lista, nome o aluno, ano letivo, semestre e status (efetivo /transferido /não comparecimento/ baixa de transferência/ remanejamento/ reclassificado/ abandono/ atingiu objetivo).

Deve ser permitido a inserção, alteração e exclusão dos alunos à classe no sistema, feita por um profissional com o nível de acesso correspondente à essa ação.

O controle da classe deve dar a possibilidade ao profissional convocar os pais de alunos.

Possibilitar a ordenação automática do número da lista.

Possuir recurso que possibilite adicionar o aluno manualmente.

Permitir puxar a lista de matriculados no ensino para incluir na classe.

Permitir importar os alunos do SED.

Permitir imprimir declaração de frequência.

Permitir imprimir o uma lista de alunos na classe.

#### **Controle de Convocações**

O sistema deve conter um controle de convocações de pais dos alunos, podendo neste, incluir novas convocações, feitas por profissionais com nível de acesso correspondente à esta ação. O controle das convocações deve ser objetivo e ter a possibilidade de incluir a data, hora e assunto da convocação. Permitir imprimir a convocação de pais, devidamente formatado, com cabeçalho e rodapé da entidade.

Permitir realizar convocação por classe.

Possibilidade de realizar a convocação selecionando várias salas.

Permitir controle de frequência dos pais.

Permitir informar descritivo da reunião por aluno.

Permitir informar até 3 chamadas na mesma convocação.

Permitir imprimir a convocação.

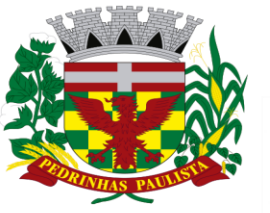

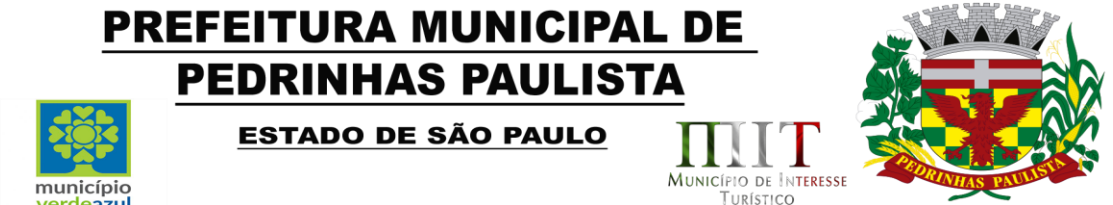

Permitir imprimir a reunião com o descritivo geral. Permitir imprimir a reunião com o descritivo de cada aluno.

#### **Controle de Conselho**.

Possuir controle onde seja possível listar todos os alunos de uma determinada classe exibindo as nota bimestral do aluno, em cada disciplina, cadastradas pelos professores, nota de exame, nota final e status (exame /aprovado /aprovado pelo conselho)

Permitir que os profissionais do conselho alterem o status de reprovação e inclua observações individuais a cada aluno, respectivamente.

Permitir imprimir o conselho de classe.

ierdeszul

#### **Diário de Classe**

Ter uma única tela, onde o professor possa realizar o preenchimento de todos os processos relacionados às turmas e aos alunos, como a frequência, nota, avaliação municipal de aprendizagem, avaliação comportamental, planejamento de aula, conteúdo programático, avaliação de aprendizagem em processo, plano de ação e simulado.

Na frequência deve ter todos os alunos de uma classe de forma rápida e fácil, onde consiga visualizar o mês inteiro, destacando os feriados, sábados e domingo.

Deve possuir no controle da frequência opção para gerar frequência do dia e por disciplina de cada horário.

Bloquear os lançamentos de frequência e conteúdos em datas posteriores à data atual.

Bloquear os lançamentos de frequência aos alunos que foram transferidos, remanejados ou

desistentes, a partir da data da ocorrência.

Possibilitar inserir ocorrência por aluno.

Possuir avisos sobre o status do aluno.

Permitir o cadastro de instrumentos das avaliações dos alunos.

Fazer o cálculo da média bimestral de cada aluno automaticamente, sendo por média aritmética ou ponderada, de acordo com o tipo de média configurada para escola.

Deve possuir na nota opção de informar data, instrumentos, peso e a nota máxima.

O instrumento, peso e nota máxima, podem ser informados pelo professor, no momento do lançamento, ou serem configurados em cada escola, neste caso, o professor não poderá alterar.

Possuir na avaliação comportamental opção de informar a data da avaliação e mostrar as disciplinas composta na grade do ensino da classe selecionada, sendo disponível adicionar as quantidades de questões, acertos e a nota final.

Possuir na avaliação comportamental opção de avaliação da área sócio afetiva, linguagem, matemática, habilidades. Sendo possível informar os status de satisfatório, insatisfatório e em aquisição.

Possuir no planejamento de aula filtro semanal e trazer disponível para preencher de acordo com a grade de horário do professor.

Permitir gerar impresso do planejamento mensal e semanal.

Permitir informar registros por bimestre e disciplina no conteúdo programático.

Permitir imprimir o conteúdo programático.

Possibilitar atribuição de cores com indicativos de pré-silábica, silábico sem valor, silábico com valor, silábica alfabética e alfabética no controle de avaliação de aprendizagem em processo.

Permitir informar a habilidade não alcançada, conteúdo correspondente e procedimentos no controle do plano de ação.

Permitir imprimir o plano de ação.

Permitir informar no controle do simulado a data, disciplina, bimestre e a quantidade de questões para ser colocado o número de acertos.

Permitir visualizar o calendário com os eventos do ano.

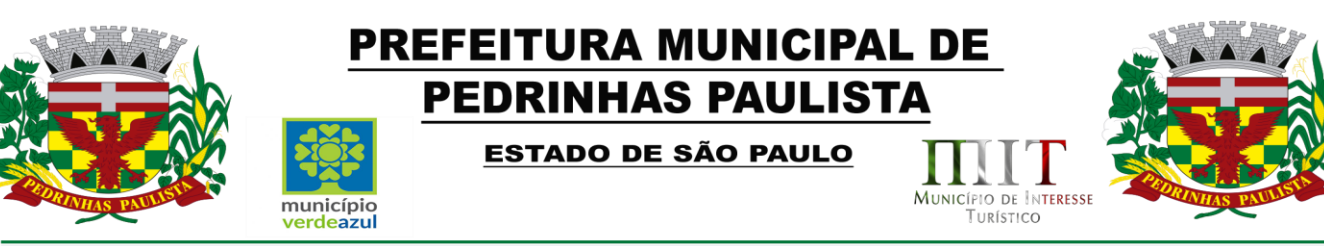

Permitir o professor visualizar o quadro de horário das aulas dele, de todas as turmas. Permitir gerar relatórios de todos os controles disponíveis no diário de classe.

#### **Controle Pedagógico.**

Permitir que os coordenadores e diretores possam visualizar em uma única tela,de todas as escolas, classes por bimestre e ano letivo, a porcentagem dos conteúdos lançados no sistema pelos professores.

O sistema deve aparecer à opção de filtrar quais colunas devem aparecer nessa única tela, sendo elas, porcentagem de frequência e faltas, notas, Avaliação de Aprendizagem em Processo e o planejamento de aulas diárias, por professor, ano e escola ou todos.

Ter opção de filtrar os dados por: Professor, classe e pela porcentagem de recurso.

Ser possível visualizar as informações cadastradas pelos professores, detalhadamente de cada recurso sem sair da tela.

#### **Armazenamento de arquivos**

Todos os arquivos, imagens, pdf, documentos, etc. que são inseridos no sistema, nos anexos e fotos, devem ser armazenados em banco de dados não relacional, como o MongoDB, não podendo ser armazenados em pastas ou diretórios do computador local.

Possuir rotina que reduza o tamanho dos arquivos, antes de serem armazenado no banco de dados.

Possuir rotina que faça o backup deste banco de dados diariamente e o salve em local seguro, como na nuvem.

#### **Almoxarifado**

Permitir cadastrar, alterar e excluir grupo de produtos.

Permitir cadastrar, alterar e excluir unidade de medida.

Permitir cadastrar, alterar e excluir marca.

Permitir cadastrar, alterar e excluir fornecedor informando ao menos o nome, telefone e cnpj.

Permitir cadastrar produtos, contendo no mínimo os campos: descrição, estoque mínimo, estoque máximo, grupo, unidade de medida e marca.

Cada setor, ou unidade escolar, deverá ter o seu próprio estoque de produtos.

Ser possível realizar entradas no estoque de produtos com os tipos: Normal, Ajuste de estoque, Saldo de implantação, Transferência,Empréstimo e Doação.

Ser possível realizar saídas no estoque de produtos com os tipos: Normal, Uso no setor, Ajuste de estoque, Perda, Validade vencida, Empréstimo, Doação, Devolução e Transferência.

Toda movimentação, entrada e saída, deverá ser, obrigatoriamente, registrado o profissional que realizou a ação e a data e hora da movimentação.

Para cada entrada, deverá ser gerado um novo lote, onde deverá ser informada ao menos a validade, valor unitário e total de cada produto e a descrição, podendo ou não, informar um código de barras do próprio produto, ou de controle interno do Almoxarifado.

As entradas do tipo Normal deverão ser informadas ao menos o Fornecedor, número da nota, data de cadastro e data de recebimento.

As saídas do estoque do tipo transferência deverão ser informadas, o setor, profissional do setor a qual os produtos serão transferidos, data e hora da transferência, os produtos e seus respectivos lotes e quantidades.

Permitir que um setor ou unidade escolar faça requisições de produtos a outros setores, informando o setor requisitado a data e hora que precisa e os produtos e quantidades solicitados.

O sistema deverá exibir notificações sempre que o setor ou unidade escolar receber novas requisições de transferências de produtos.

O setor que receber as notificações poderá realizar a transferência dos produtos solicitados ou rejeitar,

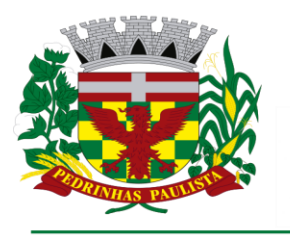

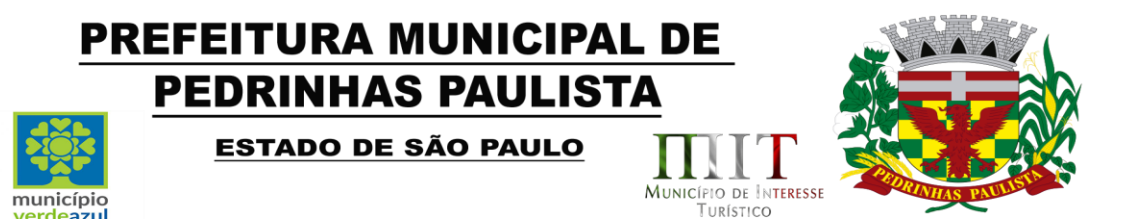

informando o motivo pela rejeição.

Ao realizar a transferência, o sistema deve, automaticamente, realizar a baixa no estoque do setor requisitado e a entrada no estoque no setor solicitante.

Ser possível gerar impresso de comprovante de transferência.

Possuir relatórios de todas as movimentações feitas no estoque, podendo ser sintético ou detalhado, em um período informado, podendo selecionar um produto ou todos, exibindo no relatório o produto, a quantidade de entradas, a quantidade de saídas e o saldo, tanto em quantidade quanto em valor, relativo ao período informado.Exibir o total de movimentações a quantidade de produtos movimentados e o saldo total, em quantidade e valores, relativo ao período informado.

Possuir relatório de fluxo de movimentações, podendo ser sintético ou detalhado, em um período informado de um determinado produto. O relatório deverá exibir as movimentações, dentro do período informado, ordenado por data e hora. Deverá possuir informações como: tipo de movimentação (saída ou entrada), fornecedor, setor ou profissional, lote, quantidade de produtos na movimentação, saldo restante, usuário que realizou a movimentação.Exibir o total de de cada movimentação, o saldo total relativo ao período informado.

Possuir relatório dos pedidos de transferências realizadas pelos setores ou unidade escolar, podendo ser sintético ou detalhado, em um período informado. O relatório deverá possuir: o setor solicitante, o setor requisitado, a data da solicitação, os produtos solicitados, status da solicitação (transferidos ou rejeitados), a quantidade solicitada e quantidade transferida. Possuir um total coma quantidade de itens transferidos, quantidade de itens rejeitados e o valor total da transferência.

Possuir relatório de lista de compras, onde deverá ser listado todos os produtos que estão abaixo do estoque mínimo.

#### **Calendário escolar**

Ser possível cadastrar o calendário escolar, para que sejam cadastrados todos os eventos, feriados, reuniões, entre outros. O calendário deve ter os dias do mês (segunda /terça /quarta /quinta /sexta /sábado /domingo), quantidades de dias letivos de cada mês, duração do bimestre de acordo com o ano letivo informado e separar por semestre.

Permitir adicionar cores de acordo com o tipo de evento e indicar nas telas e relatórios o significado das cores (legenda).

Permitir informar tipos diferentes de eventos no calendário (escolar /municipal /estadual /nacional).

Permitir visualizar o calendário por mês, semanas e dia(hora em hora).

Permitir gerar ao menos dois tipos de calendário, para cada setor ou unidade escolar, um para o ensino regular e outro para o EJA.

Permitir gerar impresso do calendário escolar.

#### **Controle Ano Letivo**

O sistema deve possuir um controle do ano letivo, para que seja cadastrado o ano, a data inicial e final de cada bimestre.

Deve ser possível a impressão de relatórios de diversos tipos com as informações deste controle, além deste controle ter vínculo com os outros controles do sistema.

#### **Professor substituto**

O sistema deve ter o controle para cadastrar os professores substitutos, permitindo a substituição do professor em determinados dias específicos da classe.

Permitir que informe o professor, a classe e o período da substituição, e que mostre o quadro de horário para realizar a alteração.

O sistema deve aparecer o dia da semana, hora inicial e final da aula, disciplina e o nome do professor.

Permitir imprimir o relatório das substituições realizadas durante o mês e ano.

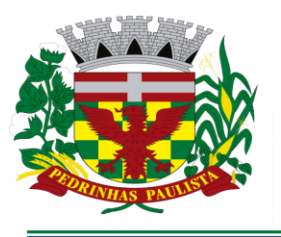

# PREFEITURA MUNICIPAL DE **PEDRINHAS PAULISTA** ESTADO DE SÃO PAULO

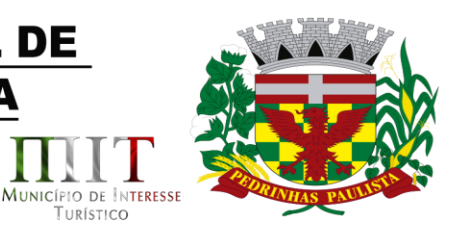

TURÍSTICO

#### **Rendimento Escolar**

O sistema deve ter o controle do rendimento escolar em que é realizado por classe, que seja possível inserir as notas manualmente e através de importação com base das informações cadastradas pelos professores.

Permitir informar de cada aluno as causas prováveis, proposta de solução e observação.

Permitir imprimir a lista bimestral, avaliação do conselho escolar e da média final.

Permitir imprimir a avaliação do conselho escolar.

município

Permitir imprimir o rendimento escolas com as médias finais.

#### **Encaminhamento**

Permitir pesquisar, cadastrar, alterar e excluir encaminhamentos.

Permitir cadastrar encaminhamentos que serão enviados a um ou vários profissionais de qualquer setor ou unidade escolar.

Permitir visualizar encaminhamentos recebidos.

Permitir visualizar os encaminhamentos por status, sendo eles: AGUARDANDO, FINALIZADOS/RESPONDIDOS E TODOS.

Permitir visualizar data, hora, setor de origem, processo atual e opções desse encaminhamento.

Permitir excluir o encaminhamento e visualizar posteriormente a exclusão.

#### **Encaminhamento Fonoaudiologia**

Permitir pesquisar, cadastrar, alterar e excluir encaminhamentos específicos a profissionais de fonoaudiologia.

Permitir cadastrar encaminhamentos para atendimento fonoaudiólogo de alunos matriculados na unidade escolar, informando uma descrição do encaminhamento.

Ser possível visualizar os encaminhamentos que foram recebidos e aceitos pelos profissionais de destino. Deve exibir notificação sempre que o usuário logado receber um novo encaminhamento.

Ao receber o encaminhamento, o profissional poderá adicionar este aluno em uma fila de espera, informando a gravidade(Baixa, Média, Alta e Altíssima) e podendo informar uma data e horário para agendamento com os pais ou responsáveis do aluno.

# **Encaminhamento Psicologia**

Permitir pesquisar, cadastrar, alterar e excluir encaminhamentos específicos a profissionais de psicologia.

Permitir cadastrar encaminhamentos para atendimento psicológico de alunos matriculados na unidade escolar, informando uma descrição do encaminhamento.

Ser possível visualizar os encaminhamentos que foram recebidos e aceitos pelos profissionais de destino. Deve exibir notificação sempre que o usuário logado receber um novo encaminhamento.

Ao receber o encaminhamento, o profissional poderá adicionar este aluno em uma fila de espera, informando a gravidade(Baixa, Média, Alta e Altíssima) e podendo informar uma data e horário para agendamento com os pais ou responsáveis do aluno.

# **Atendimento Pedagógico Especializado**

Possuir controle para registro de atendimentos pedagógicos especializados (APE).

Deve ser informada a data de início e término dos atendimentos, a data de autorização do laudo, deve ser informado o aluno e o profissional, os dias da semana e horários que haverá os atendimentos.

Para cada dia de atendimento, deverá ser registrado a rotina que foi realizada, observações e anexar documentos ou imagens.

Ser possível anexar arquivos(JPG, PNG, GIF e PDF) relacionados ao acompanhamento do aluno. Permitir cadastrar qualquer tipo de ficha ou termos necessários para registro do acompanhamento do aluno.

Permitir cadastrar um plano anual e gerar o impresso.

Permitir cadastrar observações do bimestre e gerar o impresso.

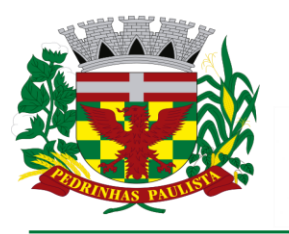

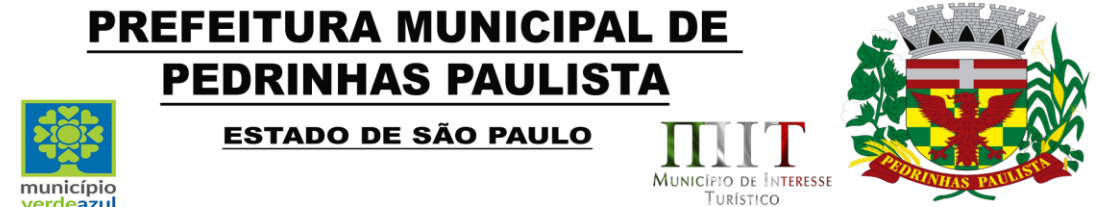

Permitir visualizar a agenda, em forma de calendário mensal, de atendimentos com os horários e nomes dos alunos.

Deve ser possível gerar impressos de termo de responsabilidade, entrevista dos pais, avaliação de diagnostico, avaliação inicial, adaptação curricular, relatório individual, atendimento individual, orientações gerais e certificado de terminalidade específica.

### **Atendimento Fonoaudiologia**

Conter um controle em que deve ser possível realizar os atendimentos, permitindo o registro de, no mínimo, a queixa, tratamentos realizados, objetivo, evolução, conclusão, orientação, análise do caso. Deve ser possível cada sessão junto com a evolução e orientação diária.

Deve ser possível realizar a triagem.

Deve ser possível visualizar o histórico de atendimentos e gerar impressos.

Deve ser possível encaminhar o aluno.

Deve existir um controle de fila de espera, aonde devem ser cadastrados os alunos que desejam iniciar o atendimento.

O cadastro deve ter o ingresso do aluno a fila e a gravidade do caso (Baixa, Média, Alta, Altíssima). Possuir cadastro de anamneses por aluno.

Nesse controle deve também mostrar o total de alunos já em atendimento com cada profissional e quantas sessões cada já realizou.

Quando surgir uma vaga deve ser possível pegar o aluno da fila e realizar o agendamento do mesmo para o atendimento.

#### **Atendimento Psicólogo**

Possuir controle para registro dos atendimentos psicológicos, informando no mínimo, a queixa, tratamentos realizados, objetivo, evolução, conclusão, orientação, análise do caso. Deve ser possível cada sessão junto com a evolução e orientação diária.

Deve ser possível realizar a triagem.

Deve ser possível visualizar o histórico de atendimentos e gerar impressos.

Deve ser possível encaminhar o aluno.

Possuir cadastro de anamneses por aluno.

Deve existir um controle de fila de espera, aonde devem ser cadastrados os alunos que desejam iniciar o atendimento.

O cadastro deve ter o ingresso do aluno a fila e a gravidade do caso (Baixa, Média, Alta, Altíssima).

Nesse controle deve também mostrar o total de alunos já em atendimento com cada profissional e quantas sessões cada já realizou.

Quando surgir uma vaga deve ser possível pegar o aluno da fila e realizar o agendamento do mesmo para o atendimento.

#### **Merenda Escolar**

O sistema deve permitir controlar o estoque e gastos de produtos utilizados na merenda, avisos de máximo e mínimo.

Permitir o cadastro de produtos, marcas, fornecedor, unidade de medida, grupos e subgrupos.

Permitir o inserir as entradas, saídas e percas.

Deve mostrar o controle de estoque.

Deve ser possível cadastrar o cardápio do dia e mostrar em um calendário.

Permitir gerar relatórios que ajude a controlar os gastos e o fluxo dos produtos.

#### **Transporte Escolar**

O Sistema deve permitir a solicitação de transporte escolar para um aluno, inserindo este aluno em uma lista de alunos que solicitaram transporte escolar; Permitir cadastrar veículos.

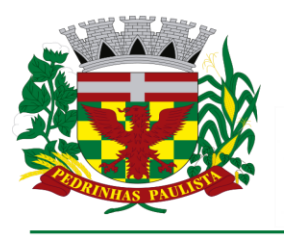

# PREFEITURA MUNICIPAL DE **PEDRINHAS PAULISTA**

ESTADO DE SÃO PAULO

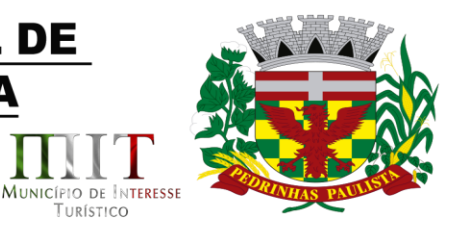

TURÍSTICO

Permitir cadastrar motoristas.

Permitir cadastrar monitores.

Permitir informar local de espera por aluno

município

Permitir informar o trajeto com hora inicial, final e itinerário.

O Sistema deve registrar o motivo da solicitação de transporte escolar para o aluno.

O Sistema deve permitir a seleção de um ou mais alunos, a partir da lista de alunos da escola, e inserir na lista de alunos que solicitaram transporte escolar.

O Sistema deve permitir o cancelamento da solicitação de transporte escolar do aluno

O sistema deve permitir o registro da distância de uma viagem;

O sistema deve permitir a consulta de todos os alunos atendidos pelo transporte escolar

O sistema deve permitir a consulta de todos os alunos que solicitaram transporte escolar, mas que ainda não foram atendidos;

#### **Distribuição de Passes**

Possuir um controle de distribuição de passes de transporte público aos alunos que necessitam de passe para se locomoverem até a unidade escolar, ou para outros fins (estágios, cursos, etc.).

Deverá ser informado o aluno, a empresa de transporte, o destino, a quantidade de passes, o valor unitário e total dos passes e o motivo da distribuição dos passes.

Possuir histórico por alunos dos passes já distribuídos.

Possuir relatório de distribuição de passes por período, tendo como filtros: Aluno, podendo ser todos e empresa, podendo ser todas.

#### **Controle do Estoque de Uniforme**

Possuir um controle de estoque que permite cadastrar entradas, saídas e percas. O sistema deve ter consultas de estoque e avisos quando o estoque atinja a quantidade mínima.

Permitir cadastro de fornecedor.

Permitir definir os tipos de entrada (licitação/direta/doação).

Deve ser possível cadastro de uniformes.

Permitir cadastro de saída por aluno e profissional.

#### **Arredondamento de notas**

Deve possuir uma tela para configuração dos arredondamentos de notas, onde será informada uma nota inicial, uma final e o valor do arrendamento, que será utilizado quando for inserida uma nota que esteja entre a inicial e a final.

Permitir que possa ser configurado de forma diferente para cada setor ou unidade escolar.

#### **Aplicativo mobile docentes**

Deve possuir um aplicativo mobile que poderá ser utilizado pelos professores para o preenchimento do diário de classe.

No aplicativo deverá ser possível cadastrar as frequências, notas, programação diária, ocorrências e observações dos alunos.

O aplicativo deverá, no mínimo, permitir a instalação em aparelhos celulares ou tablets com sistema operacional Android.

#### **Biometria Facial**

Deve possuir um aplicativo coleta a informação do aparelho de biometria facial. Deverá ser possível cadastrar as frequências de cada aluno atraves da biometria facial.

#### **SMS**

Deverá ser possível enviar SMS para os pais responsáveis do aluno.

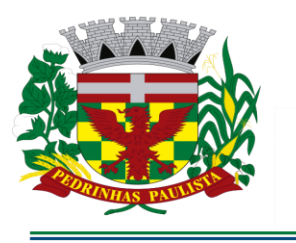

município

ierdeszul

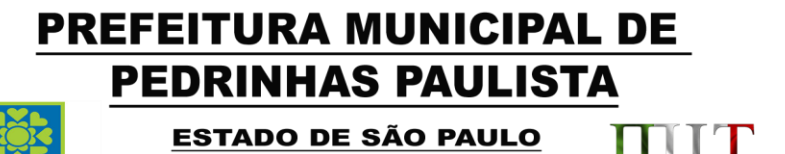

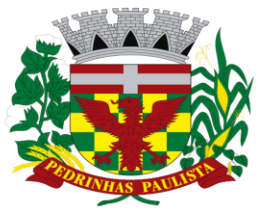

MUNICÍPIO DE INTERESSE

TURÍSTICO

#### **Portal do Aluno**

Deve possuir um portal com notícias relacionadas à Secretaria de Educação do município, bem como informações referentes às unidades escolares e secretaria.

Deverá ter uma área de login para os alunos matriculados em unidades escolares, onde poderão visualizar: Notas, faltas por disciplina, ocorrências, cardápio semanal, grade de horários do ano matriculado, calendário escolar anual com as atividades da escola em que está matriculado, ter uma área onde o aluno pode assistir a aulas em formato de vídeo inseridas pelos professores e realizar downloads de arquivos disponibilizados pelos professores, e ter controle de notificações, onde o sistema emitirá notificações sempre que um professor enviar uma notificação.

Deverá ter uma área de login para os professores, onde poderão personalizar o cabeçalho do portal com o nome do município, brasão e banner, criar links de acesso que ficarão disponíveis no menu do portal, disponibilizar aulas com vídeos e materiais de download aos alunos, enviar notificações e publicar notícias.

#### **Dashboard**

Trata-se de um local com apresentação visual das informações mais relevantes, voltados aos gestores municipais, no auxílio à tomada de decisões.

Quantidade de alunos matriculados, quantidade de alunos que não estão inseridos a um classe, alunos zona rural e urbana.

Deve mostrar a quantidade de quadro de horário, os dias da semana, as disciplina, os professores, a classe e a escola de uma forma rápida e fácil visualização

Gráfico de quantidade de matriculas efetivas por escola, por gênero, por falta e presença, por matriculados e rematriculados.

Gráfico mostrando a estatística por serie e ano, alunos que trancaram a matricula por escola.

Gráfico por media de nota por escola, por nota abaixo da media por escola, por simulado no ano, por uso de transporte.

#### **Censo Escolar**

Possuir rotina de importação dos dados do último Censo Escolar, de forma que os dados sejam convertidos alimentando o cadastro de unidades escolares, turmas, docentes e alunos, eliminando assim o processo de cadastro manual no momento da implantação do software.

Possuir rotina de importação dos arquivos do Censo Escolar para atualização do código INEP de alunos e docentes.

Possuir rotina de exportação dos alunos e docentes que em seu cadastro não possui código INEP. A exportação deverá ser feita por meio de um arquivo em formato .txt de acordo com layout disponibilizado pelo INEP.

Possuir rotina de geração de dados para o Censo Escolar por meio de arquivo em formato .txt, de acordo com layout disponibilizado pelo INEP.

#### **Relatórios**

Permitir a busca de todos os itens presentes na área de relatórios.

Somente serão exibidos os relatórios que o usuário possui acesso, configurado através do perfil de acesso.

O sistema deve oferecer Relatórios de todos os cadastros, pois serão necessários para total eficiência e controle das ações realizadas no setor, sendo relatórios Sintéticos, Analíticos e Estatísticos.

Para que isso ocorra de maneira eficiente também será necessário que possamos ter além de filtros por períodos, filtros dos campos do cadastro correspondente.

Permitir a visualização primeiramente dos resultados de relatórios em tela, bem como a gravação opcional dos mesmos em arquivos com saída para disco rígido HD em formato PDF ou impressora.

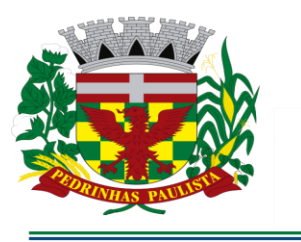

# **PREFEITURA MUNICIPAL DE PEDRINHAS PAULISTA**

ESTADO DE SÃO PAULO

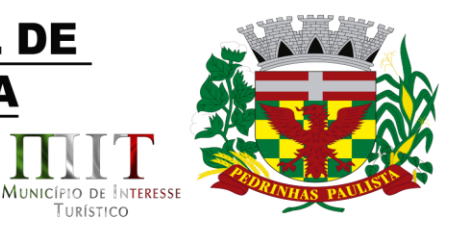

TURÍSTICO

# **Parte 4 - ATENDIMENTO E SUPORTE TÉCNICO**

município

erdeszul

- 1. A Empresa contratada a contar da assinatura do contrato deverá prestar, quando solicitado, atendimento técnico para esclarecimento de dúvida, identificação e resolução de problemas, suscitadas pelos funcionários da administração municipal, ligados diretamente ao uso dos SOFTWARES (softwares).
- 2. Para a prestação do atendimento técnico, será exigido durante todo o período contratual atendimento "help desk" (via telefone), as solicitações também poderão ser feitas através de e-mail. Este serviço deverá ficar disponível no mínimo no horário comercial, de segunda a sexta-feira.
- 3. O prazo máximo para atendimento aos chamados técnicos é de 04 (quatro) horas, contados a partir da solicitação por parte da CONTRATANTE, em caso da necessidade de visita de técnico(s), este prazo será de 24 (vinte e quatro) horas após abertura do chamado.
- 4. O suporte técnico aos aplicativos disponibilizados terá por base o pleno atendimento de solicitações dos Departamentos e Secretarias atendidas pelo sistema, mantendo o controle de todos os chamados de assistência técnica em software com o controle de chamados, numeração e prazos de atendimento dos mesmos na WEB, ou seja, na rede mundial de computadores, atendimento telefônico **e conexão remota e este deverá ser apresentado durante a demonstração técnica da solução**. Sempre que se fizerem necessárias, serão disponibilizadas viagens técnicas, quantas forem necessárias, a fim de prover solução ao problema levantado e que não pôde ser resolvido pelas modalidades de suporte anteriormente citadas.

# **Parte 5 - DA DEMONSTRAÇÃO DA SOLUÇÃO QUE ESTÁ SENDO OFERTADA – COMO CONDIÇÃO PARA HOMOLOGAÇÃO DO RESULTADO**

5.1. Constatado o atendimento dos requisitos de habilitação previstos neste Edital, a licitante será declarada provisoriamente classificada em primeiro lugar e deverá apresentar as demonstrações integralmente como determina o Anexo II – Termo de Referência deste Edital, respeitando as seguintes determinações:

5.1.1 Antes da adjudicação do objeto à LICITANTE, a mesma deverá fazer uma demonstração da solução que está sendo ofertada, para garantir que esta solução atende a todas as exigências do Anexo II deste edital.

5.1.2 Esta demonstração será realizada nas dependências da Prefeitura Municipal de Pedrinhas Paulista, em data e horário definidos pela comissão municipal de licitações.

5.1.3 A demonstração será realizada em equipamentos de propriedade da licitante, e deve atender todos itens exigido no Anexo II conforme segue: **Parte 3 - Especificação dos Programas - atender no mínimo 80% de cada programa**, devendo os 20% eventualmente não atendidos serem atendidos até o prazo máximo da implantação;

5.1.4 O prazo para a realização da amostra será em até 5 (cinco) dias seguidos ou intercalados de acordo com a disponibilidade dos servidores da prefeitura, podendo ser prorrogado por mais 5 (cinco) dias em comum acordo com a licitante.

5.1.5 A demonstração será acompanhada por comissão formada por funcionários da Prefeitura do Município de Pedrinhas, membros das secretarias envolvidas. Esta comissão irá efetuar a verificação através de checklist seguindo o roteiro do Termo de referência. Para aprovação, ao final, o programa deverá ter no mínimo 80% de aproveitamento em cada programa.

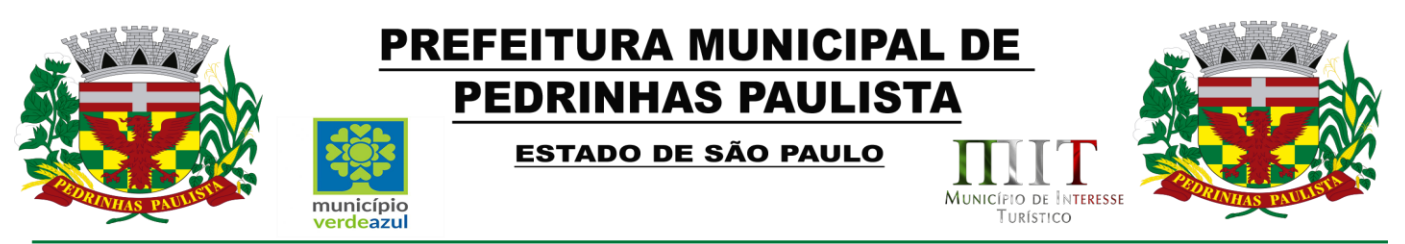

5.1.6 Após o término da apresentação, a comissão efetuará uma ata, onde irá manifestar se a licitante "atendeu" ou "não atendeu", cada ítem do Termo de Referência do edital, e fará a respectiva avaliação quanto à demonstração, conforme os critérios abaixo relacionados:

5.1.7 Caso a LICITANTE não atenda a estas exigências do Anexo II, prazos e condições a mesma será desclassificada, e será chamada a LICITANTE com a oferta subseqüente de MENOR PREÇO GLOBAL, verificará as condições de habilitação e assim sucessivamente, até a apuração de uma oferta aceitável cujo autor atenda os requisitos de habilitação, caso em que será declarado vencedor.

5.1.8 A demonstração é pública e poderá ser acompanhada por todos os licitantes interessados, porém não será permitida manifestação verbal durante a demonstração. Toda e qualquer manifestação ou contestação deverá ser formalizada através de documento protocolado no setor competente.

> Edson Gomes Sec. Mun. De Administração e Finanças

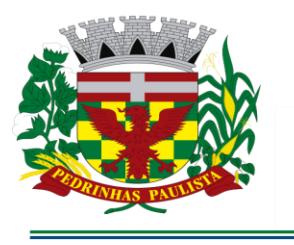

município

verdeazul

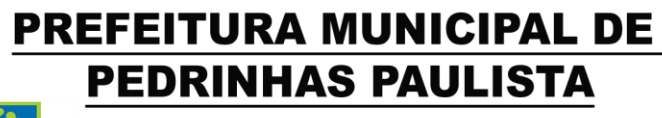

**ESTADO DE SÃO PAULO** 

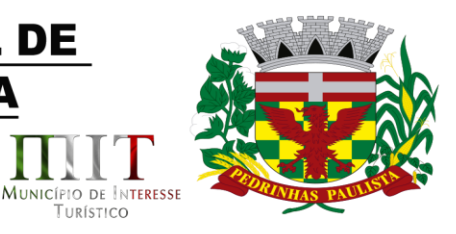

TURÍSTICO

# **ANEXO III**

**PROPOSTA COMERCIAL**

**PREGÃO PRESENCIAL N° ...../2022 - PROCESSO Nº...... /2022**

**A apresentação desta Proposta será considerada como indicação bastante de que inexistem fatos que impeçam a participação do licitante neste certame, bem como a aceitabilidade de todos os termos especificados neste Edital.**

#### **DADOS DA LICITANTE**

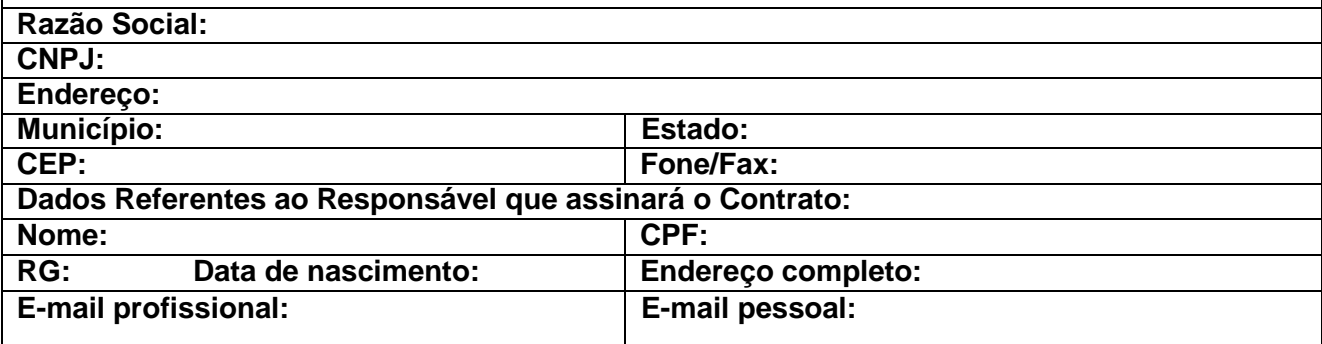

OBJETO: **Locação de softwares para Sistema de Gestão de Saúde e Sistemas de Gestão de Educação, em ambiente WEB, para a Prefeitura do Município de Pedrinhas Paulista. Conforme especificações e condições constantes do Anexo II - Termo de Referência deste Edital**

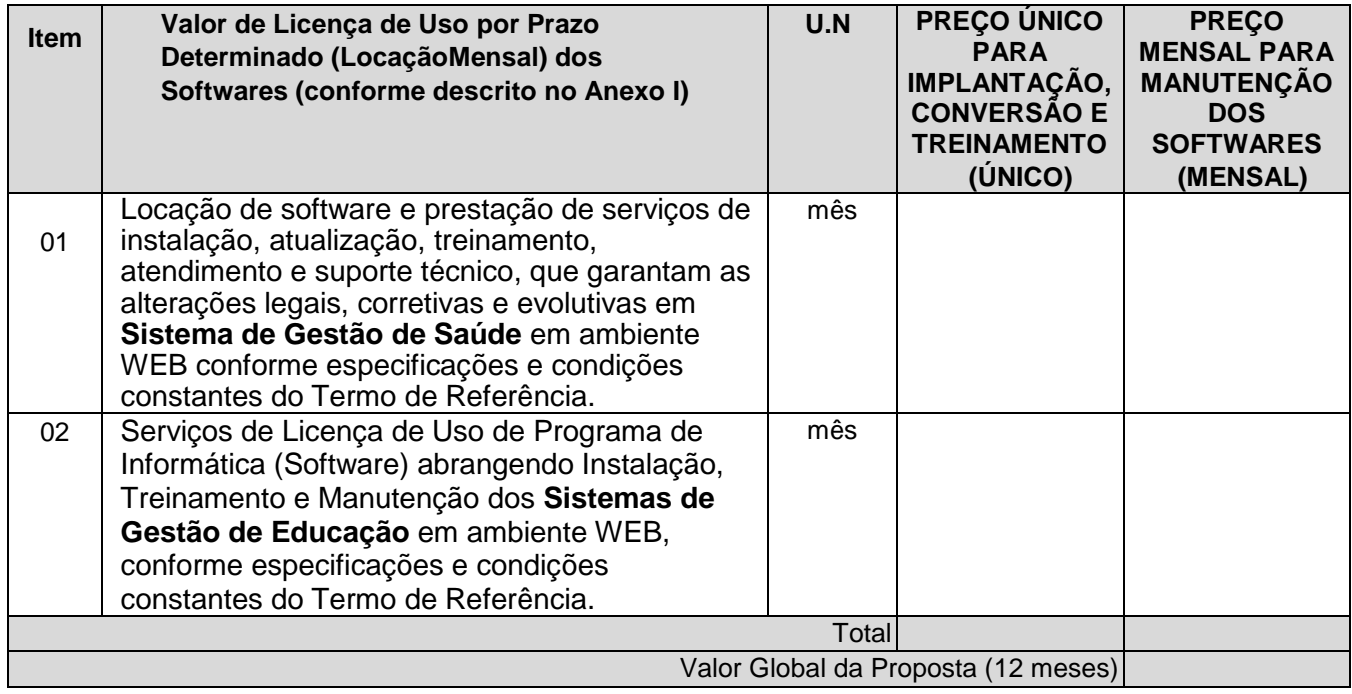

Validade da Proposta: .............. (...) dias (mínimo de 60 dias)

Prazo de conversão/implantação:...........( ) dias (máximo 20 (vinte) dias corridos após assinatura do

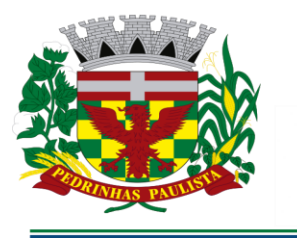

# **PREFEITURA MUNICIPAL DE PEDRINHAS PAULISTA**

ESTADO DE SÃO PAULO

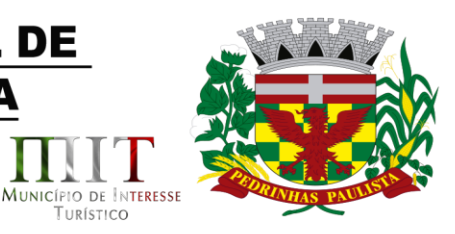

contrato)

Declaramos que:

município

erdeszul

a) - o serviço ofertado e que será executado, atende integralmente às especificações exigidas no Anexo II - Termo de Referência;

b) - o preço apresentado contempla todos os custos diretos e indiretos incorridos na data da apresentação desta proposta incluindo, entre outros: salários, adicionais, dissídio, tributos, encargos sociais, despesas administrativas, transporte/locomoção, alimentação e hospedagem, seguro, lucro, dentre outros necessários ao fornecimento do objeto licitado e implantados nos locais solicitados pelo departamento de competência;

c) - estamos cientes de que qualquer custo ou despesa direta ou indireta mencionados anteriormente, omitidos na proposta, ou incorretamente cotados, constituem componentes do preço ofertado, não podendo ser considerados para fins de pleitos de acréscimos, a qualquer título, devendo os serviços ser executados sem ônus adicionais;

d) - declaramos, igualmente, termos ciência que a prestação dos serviços não irá gerar vínculo empregatício ou de subordinação com a Prefeitura Municipal de Pedrinhas Paulista.

......................, .......... de............... de 2022.

TURÍSTICO

............................................ Razão Social da Empresa Nome do responsável/procurador N° do documento de identidade

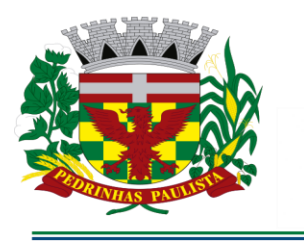

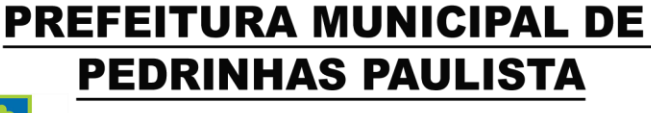

**ESTADO DE SÃO PAULO** 

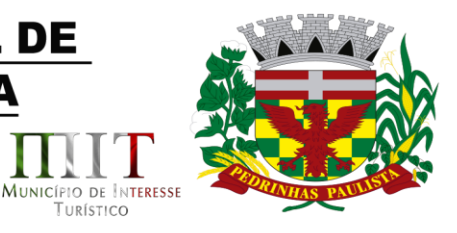

TURÍSTICO

# **ANEXO IV**

(MODELO DE DECLARAÇÃO DE REGULARIDADE COM O MINISTÉRIO DO TRABALHO)

"DECLARAÇÃO"

À

Prefeitura Municipal de Pedrinhas Paulista At. - Pregoeiro Oficial

município

erdeszul

Ref. - Pregão Presencial nº .../2022 - Processo nº ../2022

Eu .......................... (nome completo), representante legal da empresa.......................... , estabelecida na .... (endereço completo) ...., inscrita no CNPJ sob n° ......................, declaro, sob as penas da lei, que, nos termos do inciso V do artigo 27 da Lei nº 8.666, de 21 de junho de 1.993 e alterações, que a empresa encontra-se em situação regular perante o Ministério do Trabalho, no que se refere à observância do disposto no inciso XXXIII do artigo 7º da Constituição Federal.

Por ser verdade assina a presente.

..................., ............... de ................................ de 2022.

............................................

Razão Social da Empresa Nome do responsável/procurador N° do documento de identidade

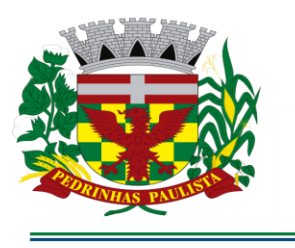

# **PREFEITURA MUNICIPAL DE PEDRINHAS PAULISTA**

ESTADO DE SÃO PAULO

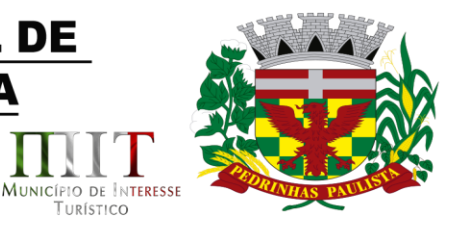

TURÍSTICO

# **ANEXO V**

# DECLARAÇÃO DE MICROEMPRESA OU EMPRESA DE PEQUENO PORTE

À

Prefeitura Municipal de Pedrinhas Paulista

município

erdeszul

At. - Pregoeiro Oficial

Ref. - Pregão Presencial nº .../2022 - Processo nº ../2022

DECLARO, sob as penas da lei, sem prejuízo das sanções e multas previstas no ato convocatório, que a empresa ............................ (denominação da pessoa jurídica), CNPJ nº...................... é microempresa ou empresa de pequeno porte, nos termos do enquadramento previsto nos incisos I e II e §§ 1º e 2º, bem como não possui qualquer dos impedimentos previstos nos §§ 4º e seguintes todos do artigo 3º da Lei Complementar nº 123, de 14 de dezembro de 2006, alterada pela Lei Complementar nº 147, de 7 de agosto de 2.014, cujos termos declaro conhecer na íntegra, estando apta, portanto, a exercer o direito de preferência como critério de desempate e comprovar a regularidade fiscal nos termos previstos nos artigos 42 a 45 da referida lei complementar, no procedimento referenciado, realizado pela Prefeitura Municipal de Pedrinhas Paulista.

................, ......... de.........................de 2022.

............................................

Razão Social da Empresa

Nome do responsável/procurador

N° do documento de identidade

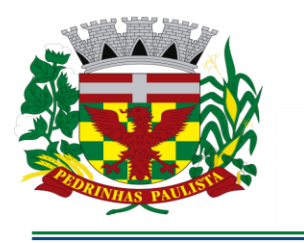

município

verdeszul

# PREFEITURA MUNICIPAL DE **PEDRINHAS PAULISTA**

ESTADO DE SÃO PAULO

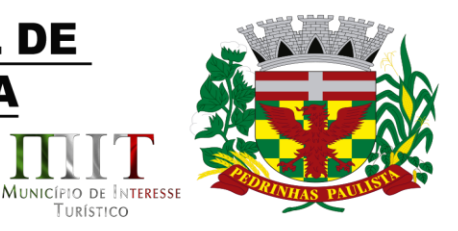

# **ANEXO VI**

# **MINUTA TERMO DE CONTRATO Nº............. /2022**

**CONTRATO QUE ENTRE SI CELEBRAM A PREFEITURA MUNICIPAL DE PEDRINHAS PAULISTA E A EMPRESA................PARA LOCAÇÃO DE SOFTWARES PARA SISTEMA DE GESTÃO DE SAÚDE E SISTEMAS DE GESTÃO DE EDUCAÇÃO, EM AMBIENTE WEB.**

TURÍSTICO

Pelo presente instrumento particular, de um lado, a PREFEITURA MUNICIPAL DE PEDRINHAS PAULISTA, entidade de direito público interno, inscrita no CNPJ n.º 64.614.381/0001-81, com endereço na Rua Pietro Maschietto, n.º 125, na cidade de Pedrinhas Paulista, comarca de Maracai, Estado de São Paulo, representada por seu Prefeito Municipal o senhor Freddie Costa Nicolau, brasileiro, união estável, contador, portador do RG n.º 42.523.463-0 SSP/SP e CPF n.º 335.723.618- 42, residente e domiciliado na Rua Assis, nº 235, Centro, na cidade de Pedrinhas Paulista, Estado de São Paulo simplesmente denominada **CONTRATANTE** e de outro lado a empresa....................... estabelecida à ..........................., ............, no município de .................., Estado de ......, inscrita no CNPJ sob nº .............................., doravante denominada **CONTRATADA**, representada neste ato pelo Senhor ........................., possuidor do RG nº ....................... e CPF nº ................................, na qualidade de vencedora do Pregão Presencial nº .../2022 - Processo nº /2022, nos termos das Leis Federais nº 10.520/02 e nº 8.666/93 e alterações, firmam o presente contrato que se regerá pelas cláusulas e condições seguintes. O regime de execução será o de empreitada por preço global.

# **CLÁUSULA PRIMEIRA – OBJETO**

1.1. Constitui objeto do presente contrato a Locação de softwares para Sistema de Gestão de Saúde e Sistemas de Gestão de Educação, em ambiente WEB, para a Prefeitura do Município de Pedrinhas Paulista. Conforme especificações e condições constantes do Anexo II - Termo de Referência deste Edital.

# **CLÁUSULA SEGUNDA – DO REGIME DE EXECUÇÃO**

2.1. Execução Indireta.

# **CLÁUSULA TERCEIRA – VALOR E PAGAMENTO**

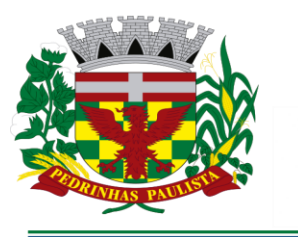

município

verdeszul

# PREFEITURA MUNICIPAL DE **PEDRINHAS PAULISTA**

ESTADO DE SÃO PAULO

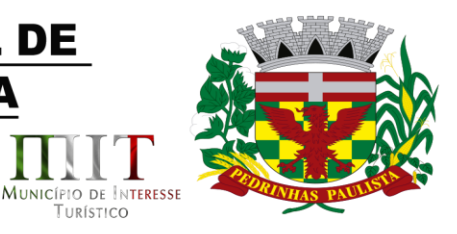

TURÍSTICO

3.1. O Contratante obriga-se a pagar pela prestação de serviço descrito na cláusula primeira a importância global de R\$ ( ), sendo os valores de módulos conforme tabela abaixo:

# XXXXXX

3.2. O valor correspondente a conversão, implantação e treinamento será pago em uma única parcela até 30 dias após a execução de cada módulo.

3.3. No primeiro dia útil após o mês vencido a contratada emitirá nota fiscal/fatura do correspondente a locação mensal dos softwares. A mesma será conferida e assinada pela unidade a que se destina e encaminhada para tramitação do Processo de instrução e liquidação junto ao Departamento de Contabilidade, para que se efetue o pagamento no prazo de até dez dias úteis.

3.4. O preço contratado é considerado completo e abrange todas as despesas com custo, impostos, taxas, emolumentos, contribuições fiscais e parafiscais, obrigações sociais, trabalhistas, encargos comerciais ou de qualquer natureza, acessórios e/ou necessários à execução do objeto contratado, ainda que não especificados no Edital e anexos.

3.5. Não será efetuado qualquer pagamento ao CONTRATADO enquanto houver pendência de liquidação da obrigação financeira em virtude de penalidade ou inadimplência contratual.

3.6. Os pagamentos serão efetuados através de ordem de pagamento bancário e ou recebimento em carteira.

Dados Bancários:

xxxxxxxx

3.7. O presente contrato não sofrerá reajustes de preços, durante toda sua vigência.

# **CLÁUSULA QUARTA – VIGÊNCIA**

4.1. Este termo de contrato terá validade de 12 meses a contar da data de sua assinatura.

4.2. A critério exclusivo da Contratante este contrato poderá ser prorrogável por iguais períodos, devendo sua vigência total se limitar ao prazo definido ao inciso IV do artigo 57 da lei nº 8.666/93, atualizada; o valor contratual poderá ser reajustado anualmente pelo IPCA, ou por outro índice estabelecido pelo órgão regulador.

# **CLÁUSULA QUINTA – ENTREGA (LOCAL E CONDIÇÕES)**

5.1 - O sistema aplicativo deverá ser instalado pela contratada, em todas as Unidades de Saúde e todas as Escolas Municipais, após a assinatura do termo de contrato, observado o prazo de instalação, conversão e treinamento, informado no termo de referência e edital.

5.2. A prestação dos serviços do objeto deste instrumento de contrato, dar-se-á de forma imediata, no período estipulado no termo de referência, sob pena de multa no valor de 20% sobre o valor do contrato.

5.3. O objeto da presente licitação, somente será recebido se não houver a constatação de qualquer irregularidade. Em havendo irregularidades a contratante poderá:

5.4. Se disser respeito à forma de prestação, rejeitá-lo no todo ou em parte, determinando sua readequação, sem prejuízo das penalidades cabíveis, no prazo máximo de 03 (três) dias, contados da notificação por escrito, mantidos os termos de negociação contratados inicialmente;

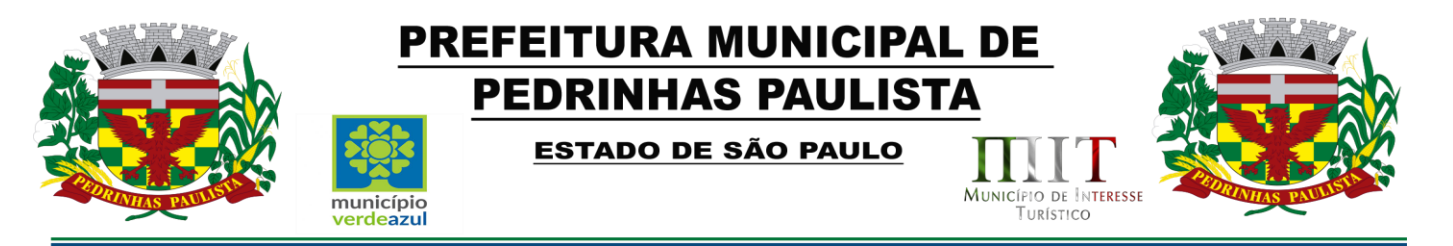

5.5 – No caso de necessidade de atendimento in-loco, A PREFEITURA notificará a contratada para resolução do problema identificado.

# **CLÁUSULA SEXTA – DOTAÇÃO ORÇAMENTÁRIA**

6. Os recursos financeiros correrão à conta das dotações abaixo discriminadas:

02 – Poder Executivo 02.04 – Sec. Munic. de Saúde 02.04.01 – Manutenção da Educação Básica 12.361.0009.2020.0000 – Educação da Criança do 1º ao 5º ano 3.3.90.40.16.0000 – LOCAÇÃO DE SOFTWARE (Desp 057- F1)

02 – Poder Executivo 02.05 – Sec. Munic. de Saúde 02.05.01 – Fundo Municipal de Saúde 10.301.0023.2041.0000 – Manutenção de Programa de Saúde 3.3.90.40.16.0000 – LOCAÇÃO DE SOFTWARE (Desp 140- F1)

# **CLÁUSULA SÉTIMA – DAS GARANTIAS**

7.1. Dispensada a apresentação de garantias

# **CLÁUSULA OITAVA - OBRIGAÇÕES DOS CONTRATANTES**

**8.1.** São obrigações da Contratante**:**

8.1.1. Fiscalizar e acompanhar os serviços do objeto licitado;

8.1.2. Efetuar o pagamento ajustado, à vista das notas fiscais, devidamente atestadas pelo setor competente.

8.1.3. Fornecer a contratada o acesso aos terminais e arquivos para a conversão dos dados atualmente em uso pelo software atual da PREFEITURA.

**8.2.** São obrigações da contratada, além daquelas implícitas nas cláusulas do edital e anexos**:**

a) Implantar os SOFTWARES objeto deste contrato, de acordo com as melhores técnicas e com pessoal capacitado.

b) Manter o técnico da CONTRATANTE, encarregado de acompanhar os trabalhos, a par do andamento do projeto, prestando-se todas as informações necessárias durante a implantação e conversão.

c) Corrigir eventuais problemas de funcionamento do sistema.

d) Ministrar palestras e treinamento ao pessoal da CONTRATANTE, por ocasião da entrega do sistema.

e) Prestar manutenção ao sistema.

f) O fiel cumprimento de todas as cláusulas e condições expressadas no edital, anexos e termo de contrato.

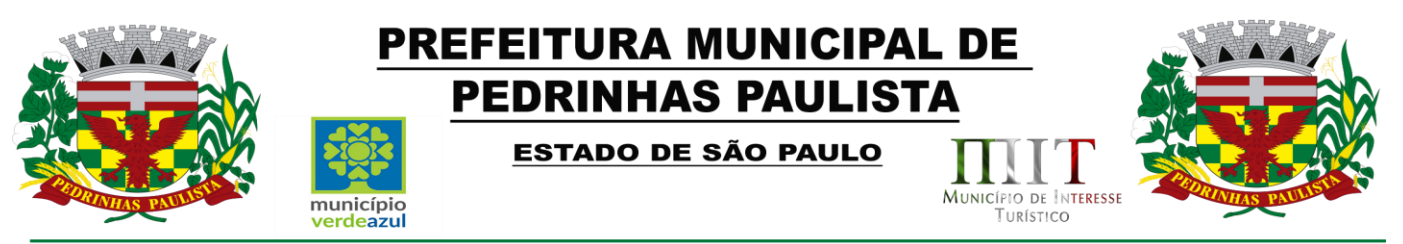

#### g) Manter sigilo absoluto das informações processadas.

h) Prestar assistência na operação dos Softwares, bem como orientação e treinamento aos usuários do Sistema.

i) auxílio na recuperação dos SOFTWARES em possíveis problemas originados por queda de energia, falha de operação. desde que a CONTRATANTE mantenha "back-ups" adequados para satisfazer as necessidades de segurança

j) substituição dos SOFTWARES por versões mais atualizadas em função do aprimoramento técnico e/ou operacional.

h) manter os SOFTWARES contratados, em perfeito estado de funcionamento.

8.2.1. Fornecer o serviço de acordo com as especificações e demais condições contratualmente avençadas, e ainda as constantes do edital de licitação;

8.2.1.1 A proponente deverá atender a legislação vigente e suas alterações, bem como as exigências que venham a surgir após a assinatura do contrato sem custo adicional.

8.2.1.2 A proponente deverá disponibilizar à contratante, mesmo após o término do contrato, o programa executável para futuras consultas e impressões.

8.2.2. Manter, durante toda a execução do contrato, em compatibilidade com as obrigações por ele assumidas e todas as condições de habilitação e qualificação exigidas na licitação;

8.2.3. Assumir inteira responsabilidade pelas obrigações fiscais e tributárias decorrentes da execução do presente contrato;

8.2.4. Providenciar no prazo estipulado no edital às correções referentes às deficiências e/ou irregularidades apontadas pela Contratante sem qualquer ônus para o município;

8.2.5. Arcar com eventuais prejuízos causados a Contratante e/ou a terceiros, provocados por ineficiência ou irregularidade cometida na execução do contrato;

8.2.6. Cumprir as posturas do Município e as disposições legais estaduais e federais que interfiram na execução do contrato;

8.2.7. Dar ciência imediata e por escrito à CONTRATANTE sobre qualquer anormalidade que possa afetar a execução do contrato;

8.2.8. Aceitar, nas mesmas condições avençadas no presente instrumento contratual, os acréscimos ou supressões que se fizerem necessários, respeitados os limites legais, conforme dispõe o §1º, do artigo 65, da Lei 8.666/93;

#### **CLÁUSULA NONA - PENALIDADES E MULTAS**

9.1. Em caso de atraso injustificado na prestação dos serviços, sujeitar-se-á o licitante à multa de mora de 1% ao mês de juros, sobre o valor do contrato ou da nota de empenho, ou conforme o caso, sobre o valor correspondente ao atraso;

9.1.1. A multa a que alude o item anterior não impede que a Administração rescinda unilateralmente o contrato e aplique outras sanções previstas na Lei nº 8.666/93.

9.2. Em casos de inexecução parcial ou total das obrigações fixadas neste Pregão, em relação ao objeto desta licitação a Administração poderá, garantida a ampla defesa e o contraditório, aplicar as seguintes sanções:

9.2.1. Advertência, por escrito, no caso de pequenas irregularidades;

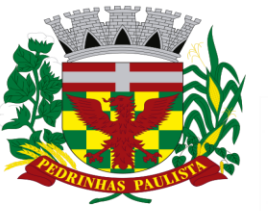

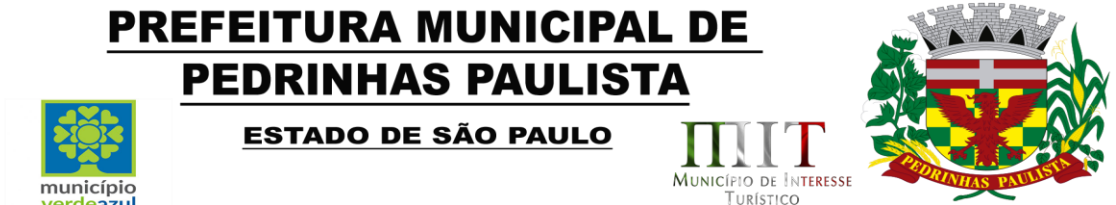

9.2.2. Multa de até 20% (dez por cento), calculada sobre o valor do contrato, no caso do licitante vencedor não cumprir rigorosamente as exigências contratuais ou deixar de receber a Nota de Empenho, salvo se decorrente de motivo de força maior definido em Lei, e reconhecido pela autoridade competente;

9.2.3. Suspensão temporária do direito de licitar e impedimento de contratar com a Administração, pelo prazo de até dois anos, quando da inexecução contratual sobrevier prejuízo para a Administração;

9.2.4. Declaração de inidoneidade para licitar ou contratar com a Administração Pública, enquanto perdurarem os motivos determinantes da punição ou até que seja promovida a reabilitação.

9.3. Se o licitante deixar de entregar a documentação ou apresentá-la falsamente, ensejar o retardamento da execução de seu objeto, não mantiver a proposta, falhar ou fraudar na execução do contrato, comportar-se de modo inidôneo ou cometer fraude fiscal, ficará, pelo prazo de até cinco anos, impedido de contratar com a Administração Pública, sem prejuízo das multas previstas no edital e das demais cominações legais.

9.4. A sanção de advertência de que trata o item 9.2.1 poderá ser aplicada nos seguintes casos:

I - descumprimento das determinações necessárias à regularização das faltas ou defeitos observados na prestação dos serviços;

II - outras ocorrências que possam acarretar transtornos no desenvolvimento dos serviços da CONTRATANTE, desde que não caiba a aplicação de sanção mais grave.

9.5. A penalidade de suspensão será cabível quando o licitante participar do certame e for verificada a existência de fatos que o impeçam de contratar com a administração pública. Caberá ainda a suspensão quando a licitante, por descumprimento de cláusula editalícia, tenha causado transtornos ao desenvolvimento dos serviços prestados pela CONTRATANTE.

# **CLÁUSULA DÉCIMA - RESCISÃO**

10.1. Caso haja interesse na rescisão do contrato, a parte interessada notificará a outra, por escrito, com antecedência mínima de 30 (trinta) dias.

10.2. O não cumprimento das obrigações assumidas no presente contrato ou a ocorrência da hipótese prevista no artigo 78, da Lei Federal nº 8.666/1993, atualizada, autorizam, desde já, o contratante a rescindir unilateralmente este contrato, independentemente de interpelação judicial, sendo aplicável, ainda, o disposto nos artigos 79 e 80 do mesmo diploma legal, no caso de inadimplência.

10.3. A contratada se sujeita à sanção prevista no artigo 7º da Lei Federal nº 10.520/2002.

10.4. No caso de rescisão administrativa unilateral, a contratada reconhecerá os direitos do contratante em aplicar as sanções previstas no Edital, neste ajuste e na legislação que rege a licitação, nos termos do art. 77 da Lei nº 8.666/93.

10.5. A aplicação de quaisquer sanções referidas neste dispositivo, não afasta a responsabilização civil da contratada pela inexecução total ou parcial do objeto ou pela inadimplência.

10.6. A aplicação das penalidades não impede o contratante de exigir o ressarcimento dos prejuízos efetivados.

10.7. No caso de a **CONTRATADA** encontrar-se em situação de recuperação judicial, a convalidação em falência ensejará a imediata rescisão deste contrato, sem prejuízo da aplicação das demais cominações legais.

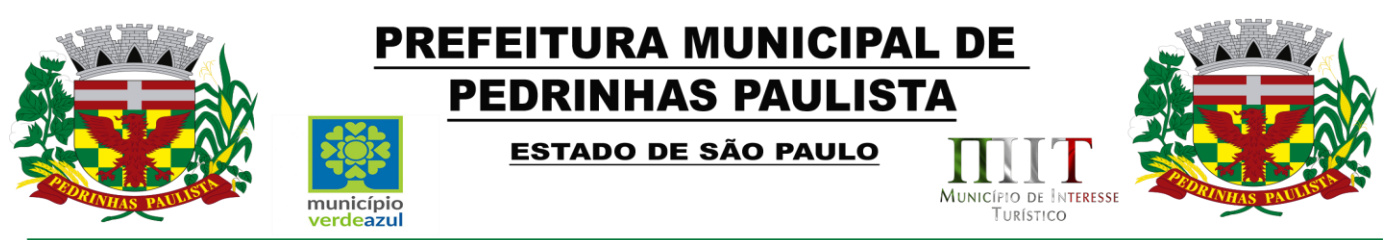

10.8. No caso de a **CONTRATADA** encontrar-se em situação de recuperação extrajudicial, o descumprimento do plano de recuperação ensejará a imediata rescisão deste contrato, sem prejuízo da aplicação das demais cominações legais.

# **CLÁUSULA DÉCIMA PRIMEIRA - FORO**

11.1. Fica eleito o Foro da Comarca de Maracai, neste Estado de São Paulo, para dirimir eventuais dúvidas e/ou conflitos originados pelo presente Contrato, com renúncia a quaisquer outros por mais privilegiados que possam ser.

E por estarem assim, justos e contratados, assinam o presente em três vias de igual teor, na presença de duas testemunhas, para que produza seus jurídicos e legais efeitos.

de de 2022.

#### PREFEITURA MUNICIPAL DE PEDRINHAS PAULISTA **Contratante**

#### EMPRESA Contratada

TESTEMUNHAS:

1. 2.

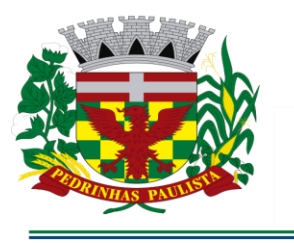

# **PREFEITURA MUNICIPAL DE PEDRINHAS PAULISTA**

ESTADO DE SÃO PAULO

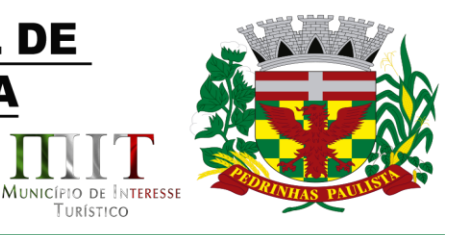

Turístico

**ANEXO VII**

# **ANEXO LC-01 - TERMO DE CIÊNCIA E DE NOTIFICAÇÃO (Contratos)**

CONTRATANTE: PREFEITURA MUNICIPAL DE PEDRINHAS PAULISTA

CONTRATADO:

CONTRATO Nº (DE ORIGEM):

OBJETO:

ADVOGADO (S)/ Nº OAB/email: (\*)

Pelo presente TERMO, nós, abaixo identificados:

município

erdeszul

# **1. Estamos CIENTES de que:**

a) o ajuste acima referido, seus aditamentos, bem como o acompanhamento de sua execução contratual, estarão sujeitos a análise e julgamento pelo Tribunal de Contas do Estado de São Paulo, cujo trâmite processual ocorrerá pelo sistema eletrônico;

b) poderemos ter acesso ao processo, tendo vista e extraindo cópias das manifestações de interesse, Despachos e Decisões, mediante regular cadastramento no Sistema de Processo Eletrônico, em consonância com o estabelecido na Resolução nº 01/2011 do TCESP;

c) além de disponíveis no processo eletrônico, todos os Despachos e Decisões que vierem a ser tomados, relativamente ao aludido processo, serão publicados no Diário Oficial do Estado, Caderno do Poder Legislativo, parte do Tribunal de Contas do Estado de São Paulo, em conformidade com o artigo 90 da Lei Complementar nº 709, de 14 de janeiro de 1993, iniciando-se, a partir de então, a contagem dos prazos processuais, conforme regras do Código de Processo Civil;

d) as informações pessoais dos responsáveis pela contratante estão cadastradas no módulo eletrônico do "Cadastro Corporativo TCESP – CadTCESP", nos termos previstos no Artigo 2º das Instruções nº01/2020, conforme "Declaração(ões) de Atualização Cadastral" anexa (s);

e) é de exclusiva responsabilidade do contratado manter seus dados sempre atualizados.

# **2. Damo-nos por NOTIFICADOS para:**

a) O acompanhamento dos atos do processo até seu julgamento final e consequente publicação;

b) Se for o caso e de nosso interesse, nos prazos e nas formas legais e regimentais, exercer o direito de defesa, interpor recursos e o que mais couber.

**LOCAL e DATA:** Pedrinhas Paulista, ..... de .................2022

# **AUTORIDADE MÁXIMA DO ÓRGÃO/ENTIDADE:**

Nome:

Cargo:

CPF:

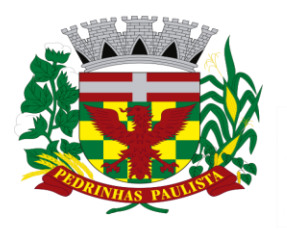

# **PREFEITURA MUNICIPAL DE PEDRINHAS PAULISTA**

**ESTADO DE SÃO PAULO** 

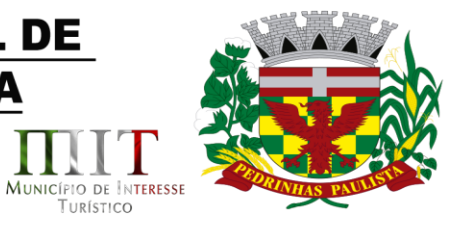

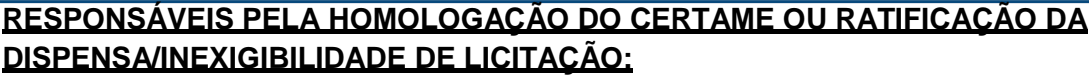

Nome: Nome and the second state of the second state of the second state of the second state of the second state of the second state of the second state of the second state of the second state of the second state of the sec

Cargo:

CPF:

Assinatura: et al. 2003. The set al. 2004. The set al. 2004. The set al. 2004. The set al. 2004. The set al. 2004. The set al. 2004. The set al. 2004. The set al. 2004. The set al. 2004. The set al. 2004. The set al. 2004.

# **RESPONSÁVEIS QUE ASSINARAM O AJUSTE:**

município<br>verdeazul

#### **Pelo contratante:**

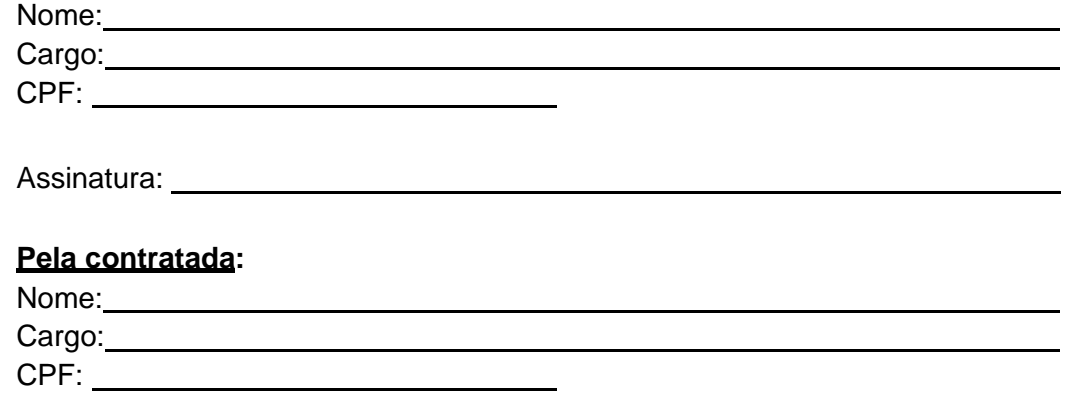

Assinatura: New York Changes and Changes and Changes and Changes and Changes and Changes and Changes and Changes and Changes and Changes and Changes and Changes and Changes and Changes and Changes and Changes and Changes a

# **ORDENADOR DE DESPESAS DA CONTRATANTE:**

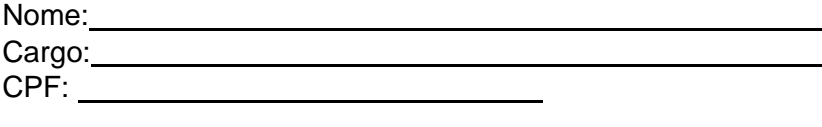

Assinatura:

(\*) Facultativo. Indicar quando já constituído, informando, inclusive, o endereço eletrônico.
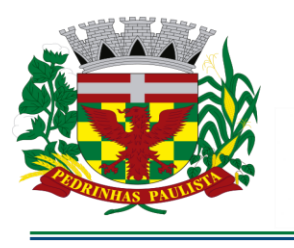

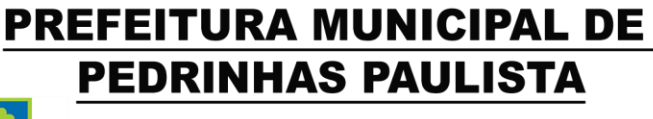

**ESTADO DE SÃO PAULO** 

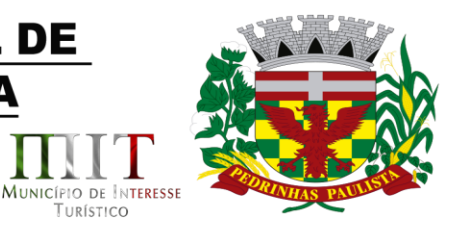

TURÍSTICO

## **ANEXO VIII**

DECLARAÇÃO

(Somente para os casos abaixo)

À

Prefeitura Municipal de Pedrinhas Paulista

município

erdeszul

At. - Pregoeiro Oficial

Ref. - Pregão Presencial nº .../2022 - Processo nº ../2022

## **a) Para o caso de empresas em recuperação judicial:**

A empresa está ciente de que no momento da assinatura do Contrato/ATA de RP deverá apresentar cópia do ato de nomeação do administrador judicial ou se o administrador for pessoa jurídica, o nome do profissional responsável pela condução do processo **e, ainda,** declaração, relatório ou documento equivalente do juízo ou do administrador, de que o plano de recuperação judicial está sendo cumprido;

## **b) Para o caso de empresas em recuperação extrajudicial:**

A empresa está ciente de que no momento da assinatura do Contrato/ATA de RP deverá apresentar comprovação documental de que as obrigações do plano de recuperação extrajudicial estão sendo cumpridas.

................, ......... de......................... de 2022.

..............................................

Razão Social da Empresa

Nome do responsável/procurador

N° do documento de identidade

73/73